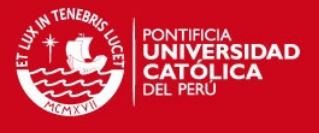

# **PONTIFICIA UNIVERSIDAD CATÓLICA DEL PERÚ FACULTAD DE CIENCIAS E INGENIERÍA**

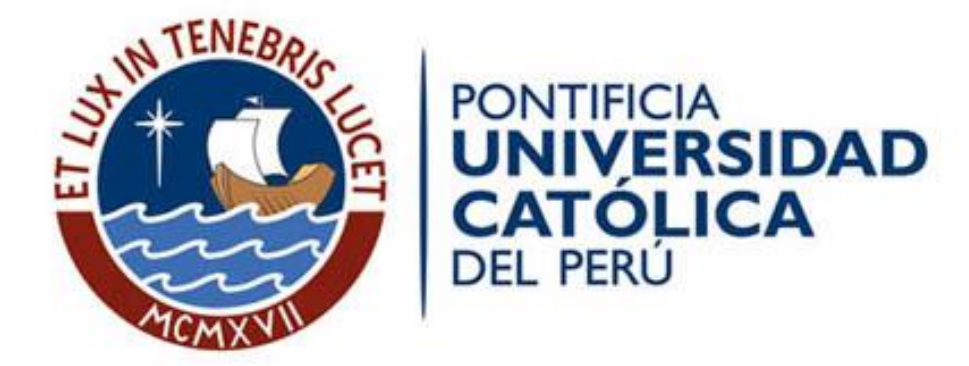

# **PLAN DE GESTION EN OBRA APLICADO EN UN EDIFICIO RESIDENCIAL**

Tesis para optar el Título de Ingeniero Civil, que presenta el bachiller

Pamela Lucy Mendoza Pérez

#### **ASESOR:**

Ing. Ivan Enrique Bragagnini Rodriguez

Lima, Julio del 2016

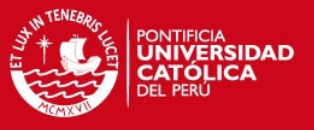

#### **RESUMEN**

La presente tesis muestra herramientas y metodologías que podemos aplicar en la Gestión de nuestro Proyecto de Construcción, dichas herramientas son detalladas y desarrolladas en 6 capítulos que van desde las transferencia de la información, es decir la especificación de los alcances referidos en el contrato con el cliente ; seguidos por los lineamientos para la correcta clasificación de la información, que nos va a permitir obtener la información ordenada como también menor cantidad de interferencia en los resultados que esperamos trabajar de acuerdo a las herramientas de Control de Plazo y Costo que desarrollaremos a lo largo de la tesis.

También planteamos herramientas que nos permitan obtener mejoras en la productivas de la mano de obra, por último en el capítulo 6 se desarrolla como deben de interactuar todas las herramientas desarrollo.

**TESIS PUCP** 

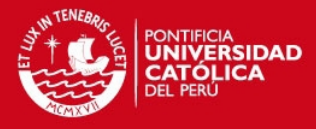

**FACULTAD DE CIENCIAS E INGENIERÍA** 

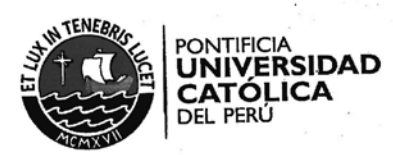

# TEMA DE TESIS PARA OPTAR EL TÍTULO DE INGENIERO CIVIL

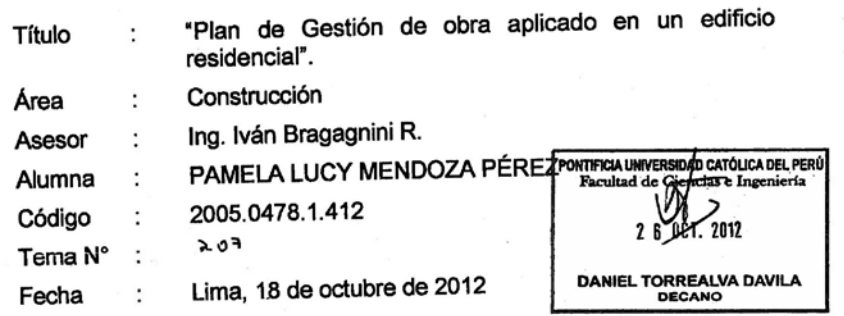

#### **INTRODUCCIÓN**

El tema a elaborar consiste de una primera parte en compatibilizar los planos de todas las especialidades (arquitectura, estructuras, instalaciones sanitarias, instalaciones eléctricas y mecánicas).

Una segunda parte desarrollar la planificación integral y gestión aplicada a un proyecto, y con ello analizar resultados.

Para que la construcción sea ordenada y eficiente de un proyecto de edificación.

#### **OBJETIVO**

Este trabajo tiene por finalidad implementar y consolidar los conocimientos de los alumnos no solo en el área de planeamiento y construcción sino saber que antes de empezar un proyecto de construcción existen varias gestiones de ingeniería. Con este trabajo se espera obtener recomendaciones que mejoren la productividad, y que sea el inicio de tener una cartilla para saber compatibilizar todos los planos de un proyecto de construcción.

PLAN DE TESIS: Primera Revisión

Planos arquitectónicos, estructurales, sanitarios, eléctricos y mecánicos. Especificaciones generales, estudios de mecánica de suelos y normas ambientales.

#### Segunda Revisión

Introducción y objetivos.

Estudio del proyecto.

- Compatibilización de planos.
- Identificación de problemas.
- Cambios en el proyecto
- Soluciones de mejora del proyecto.
- Costos de cambio en el proyecto.

No olvide citar esta tesis

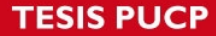

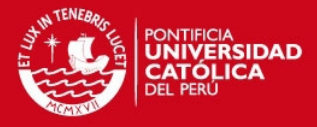

**FACULTAD DE CIENCIAS E INGENIERÍA** 

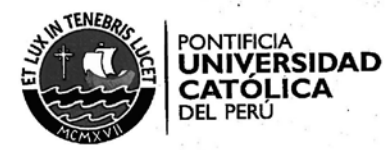

#### **Tercera Revisión**

Presupuesto de todas las partidas necesarias para la construcción de un Edificio Residencial de las siguientes características:

Tres sótanos, un semisótano y nueve pisos.

- Detalle de partidas realizadas por casa y las subcontratadas.

#### **Cuarta Revisión**

Planificación general de obra, cronograma por hito, planificación de recursos, programación lineal (trenes de trabajo).

- Programación semanal.
- Programación diaria.
- Control de plazos y costos.  $\blacksquare$
- Valorización de obra.  $\overline{\phantom{a}}$
- Análisis de valores, resultados y conclusiones.  $\overline{a}$

**NOTA** Extensión máxima: 100 página.

Tesis publicada con autorización del autor No olvide citar esta tesis

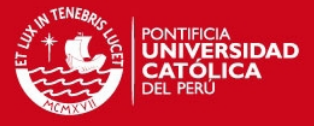

### **INDICE**

**RESUMEN** 

#### **CAPITULO 1:**

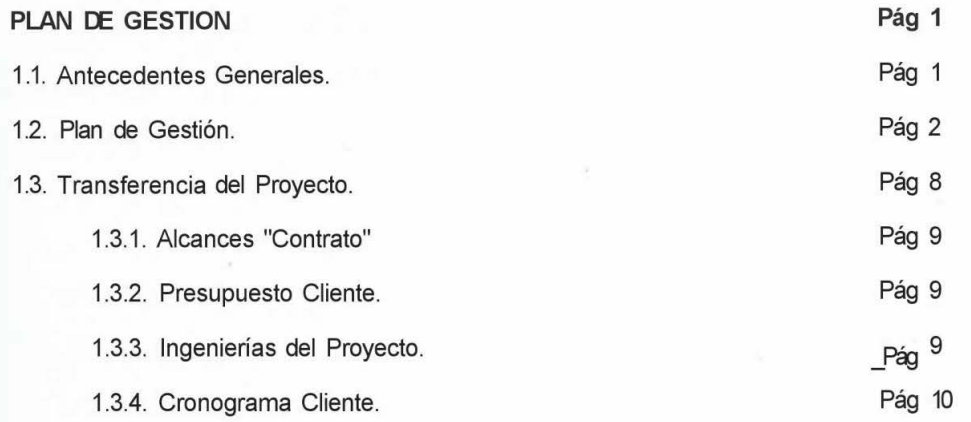

#### **CAPITULO 2**

œ

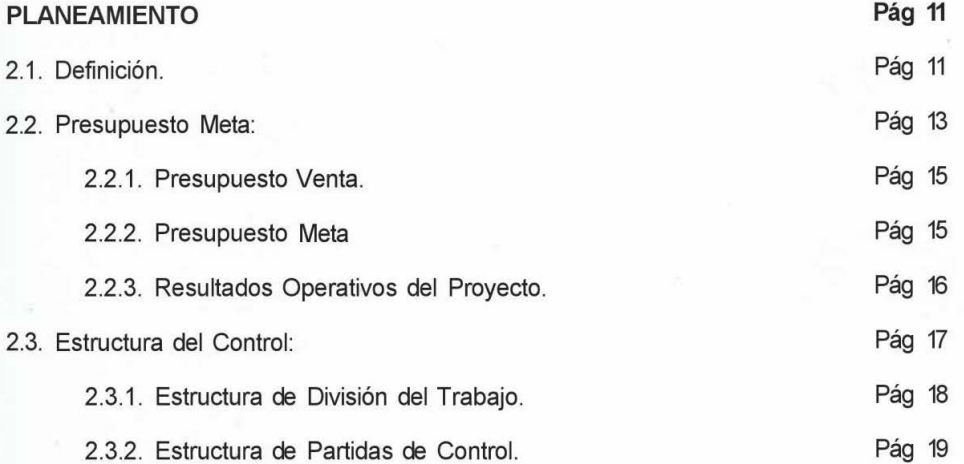

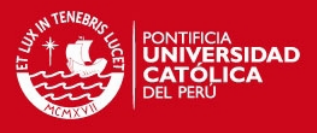

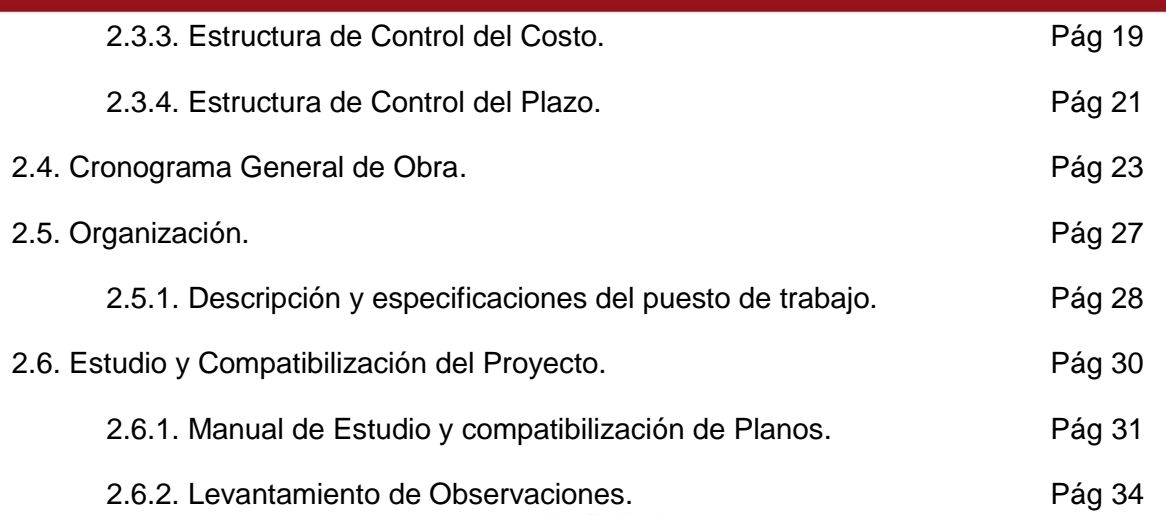

# **CAPITULO 3**

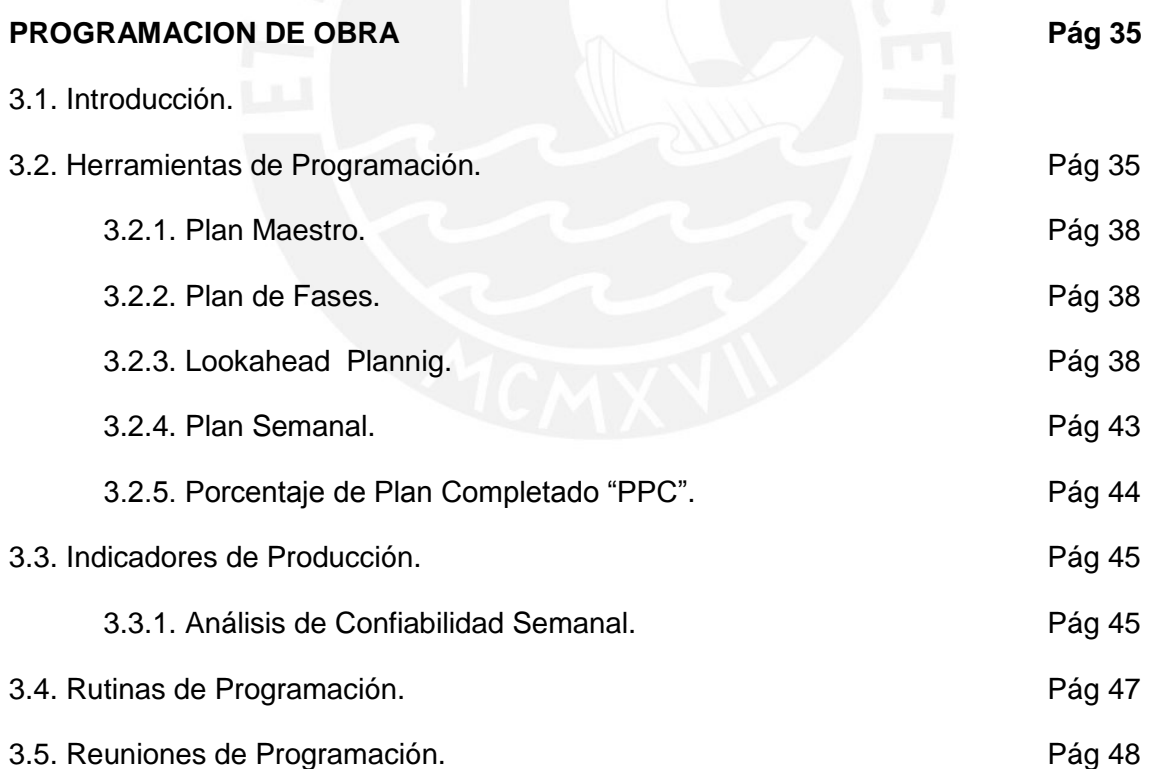

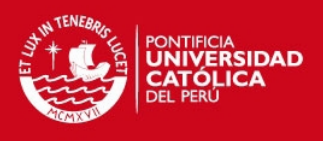

## **CAPITULO 4**

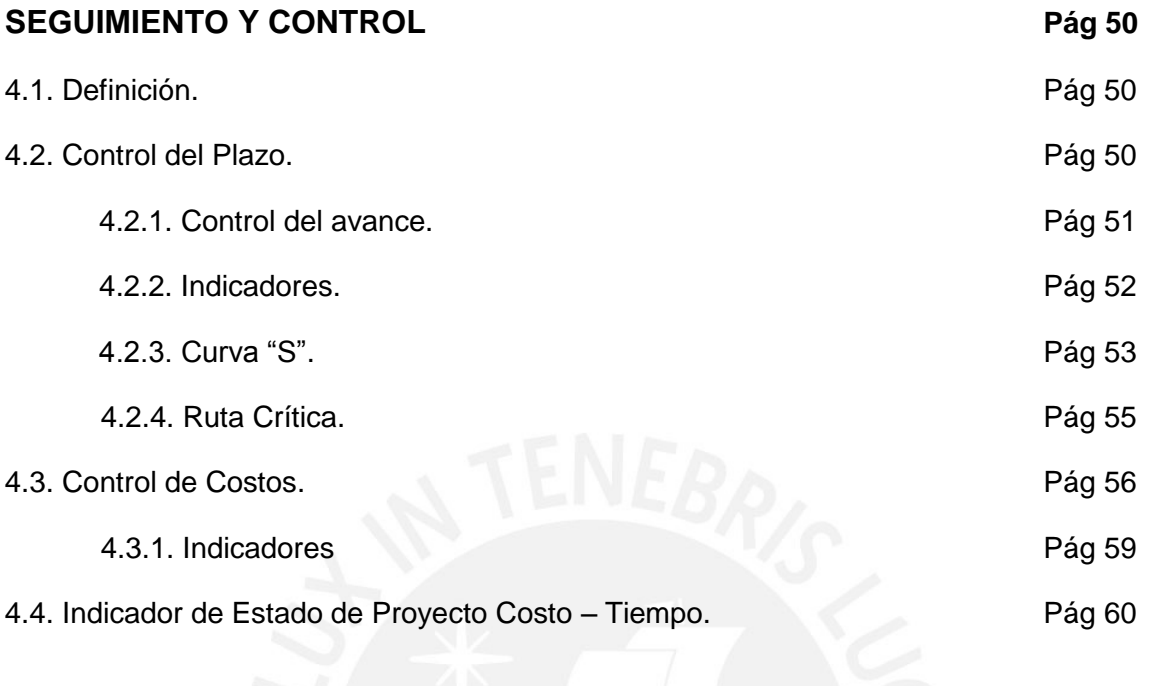

## **CAPITULO 5**

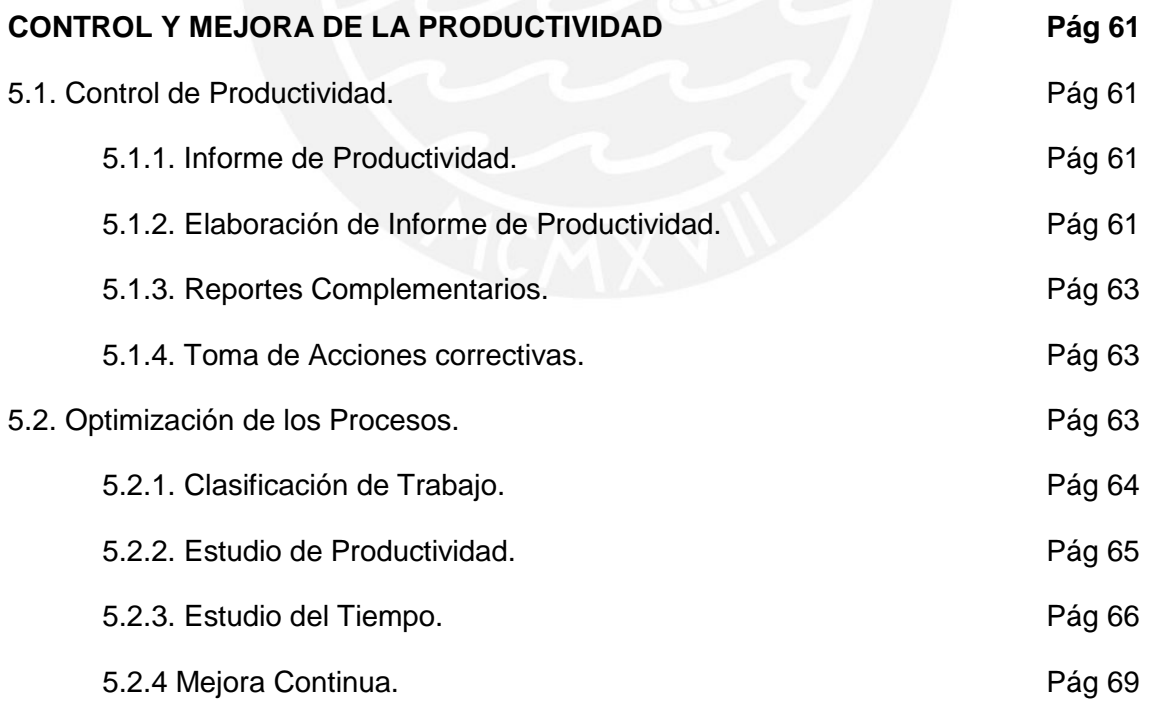

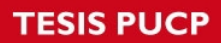

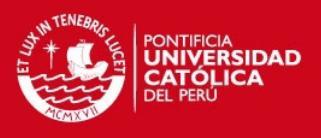

# **CAPITULO 6**

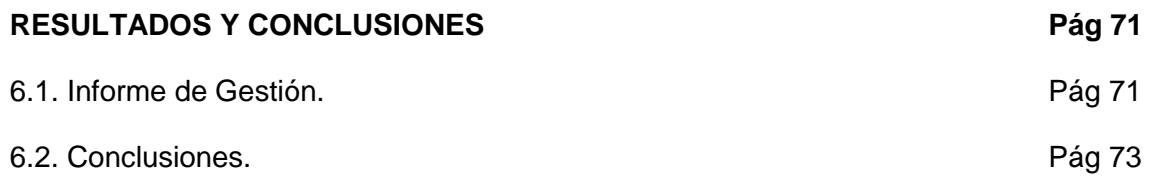

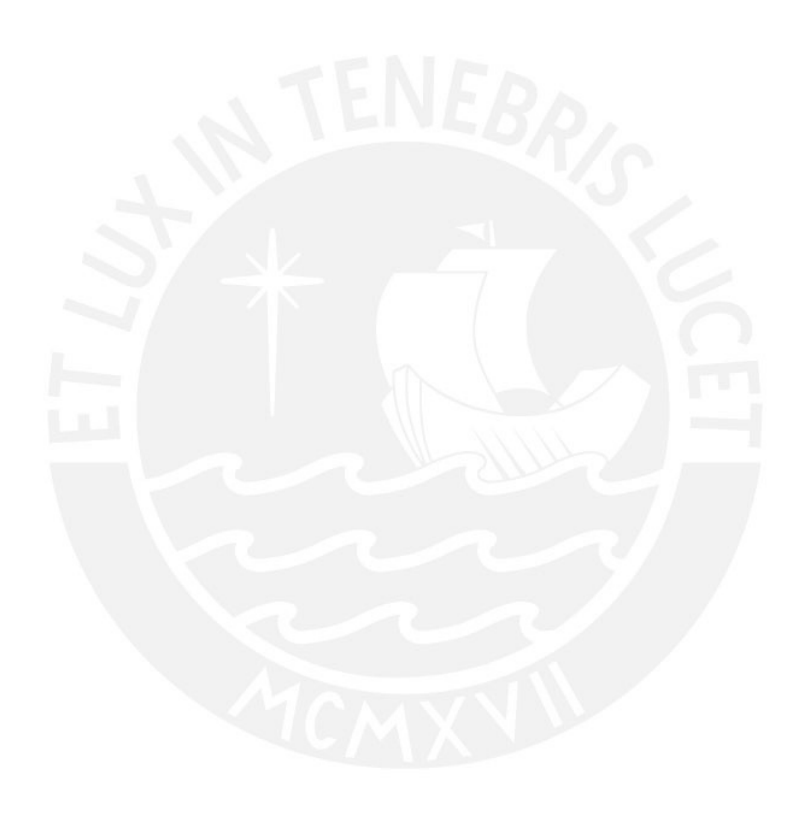

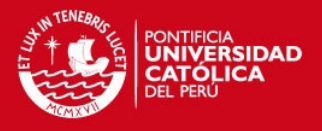

## **CAPITULO 1:**

#### **PLAN DE GESTION**

#### **1.1. Antecedentes Generales:**

El crecimiento económico visto en los últimos 20 años ha generado que la demanda de viviendas se haya visto influencia positivamente por 3 factores principales (BBVA-Servicios de Estudios Económicos 2008 "Situación inmobiliaria Perú"):

- *Primero:* El aumento de los Ingresos de las familias.
- *Segundo:* Mayores facilidades crediticias para adquirir una vivienda, marcadas por tasas de interés más bajas y mayores plazos y los tres nuevos sistemas implementados por estado peruano que permiten adquirir una vivienda con mayor facilidad.
- *Tercero: Déficit habitacional que existe en Perú.*

A continuación se muestra una Tabla en donde se visualiza la evolución del crecimiento de área de Vivienda ofertada y el crecimiento de los Créditos Hipotecarios (Año 2001- 2007).

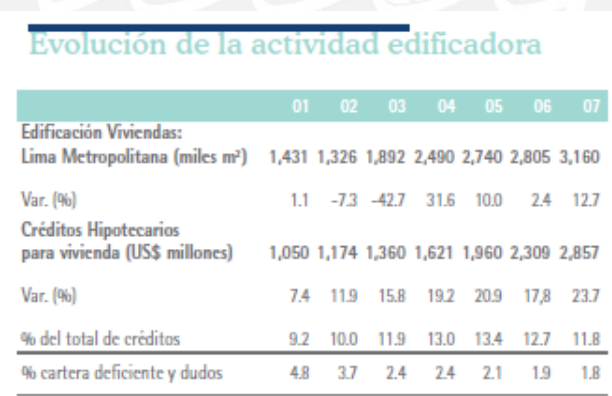

**Fuente: CAPECO - SBS** Elaboración: SEE BBVA Banco Continental

*Imagen Nº 1.- BBVA- Servicios de Estudios Económicos 2008 "Situación inmobiliaria Perú"*

Se Puede observar dos tipos de inversión en la construcción de Viviendas en Lima Metropolitana:

**Primero:** Fondo MI VIVIENDA impulsado por el Estado para segmento de familias de menores ingresos.

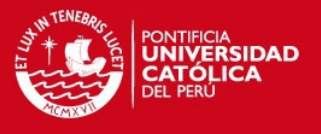

- *Segundo:* Inversión Privada los cuales están dirigidos para familias de ingreso medios y altos.

Si bien es cierto que se está aumentando la oferta de Viviendas, cabe señalar que el déficit habitacional en el Perú asciende a 1,2 millones de viviendas, el cual se incrementa 40 mil viviendas cada año con la formación de nuevas familias que buscan un lugar donde vivir; el cual es una brecha de infraestructura por cerrar y es cubierto por unas 80 mil viviendas al año.

#### **1.2. Plan de Gestión:**

Al hablar del **Plan de Gestión**, primero se debe de conceptualizar todas las actividades que conforman un proyecto de construcción como un conjunto de acciones y/o procesos que están coordinadas para dirigir y controlar un Proyecto.

Este Plan establece las políticas, metodologías, herramientas que combinadas con las herramientas extraídas del pensamiento Lean Construction y el método del Valor Ganado (EVA) permitirán alcanzar las metas u objetivos trazados (Alcance, costo, tiempo)

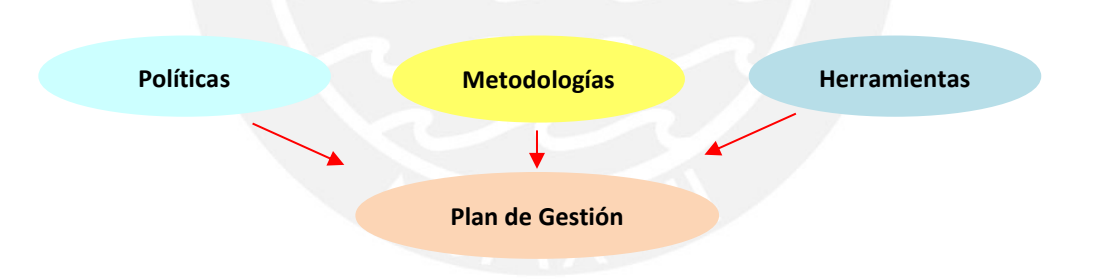

*Diagrama Nº 1.- Sistema de Plan de Gestión (Fuente Propia)* 

#### **1.2.1. Marco Teórico:**

#### **(1) Filosofía Lean:**

Las primeras ideas de la nueva filosofía de producción se originan en [Japón](http://www.monografias.com/trabajos13/japoayer/japoayer.shtml) en el año 1950 gracias al Ing. Taiichi Ohno en la fábrica TOYOTA, en la cual la idea básica es la eliminación de inventarios y pérdidas.

**TESIS PUCP** 

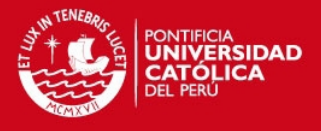

El sistema de Producción Toyota en los años 1975 fue difundido en [Europa](http://www.monografias.com/trabajos10/geogeur/geogeur.shtml) y Norteamérica debido al [cambio](http://www.monografias.com/trabajos2/mercambiario/mercambiario.shtml) de mentalidad de la industria automotriz; aun en los años 80´s la información de este nuevo pensamiento en el mundo occidental aún era limitada.

A [principios](http://www.monografias.com/trabajos6/etic/etic.shtml) de los años 90's , la nueva filosofía de producción, es conocida con diferentes nombres "La Fabricación de [Clase](http://www.monografias.com/trabajos901/debate-multicultural-etnia-clase-nacion/debate-multicultural-etnia-clase-nacion.shtml) Mundial", "Producción Flexible", "Nuevo Sistema de Producción", pero las más usadas y conocidas son la de "**Lean Production"** o **"Toyota Production Sistem (TPS)".**

El **Lean Production** o **Toyota Production Sistem** ha servido de base para la elaboración de las Cadenas Críticas, [Teoría](http://www.monografias.com/trabajos4/epistemologia/epistemologia.shtml) de las restricciones y mejoramiento continuo, propuesto por el físico [israelí](http://www.monografias.com/trabajos/sionismo/sionismo.shtml) Eliyahu Goldratt, en su [libro](http://www.monografias.com/trabajos13/librylec/librylec.shtml) [La Meta,](http://www.monografias.com/trabajos7/plane/plane.shtml) Teoría de las restricciones, Las cadenas críticas y No fue la suerte (2° parte de La Meta), que ha revolucionado la [administración](http://www.monografias.com/Administracion_y_Finanzas/index.shtml) de [negocios](http://www.monografias.com/trabajos15/plan-negocio/plan-negocio.shtml) y por su extensión a la Construcción. Paralelo a la propuesta de Goldratt se crea una nueva filosofía de Planificación de proyectos, que nace a comienzos de los años 90´s en Finlandia, teniendo como [modelo](http://www.monografias.com/trabajos/adolmodin/adolmodin.shtml) el **Lean Production** en donde Lauri Koskela sistematiza los conceptos más avanzados de la administración moderna [\(Benchmarking,](http://www.monografias.com/trabajos10/bench/bench.shtml) Mejoramiento Continuo, [Just in](http://www.monografias.com/trabajos6/juti/juti.shtml) Time) junto con la ingeniería de métodos reformula los conceptos tradicionales de planificar y Controlar obras. Koskela propone esta nueva filosofía de Control de producción en su [tesis](http://www.monografias.com/trabajos/tesisgrado/tesisgrado.shtml) de Doctorado "Application of the New Production Philosophy to Construction", 1992.

#### **Lean Production**

El Sistema Toyota se basa en los siguientes principios:

- o La eliminación planeada de todo tipo de desperdicio.
- o La mejora consiste de la Calidad y de la Productividad.
- o El respeto al trabajador.

La nueva filosofía de producción considera el siguiente elemento:

#### **(a) Lean Thinking :**

En los años 1995 se dio origen a la tendencia del Lean Thinking que se desarrolla en base al sistema de producción Toyota del que extrajeron distintas herramientas.

### **TESIS PUCP**

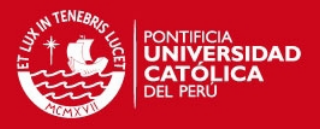

- o Muda: Desperdicio, despilfarro, perdida.
- o Kaizen: Mejoramiento incremental continúo.
- o Kaban: Tarjeta, señal.
- o Heijunka: Nivelación de la producción.

El "Lean Thinking" tiene como base 5 principios, los cuales definiremos a continuación:

- o *Definir Valor*: El Valor es la información o producto que está hecho de manera tal que el cliente esté dispuesto a pagar por él. De esta forma se puede definir que el valor está definido por el cliente y es creado por el productor.
- o *Flujo de Valor:* El Flujo de Valor es el conjunto de actividades específicas necesarias para diseñar, solicitar y suministrar un producto específico, desde la concepción hasta la entrega al cliente. En todo el proceso se debe de identificar y eliminar todo desperdicio que hubiese.

Para poder identificar y evaluar el Flujo de Valor se utiliza la técnica del "Value Stream Map", en el cual se gráfica el proceso del producto desde el pedido hasta la entrega al cliente.

En este estudio se puede identificar dos tipos de pérdidas:

- Muda de Primer Orden: son actividades que no agregan valor pero que son necesarias para poder realizar las tareas. Estas actividades se deben de estudiar de modo de poder reducirlas sin perjudicar la realización de la tarea.
- Muda de Segundo Orden: son actividades que no agregan valor y no son necesarias para poder realizar las tareas, estas son las actividades que deben de eliminar.
- o *Flujo:* En este punto se debe de deducir los tiempos en demoras en el flujo de valor, es decir eliminar las perdidas identificadas.

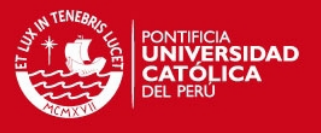

- o *Pull:* Para darle un mayor valor al productor o servicio este debe de ser flexible de acuerdo a las necesidades del cliente de modo que este se genere en base a sus necesidades.
- o *Perfección:* Todo proyecto Lean debe de tener un seguimiento constante y siempre en búsqueda de la mejora continua, teniendo como principio máximo la eliminación de más muda en cada mejora.

#### **Lean Construction:**

Esta nueva Filosofía es la respuesta ante la necesidad y los bajos niveles de productividad, seguridad y calidad existente en las obras de construcción.

La teoría del Lean Construction mejora el flujo del trabajo, reduce la variabilidad y la dependencia entre actividades.

El Lean Construction se lograr manifestar en base al sistema Last Planner, en el cual se toma todos los conocimientos y pensamientos de las empresas manufactureras y es implementado en las empresas constructoras, esto gracias a los iniciadores de esta nueva filosofía de construcción: Laurin Koskela y Glend Ballard.

#### **(a) Lean Proyect Delivery System:**

El Lean Construction en sus inicios se aplica esencialmente en la etapa operativa, a fin de obtener mejoras en la productividad y en la reducción de pérdidas. Este enfoque se ve claramente en la implementación del Sistema Last Planner. Esta nueva Filosofía se fue extendiendo para apuntar a las áreas de diseño, abastecimiento, contratación, etc., logrando así un cambio en las relaciones de los interesados del proyecto.

#### Modelo Tradicional (Modelo de Transformación):

En el Modelo Tradicional el proceso de producción es la transformación de la materia prima, es decir cada proceso dentro de un proyecto es considerado como un sistema aislado en el cual no se elimina el flujo que pudiese existir entre todos los procesos que lo componen.

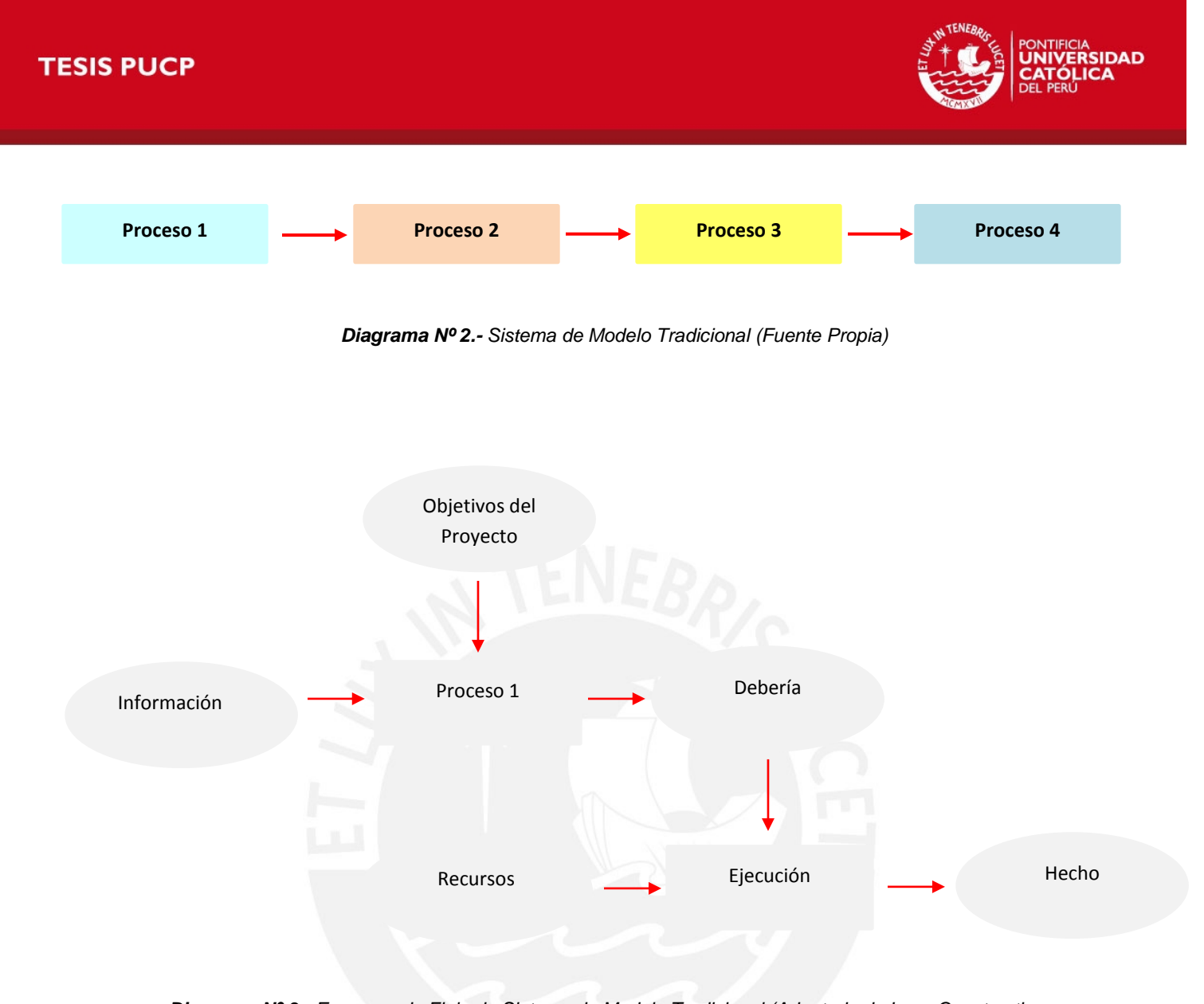

*Diagrama Nº 3.- Esquema de Flujo de Sistema de Modelo Tradicional (Adaptado de Lean Construction – Luis Alarcon)* 

Como se puede apreciar en el esquema se asignan recursos a las actividades programadas, pero no se consideran que hay actividades que no pueden ser realizadas debido a que hay restricciones por ser levantadas las cuales impiden su ejecución.

#### Modelo de Flujo de Proceso:

Ve el trabajo como un flujo de información compuesto por varios procesos, el principal objetivo de este modelo es eliminar las perdidas y reducir los tiempos de esperas entre cada proceso y/o actividad.

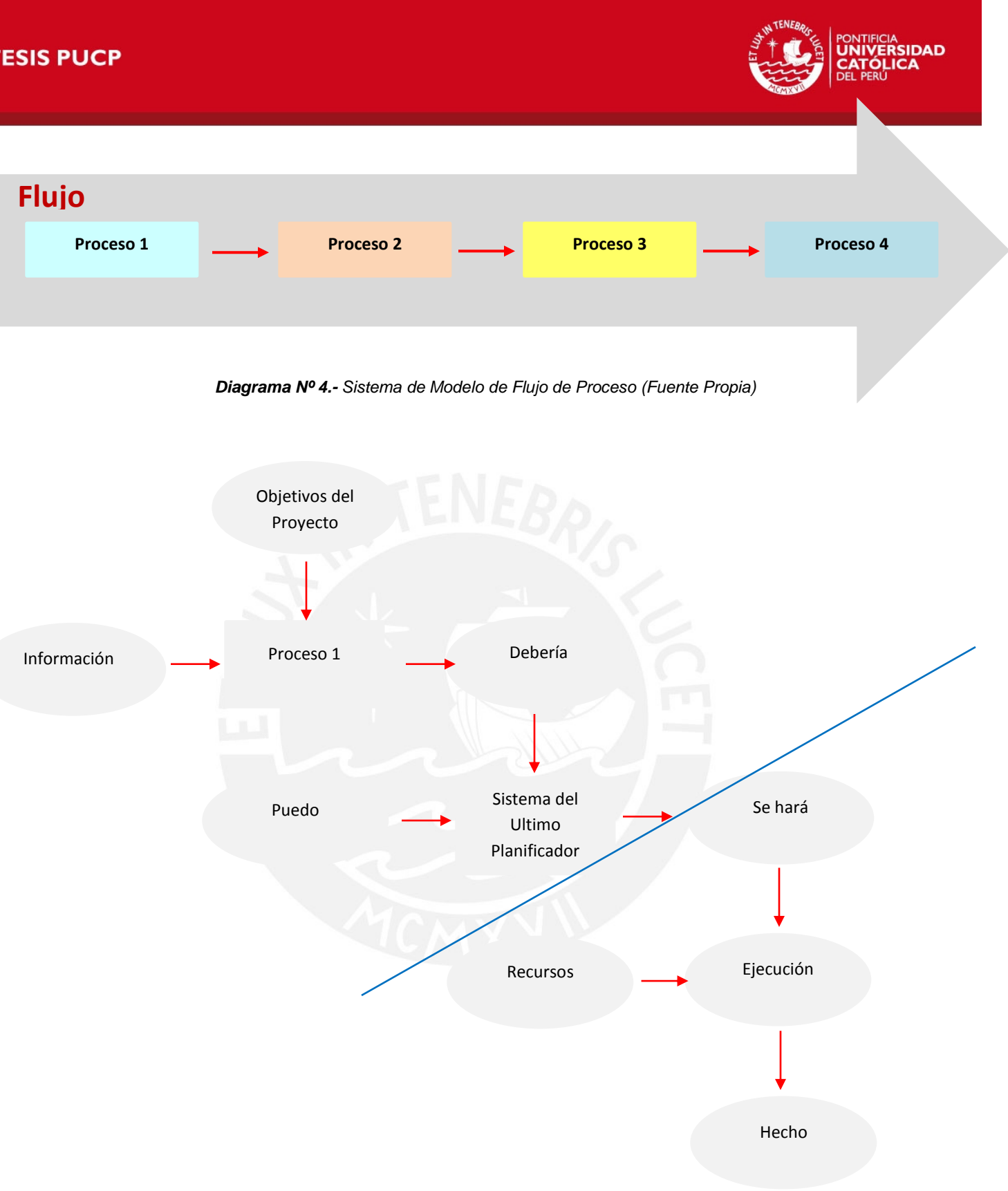

*Diagrama Nº 5.- Esquema de Flujo de Sistema de Modelo de Flujo de Proceso (Adaptado de Lean Construction – Luis Alarcon)* 

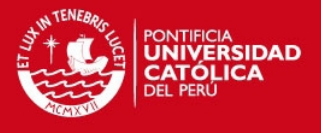

Como se puede apreciar en el esquema anterior, solo se han asignados recursos a las actividades que estén programadas y que están libres de restricción es "Lo que se puede hacer".

#### **(2) Método del Valor Ganado:**

En el 2005 el PMI publicó el estándar del Método del Valor Ganado como práctica para la dirección de proyectos. La Gestión del Valor Ganado es una técnica de gestión de proyectos que permite controlar la ejecución de un proyecto a través del Costo presupuestado y de su Cronograma de ejecución por medio de indicadores.

#### **1.3. Transferencia del Proyecto:**

La Transferencia del Proyecto es el acto por el cual se transfiere al equipo de Obra la información del proyecto de forma oportuna y eficaz; la cual debe de ser explicada en sesiones de trabajo establecidas por el equipo, el número de sesiones depende de la cantidad de información y la complejidad del proyecto.

La información transferida debe de cubrir los siguientes puntos:

- Contrato (" Gestión Comercial")
- Presupuesto Cliente.
	- Costo Directo.
	- Costo Indirecto.
- Cronograma Cliente.
- Ingenierías del Proyecto.

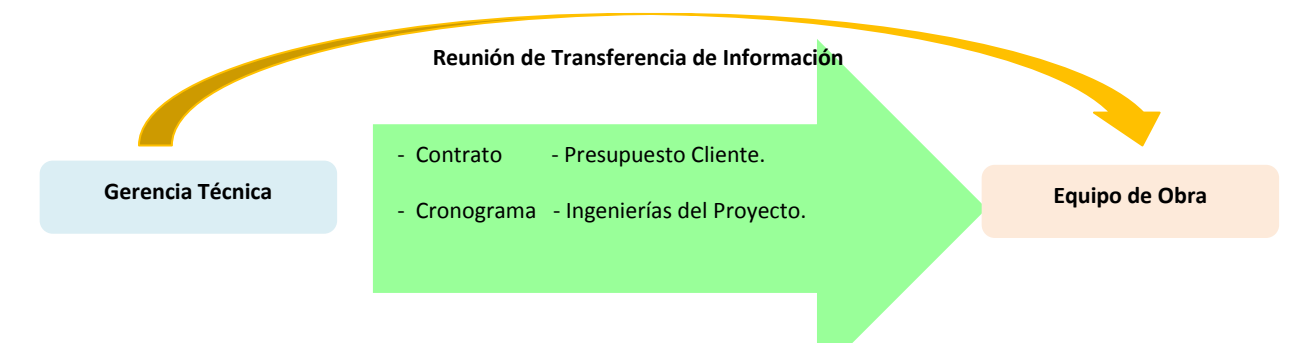

*Diagrama Nº 6.- Transferencia del Proyecto (Adaptado de Manual Gestión de Proyectos –GYM )* 

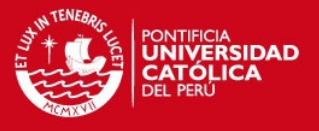

A continuación se detalla cada paquete de información para de la transferencia:

#### **1.3.1. Contrato:**

El contrato es el acuerdo de las condiciones que van a manifestar en común el CLIENTE y el CONTRATISTA, sus cláusulas van a regular las relaciones y acuerdos pactados por los mismos, *en dichas cláusulas se definen los alcances del proyecto.*

#### **1.3.2. Presupuesto Cliente:**

El Presupuesto Cliente es el cálculo del costo de la Obra el cual se ha elaborado con los requerimientos y pedidos específicos del cliente, este se basa de los metrados y precios unitarios estudiados y analizados por la Gerencia Técnica encargada de su elaboración.

El presupuesto cliente se divide en secciones:

- Presupuesto Costos Directos.
- Presupuesto Costos Indirectos

(En el "capítulo 2: Planeamiento", se define y se da herramientas para la Elaboración de un Presupuesto).

#### **1.3.3. Ingenieras del Proyecto:**

Las Ingenierías del Proyecto, son todos los planos, especificaciones y Memorias Descriptivas de las especialidades que conforman el proyecto.

La lista a continuación se enumera las especialidades que pueden formar parte del proyecto, esta lista no es limitativa.

- Planos de Arquitectura.
- Planos de Estructuras.
- Planos de Instalaciones Sanitarias.
- Planos de Instalaciones Eléctricas
- Planos de Comunicación.
- Planos de Instalaciones Mecánicas.
- Planos de Indeci.

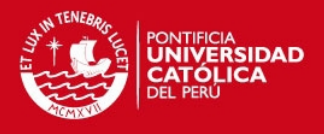

#### **1.3.4. Cronograma Cliente:**

El cronograma Cliente es la representación gráfica de las familias de actividades a realizar, las cuales se han tomado en cuenta para la elaboración del Presupuesto Cliente, además de servir como base para los tiempos e Hitos que se debe de cumplir con el Cliente.

|                |                                               | Mes <sub>1</sub> |        |                |       |    |                | Mes <sub>2</sub> |           | Mes <sub>3</sub>                                 |          |          |             |             |
|----------------|-----------------------------------------------|------------------|--------|----------------|-------|----|----------------|------------------|-----------|--------------------------------------------------|----------|----------|-------------|-------------|
|                |                                               | $abr-13$         |        |                |       |    |                | $may-13$         |           | $jun-13$                                         |          |          |             |             |
| <b>Item</b>    | <b>Actividad</b>                              | Free             | Free   | S <sub>1</sub> | 52    | 53 | S <sub>4</sub> | 55               | <b>S6</b> | S <sub>7</sub>                                   | S8       | 59       | <b>S</b> 10 | <b>S</b> 11 |
|                |                                               | $01$ -abr        | 08-abr | 15-abr         |       |    |                |                  |           | 22-abr 29-abr 06-may 13-may 20-may 27-may 03-jun |          | 10-jun   | $17$ -jun   | $24$ -jun   |
|                |                                               |                  |        |                |       |    |                |                  |           |                                                  |          |          |             |             |
| 1              | <b>DEMOLICION</b>                             |                  |        |                |       |    |                |                  |           |                                                  |          |          |             |             |
|                | Demolicion de Casa Existente                  |                  |        |                |       |    |                |                  |           |                                                  |          |          |             |             |
|                |                                               |                  |        |                |       |    |                |                  |           |                                                  |          |          |             |             |
| $\overline{2}$ | <b>CASCO VESTIDO</b>                          |                  |        |                |       |    |                |                  |           |                                                  |          |          |             |             |
| 2.01           | Obras preliminares                            |                  |        |                | Cerco |    | Cas Gua        |                  |           |                                                  |          |          |             |             |
| 2.02           | Excavación masiva                             |                  |        |                |       |    |                | Anillo 1         |           |                                                  |          | Anillo 2 |             |             |
| 2.03           | Muros Pantallas                               |                  |        |                |       |    |                |                  | Anillo 1  | Anillo 1                                         | Anillo 1 |          | Anillo 2    | Anillo 2    |
| 2.04           | Estructura concreto armado - Sótanos          |                  |        |                |       |    |                |                  |           |                                                  |          |          |             |             |
| 2.05           | Estructura concreto armado - Pisos Superiores |                  |        |                |       |    |                |                  |           |                                                  |          |          |             |             |
| 2.06           | Solaqueos de Sótanos                          |                  |        |                |       |    |                |                  |           |                                                  |          |          |             |             |
| 2.07           | Solaqueo de Caja de Ascensor                  |                  |        |                |       |    |                |                  |           |                                                  |          |          |             |             |
| 2.08           | Tarrajeos Interiores                          |                  |        |                |       |    |                |                  |           |                                                  |          |          |             |             |
| 2.09           | <b>Tarrajeo Exterior</b>                      |                  |        |                |       |    |                |                  |           |                                                  |          |          |             |             |

*Imagen Nº 2.- Cronograma Cliente (Fuente Propia)* 

(En el "capítulo 2: Planeamiento", se define y se da herramientas para la Elaboración del Cronograma).

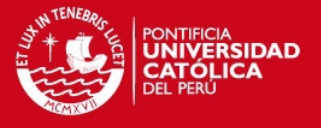

**CAPITULO 2:** 

## **PLANEAMIENTO**

#### **2.1. Definición:**

El Planeamiento es el análisis a través del cual se determinan de manera integral las estrategias de gestión y ejecución de un proyecto.

En tal sentido en un Proyecto de Construcción se debe de analizar, estudiar, plantear y desarrollar los siguientes aspectos:

- Alcance: está definido por el Contrato de construcción y los documentos relacionados (condiciones generales del contrato, condiciones comerciales, descripción de partidas, especificaciones técnicas, planos del proyecto, etc.), en los cuales se deben de tener en consideración todos los trabajos requeridos para culminar el proyecto.
- Plazo: es el período acordado en el contrato en el cual se debe de culminar y entrega del proyecto de acuerdo a las características de los alcances.
- Costo: es la medida en términos de dinero de la cantidad de recursos que se requieren utilizar para ejecutar un proyecto.
- Organización: se debe definir quiénes son los participantes y cuáles son sus responsabilidades y funciones dentro del grupo de trabajo del proyecto, además de sus interrelaciones.
- Gestión Contractual: es el manejo de las relaciones con el cliente, en la cuales de acuerdo al contrato se deben de cumplir con los entregables indicados en los alcances (Valorizaciones, cronogramas, etc).

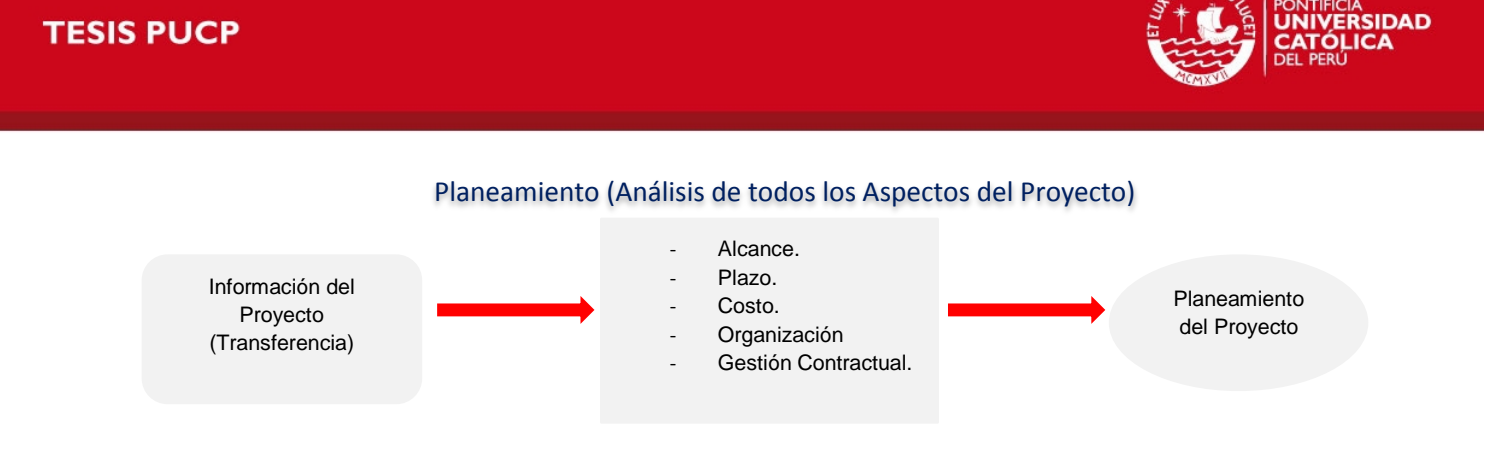

*Diagrama Nº 6.- Análisis de Aspectos del Proyecto (fuente Propia)* 

Es muy importante entender que el planeamiento de un proyecto es complejo, debido a la gran cantidad de características específicas, así como las variables internas y externas que se pueden presentar.

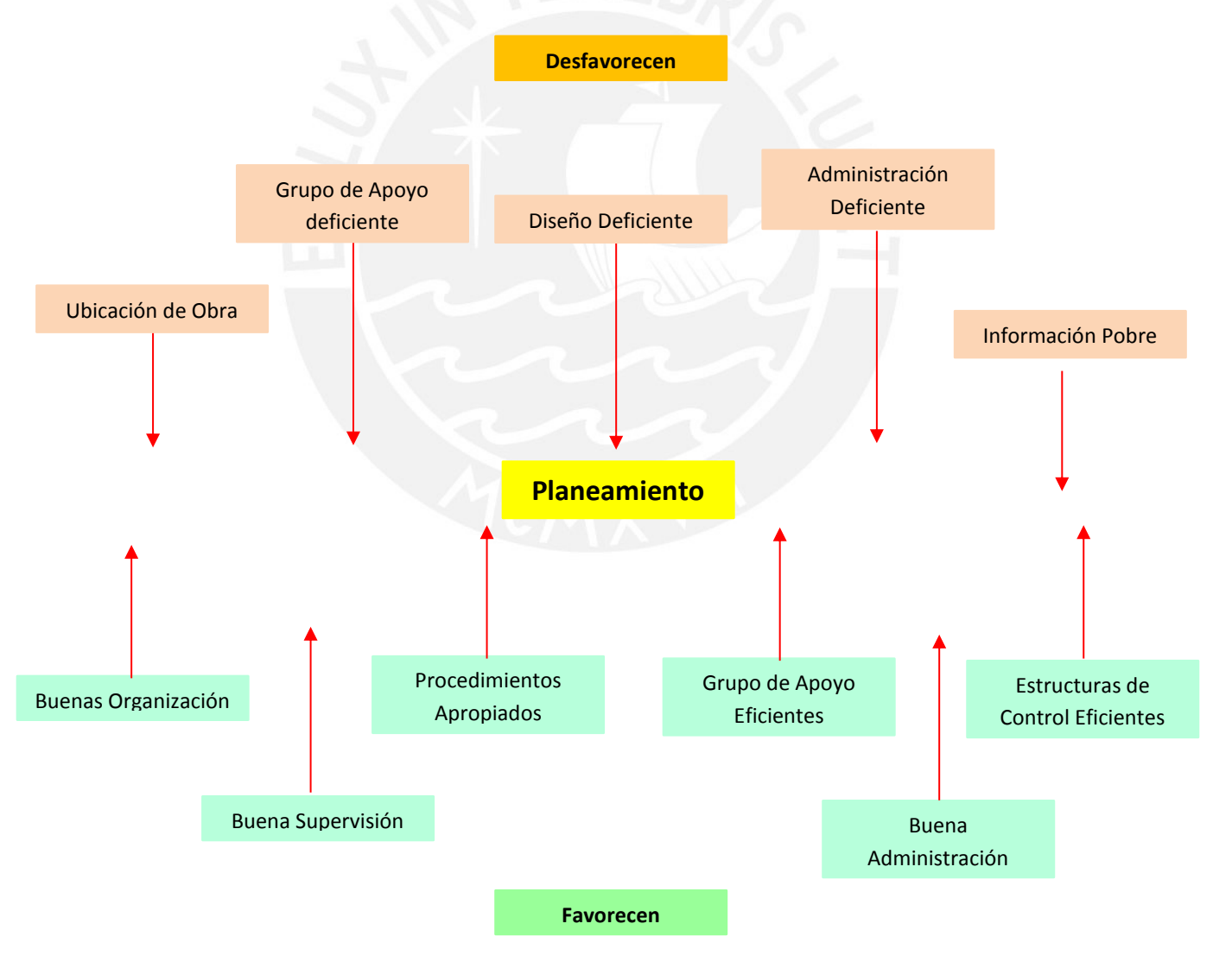

*Diagrama Nº 7.- Análisis del Planeamiento (Fuente Propia)* 

## **TESIS PUCP**

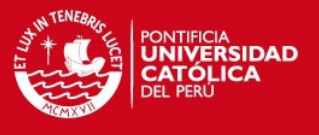

A continuación presento un gráfico en donde se detalla cuáles van a hacer los campos de trabajos y las interrelaciones que deben de existir entre ellos.

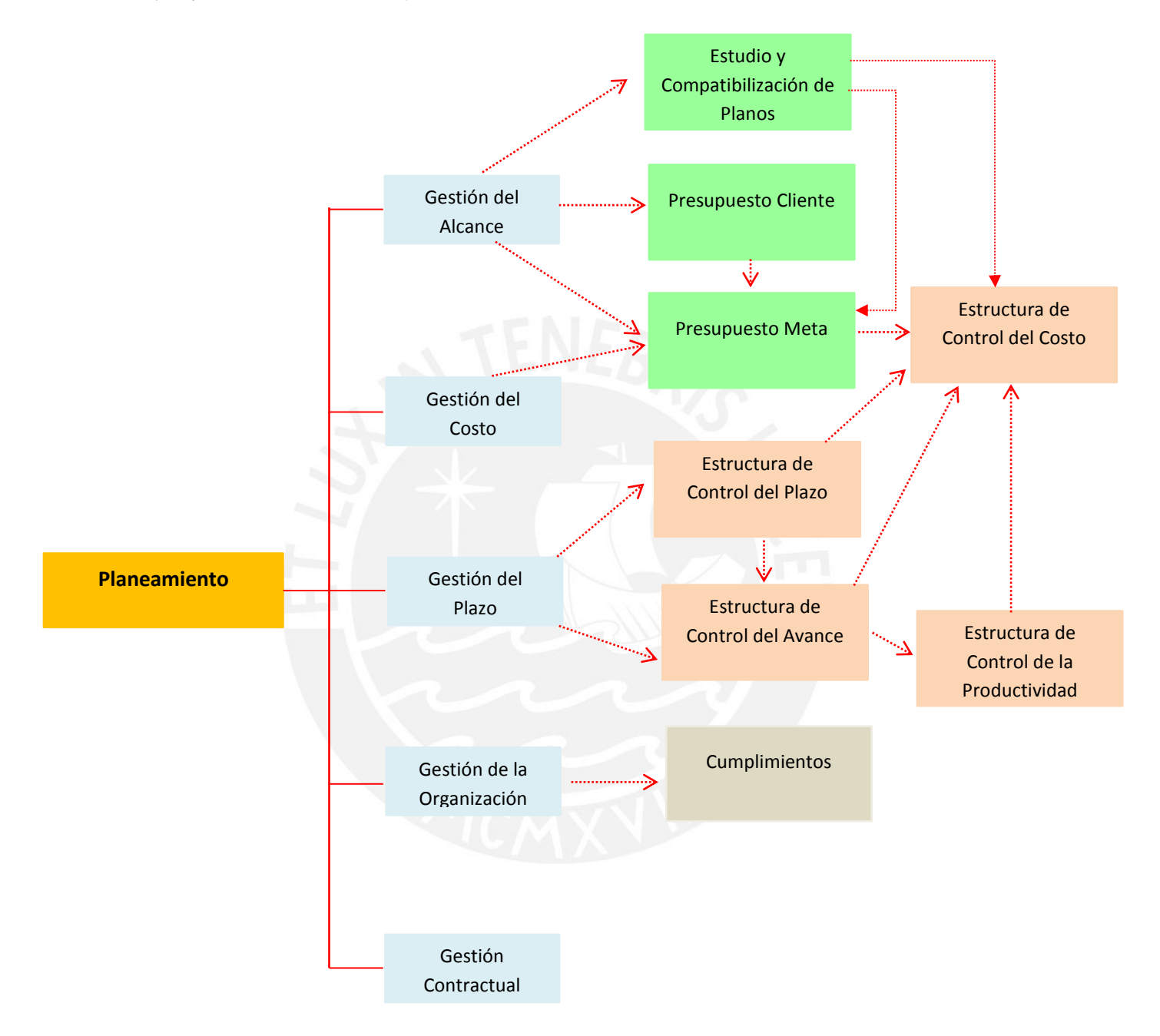

*Diagrama Nº 8.- Áreas del Planeamiento (Fuente Propia)* 

#### **2.2. Presupuesto Meta:**

El presupuesto meta es la estimación del resultado económico más probable que se espera obtener del Proyecto, el cual lo llamaremos resultado del Planeamiento del Costo.

### **TESIS PUCP**

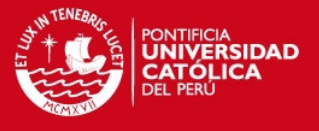

Este presupuesto se basa en el estudio, análisis, actualización, revisión integral de todas las partidas del presupuesto Contractual así como los alcances del proyecto en los cuales se debe de considerar los riesgos y oportunidades que se pueden presentar.

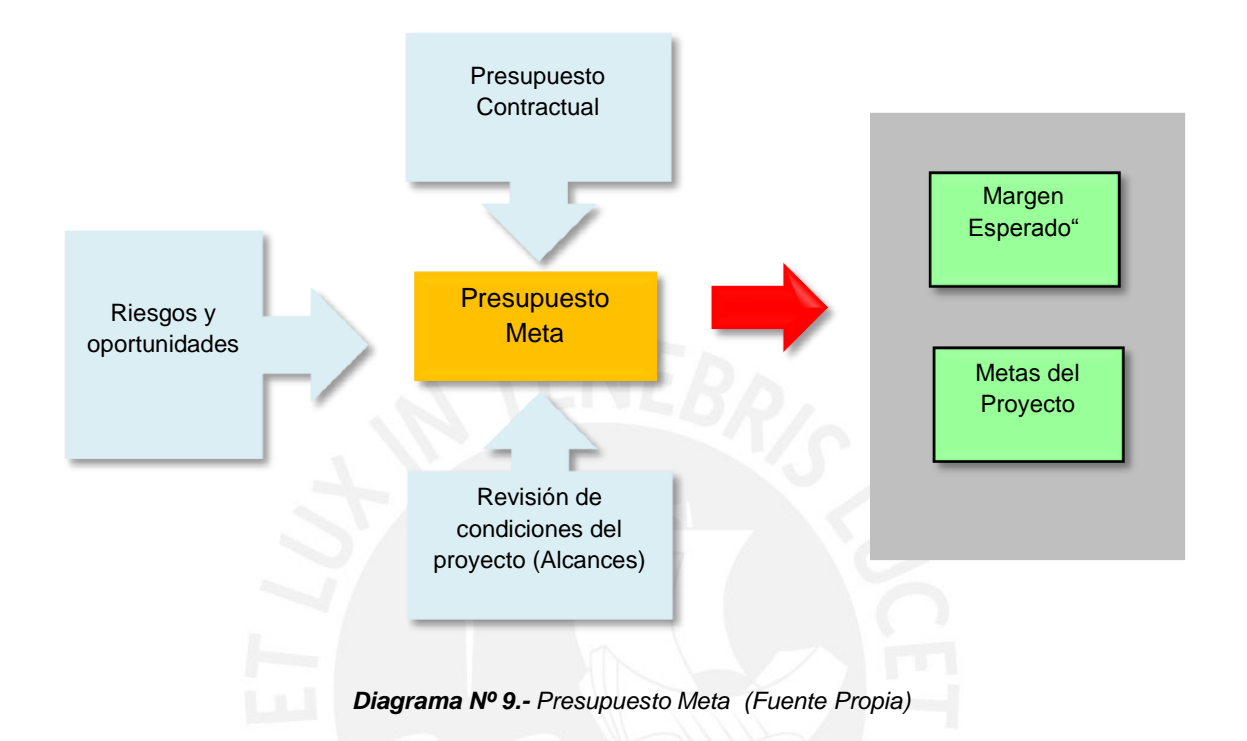

- Presupuesto contractual: es el presupuesto extraído del contrato con el cliente, que forma parte de los alcances del proyecto.
- Revisión de condiciones del proyecto: se debe de estudiar cuales son los métodos constructivos a ejecutar, accesibilidad, condiciones de mano de obra, condiciones de servicios, revisión de precios y tendencias de los mismo (mano de obra , materiales , subcontratos), establecer o definir la cantidad de personal que van a conformar el equipo de trabajo, proyecciones de los Layout de obra, etc.
- Riegos y oportunidades: se debe de estudiar los precios de materiales, mano de obra, subcontratos, equipos; estos precios deben de ser verificados con los del presupuesto contractual a fin de identificar si son un riesgo u oportunidad.

Una vez elabora el presupuesto meta o costo meta, se debe de definir cuáles son los Resultados Económicos que esperamos del proyecto, además de los márgenes que se han identificado en comparación con el presupuesto venta.

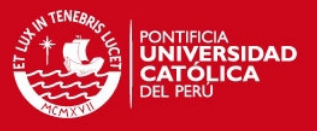

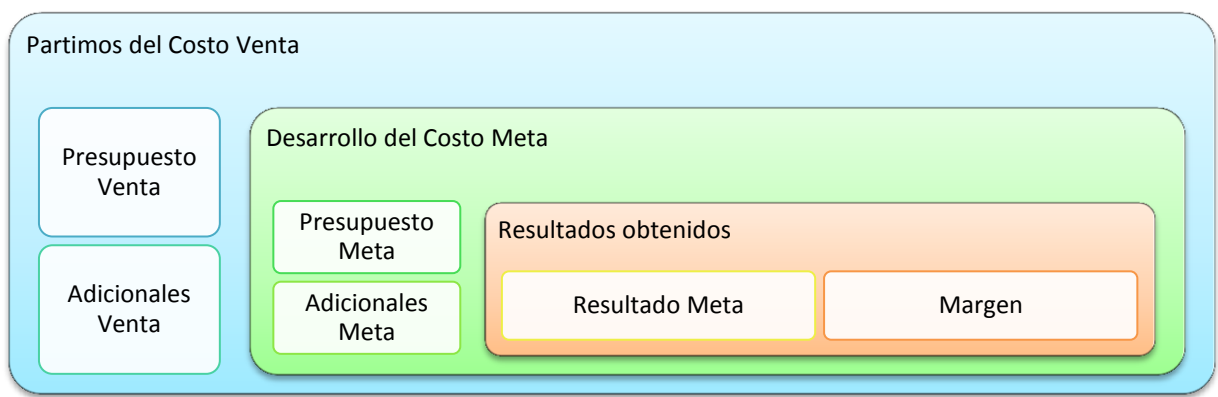

*Imagen Nº 3.- Costo Venta (Adaptado de Manual Gestión de Proyectos –GYM )* 

#### **2.2.1. Presupuesto Venta :**

Es la estimación de la venta más probable al final, esta no es necesariamente igual al monto contratado debido a que este cálculo incluye la actualización por adicionales de trabajos nuevos no considerados en el presupuesto contractual, pero que están dentro del alcance del proyecto.

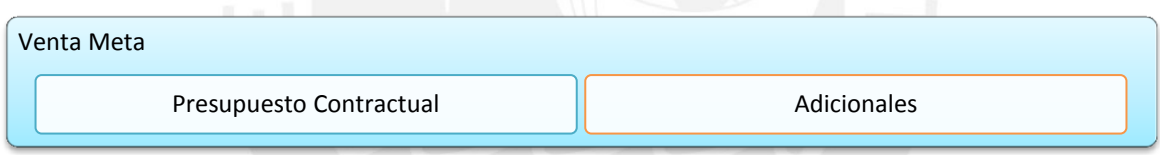

*Imagen Nº 4.- Presupuesto Venta (Fuente Propia)* 

Los adicionales deben de ser actualizados periódicamente, los cuales deben de ser revisados y aprobados por el cliente.

#### **2.2.2. Presupuesto meta:**

Es el costo meta, es el costo más probable a fin de proyecto, el cual no es necesariamente igual al presupuesto meta inicial, debido a que este cálculo incluye la actualización por adicionales de trabajos nuevos no considerados en el presupuesto.

Para el cálculo de este costo meta se debe de realizar la revisión de metrados, estudio de procesos constructivos, rendimientos, precios de todos los insumo a requerir en el proyecto y otras variables externas que puedan afectar el desempeño económico del proyecto.

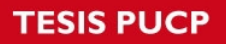

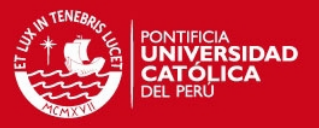

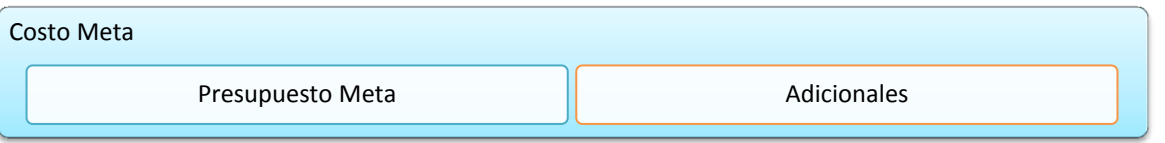

*Imagen Nº 5.- Costo Meta (Fuente Propia)* 

El presupuesta Meta a la vez esta disgregado en:

Costo directo:

Es el costo de los recursos que se consumen directamente en la ejecución del proyecto, es decir se pueden asociar a las actividades que conforman el alcance.

Costo Indirecto:

Es el costo de todos los recursos y servicios necesarios para producir, pero que no se pueden asociar a las actividades que conformar el alcance.

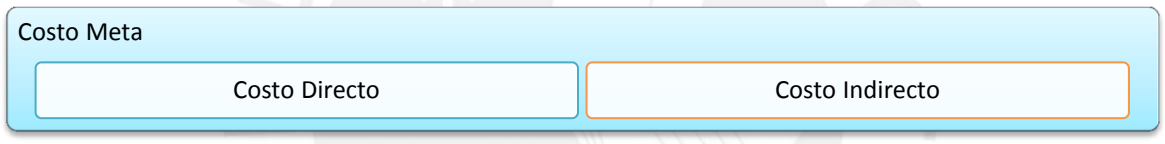

*Imagen Nº 6.- Desglose Costo Meta (Fuente Propia)* 

En el Anexo 1 presento la estructura y forma de un "Presupuesto Meta estructuras de una edificación de Viviendas".

#### **2.2.3. Resultados Operativos del Proyecto:**

Los Resultados Operativos del proyecto en términos de costo, es el análisis que obtenemos con actualización del Costo Meta con respecto al Costo Venta del Proyecto.

Resultado Meta:

Es la diferencia entre la venta meta y el costo meta, cuyo resultado expresado como porcentaje de la venta es el Margen Meta (el resultado económico del proyecto se determina en base al margen).

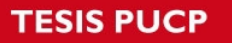

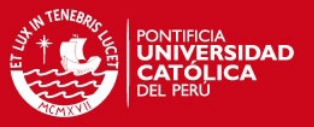

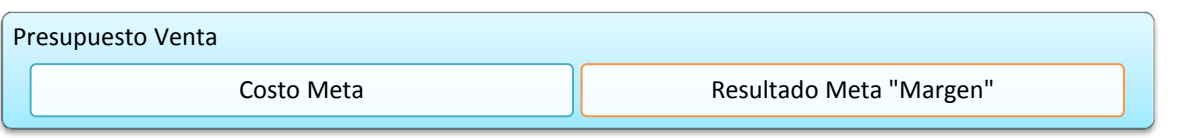

*Imagen Nº 7.- Desglose Presupuesto Venta (Fuente Propia)* 

#### **2.3. Estructura de control:**

La Estructura de Control son las herramientas y mecanismo que se debe de implementar para poder realizar el debido seguimiento, monitoreo, control y aplicar las medidas correctivas de las operaciones futuras que se deben de realizar dentro del Proyecto de Construcción.

La Estructura del control se basa en el ordenamiento de la información para facilitar su control y lectura, esta estructura se divide en las siguientes partes:

- Estructura del Control de Costo.
- Estructura del Control de Plazo.
- Estructura del Control del Avance.
- Estructura de Control de la Productividad.
- Estructura de Gestión Contractual.

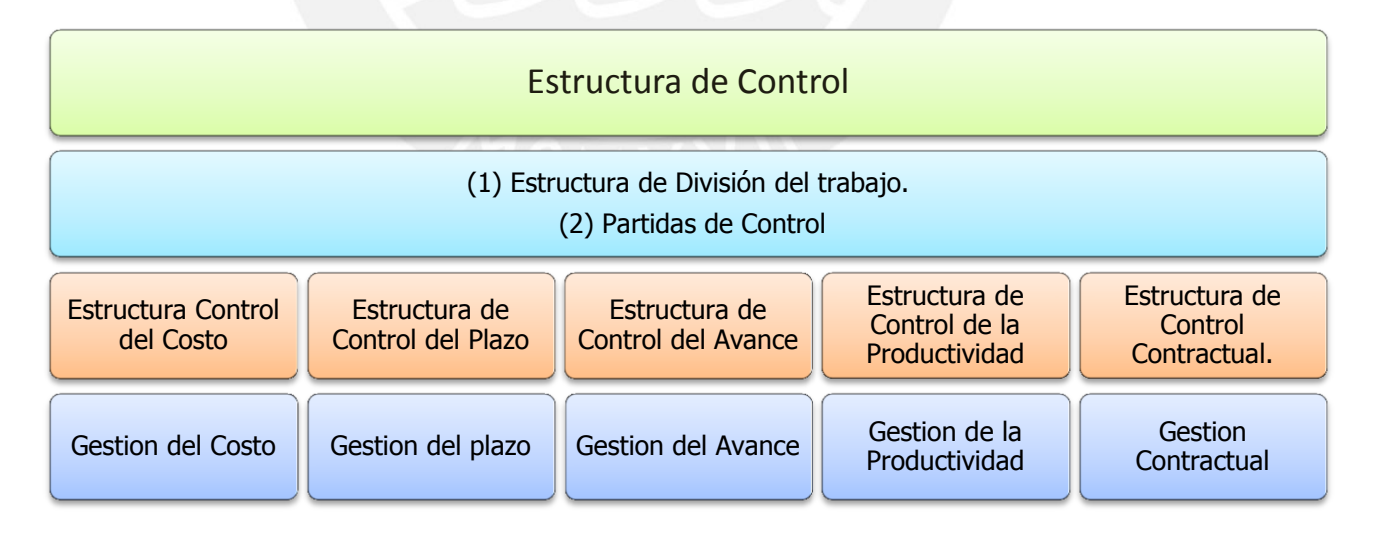

*Imagen Nº 8.- Desglose Estructura de Control (Fuente Propia)* 

Antes de poder desarrollar las diversas estructuras de control, se debe en primer lugar definir la estructura de división de trabajos y las partidas de control las cuales van a

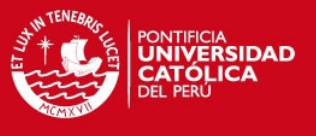

ayudar a poder clasificar y ordenar la información, para que esta sea gestionada de forma eficiente.

### **2.3.1 Estructura de División del Trabajo:**

La Estructura de División del Trabajo es la estructura por la cual se debe de desglosar el Proyecto para poder elaborar el Cronograma General y posteriormente actualizarlo según el proceso de Control de plazo y Control de Avance.

Esta estructura consiste en dividir el proyecto en las actividades y grupos de trabajo que se va ejecutar a lo largo de la vida del mismo. Estos grupos se dividen en función de las necesidades del proyecto, además que permite plasmar las estrategias que se deben de utilizar para un mejor desenvolvimiento del proyecto para lograr los alcances fijados.

| Código    | <b>Descripcion</b>                      |
|-----------|-----------------------------------------|
| 1         | <b>Edificio Parque Sur</b>              |
| 101       | Costo Directo de Obra                   |
| 10101     | <b>Demolicion</b>                       |
| 10102     | <b>Obras Provisionales/preliminares</b> |
| 10103     | Seguridad y Salud                       |
| 10104     | <b>Obras Constantes</b>                 |
| 1010401   | Transporte y acarreo                    |
| 1010402   | <b>Fliminacion</b>                      |
| 1010403   | Limpieza                                |
| 1010404   | Movilizacion de Equipos                 |
| 1010405   | Trazo y replanteo durante la obra       |
| 10105     | <b>Movimiento de Tierras</b>            |
| 1010501   | Excavacion masiva / perfilado           |
| 1010502   | Excavacion-relleno-nivelacion (manual)  |
| 10106     | <b>Muro Pantalla</b>                    |
| 1010601   | Anillo 1                                |
| 1010602   | Anillo <sub>2</sub>                     |
| 1010603   | Anillo <sub>3</sub>                     |
| 1010604   | Complementos                            |
| 1010605   | Anclajes Postensado                     |
| 10107     | <b>Estructura de Concreto Armado</b>    |
| 1010701   | <b>Cimientos</b>                        |
| 101070101 | Solados / Falsos muros                  |
| 101070102 | Falsas zapatas                          |

*Imagen Nº.- (Fuente Propia)* 

*Imagen Nº 9.- Estructura de División del Trabajo "EDT" (Fuente Propia)* 

En el Anexo 2 "Estructura de División del Trabajo", se detalla, trabaja y desglosa un proyecto de viviendas desde la demolición hasta el cierre de proyecto a nivel de Construcción.

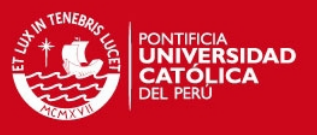

#### **2.3.2 Estructura de Partidas de Control:**

La Estructura de Partida de control, es la estructura por la cual se ordena toda la información del proyecto la cual parte del presupuesto meta y toda la información que genere un costo en la obra debe de ser clasificada bajo esta estructura.

Esta estructura se base en dividir en grandes familias de grupos las partidas presupuestales del proyecto, es decir se debe de relacionar las partidas dentro de un grupo definido, compatible y especifico ya establecidos para poder facilitar su lectura.

| <b>Partidas de Control</b> |                                 |  |  |  |  |
|----------------------------|---------------------------------|--|--|--|--|
| 001                        | <b>Obras Preliminares</b>       |  |  |  |  |
| 002                        | <b>Obras Provisionales</b>      |  |  |  |  |
| 003                        | Seguridad y Calidad             |  |  |  |  |
| 004                        | Movimiento de Tierras           |  |  |  |  |
| 005                        | <b>Estabilizacion de Talues</b> |  |  |  |  |
| 006                        | <b>Concreto Simple</b>          |  |  |  |  |
| 007                        | Concreto Premezclado            |  |  |  |  |
| 008                        | Encofrado                       |  |  |  |  |
| 009                        | Acero                           |  |  |  |  |
| 010                        | <b>Varios Estructuras</b>       |  |  |  |  |
| 011                        | <b>Muros y Tabiques</b>         |  |  |  |  |
| 012                        | Revoques y Enlucidos            |  |  |  |  |

*Imagen Nº 10.- Partidas de Control (Fuente Propia)* 

En el Anexo 3 – "Partidas de Control", se detalla las partidas de control establecidas que se pueden aplicar para un edificio de Viviendas u Oficinas.

#### **2.3.3 Estructura de Control de Costos.**

La Estructura de Control del Costo es la forma con la cual se va a realizar el proceso de seguimiento y control del Costo.

Este control sigue la estructura de las partidas de control como primer filtro, seguido por la clasificación por rubros es decir Mano de obra, materiales, subcontratos y equipos.

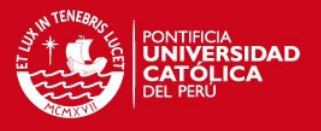

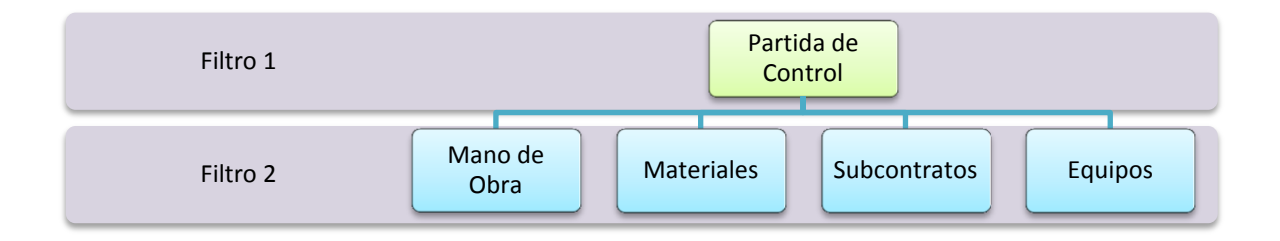

#### *Imagen Nº 11.- Partidas de Control "Desglose" (Fuente Propia)*

Este tipo de control tomando como base la Metodología del Valor Ganado, explicado en el *Capítulo 1: Plan de Gestión, sección 1.1. Antecedentes Generales*, y por medio de los filtros por partidas de control y rubros se puede limpiar la información afín de poder revisar mes a mes, o cuando sea necesaria, el estado del proyecto de una forma más eficiente y que permita poder identificar las brechas de forma general y de manera más detallada o específica.

Para poder realizar este tipo de análisis de Costo, requerimos de las siguientes herramientas: valorización al mes, contabilidad al mes, proyección al cierre del saldo y Cronograma general de Obra (proyección estimada de Costo).

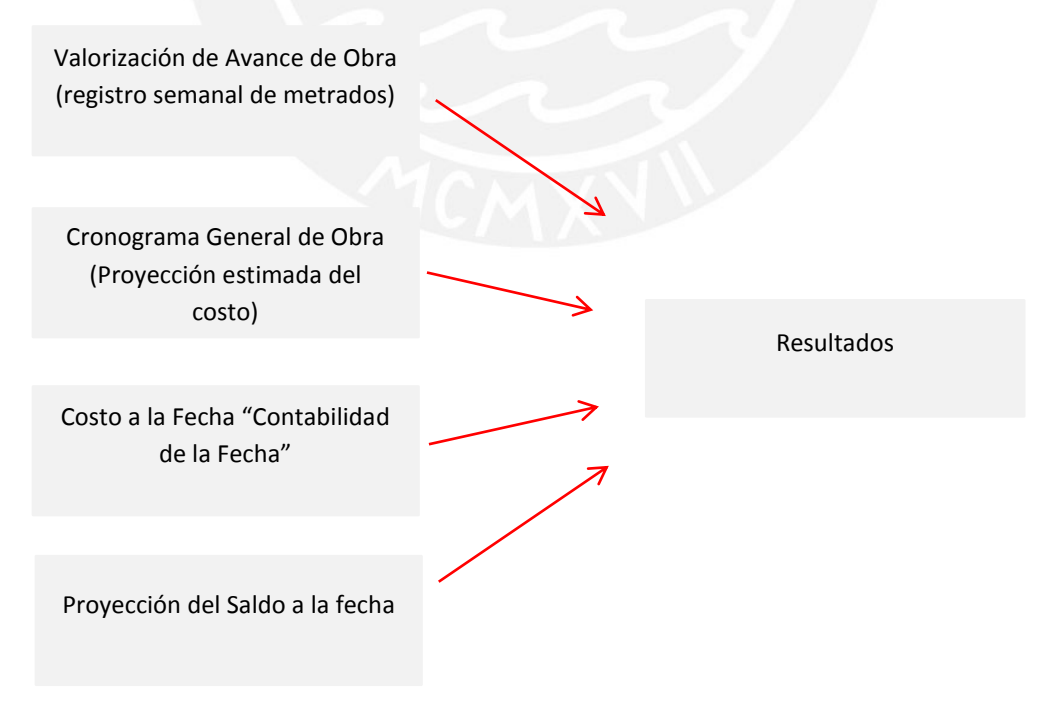

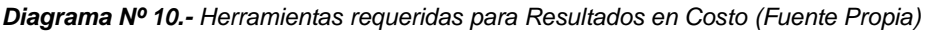

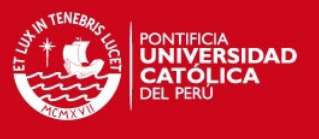

En el cuadro que se muestra a continuación se puede apreciar los resultados, que ya se encuentran ordenados, y se puede apreciar el estado del proyecto, en dicho cuadro se puede ver las brechas al mes y las brechas al cierre.

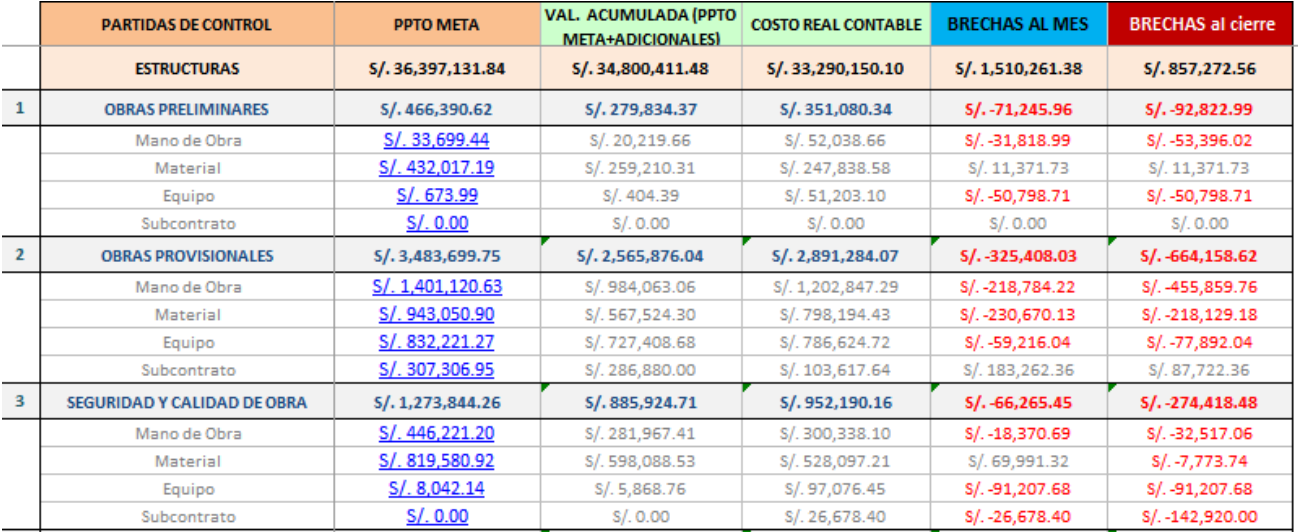

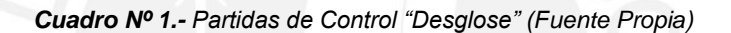

En el Capítulo 4, se detalle el proceso y los pasos para por elaborar el "control del costo "y además poder emitir los indicadores de eficiencia e indicadores de estado del proyecto en costo.

#### **2.3.4 Estructura de control de Plazos:**

La estructura del control de Plazos tiene como primer filtro el desarrollo del Cronograma General, el cual es elaborado en base a la estructura de División del Trabajos, este se debe de actualizar todos los meses, semanalmente o cuando el proyecto lo requiera, afín de poder estimar y mantenernos dentro del plazo establecido por el contrato con el cliente; y como segundo filtro las partidas de Control del proyecto.

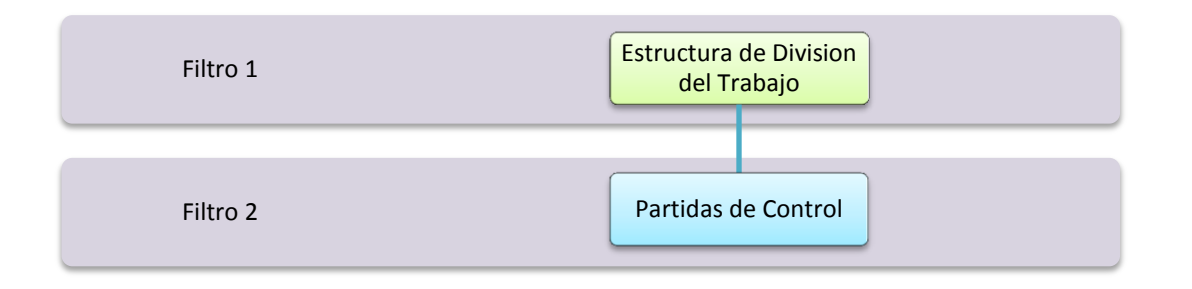

*Diagrama Nº 11.- Estructura de División del trabajo (Fuente Propia)* 

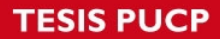

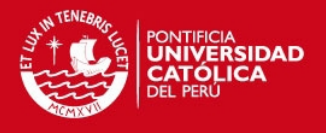

Este tipo de control tomando como base la Metodología del Valor Ganado, explicado en el *Capítulo 1: Plan de Gestión, sección 1.1. Antecedentes Generales*, y por medio de los filtros de Estructura de División del Trabajo y partidas de control, se puede limpiar la información afín de poder revisar mes a mes, o cuando sea necesaria, el estado del proyecto de una forma más eficiente.

Para poder realizar este tipo de análisis del paso, requerimos de las siguientes herramientas: valorización de avance de obra y Cronograma general de Obra (proyección estimada de avance).

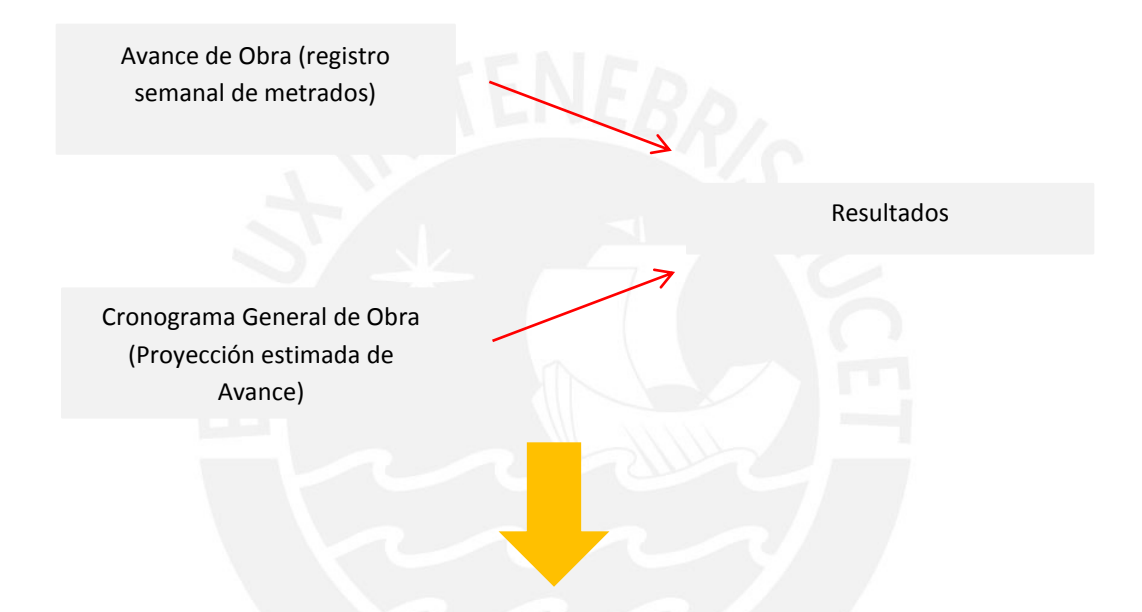

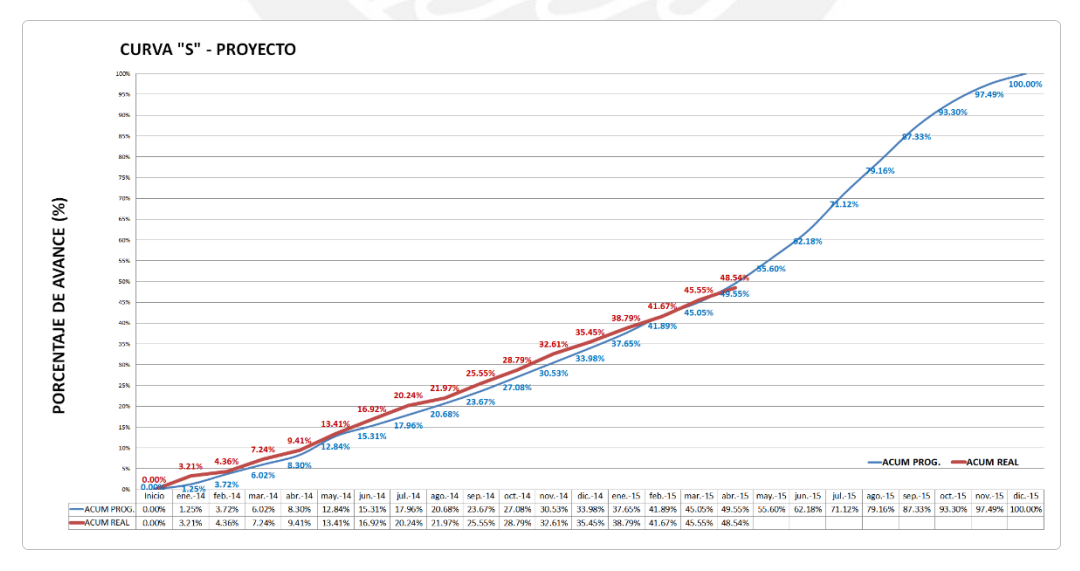

*Diagrama Nº 12.- Secuenciamiento Estructura de Control del Plazo "Resultado Curva S" (Fuente Propia)*

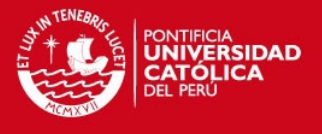

Otra herramienta que se utilizara como soporte para poder complementar el Control de Avance es el Diagrama Gantt que alimentaremos en el Project de proyecto, el cual permite poder estimar la fecha más probable de término de Obra. Esta herramienta es alimentada en base al Cronograma maestro de Obra "Línea Base" y los avances por Partida de Control.

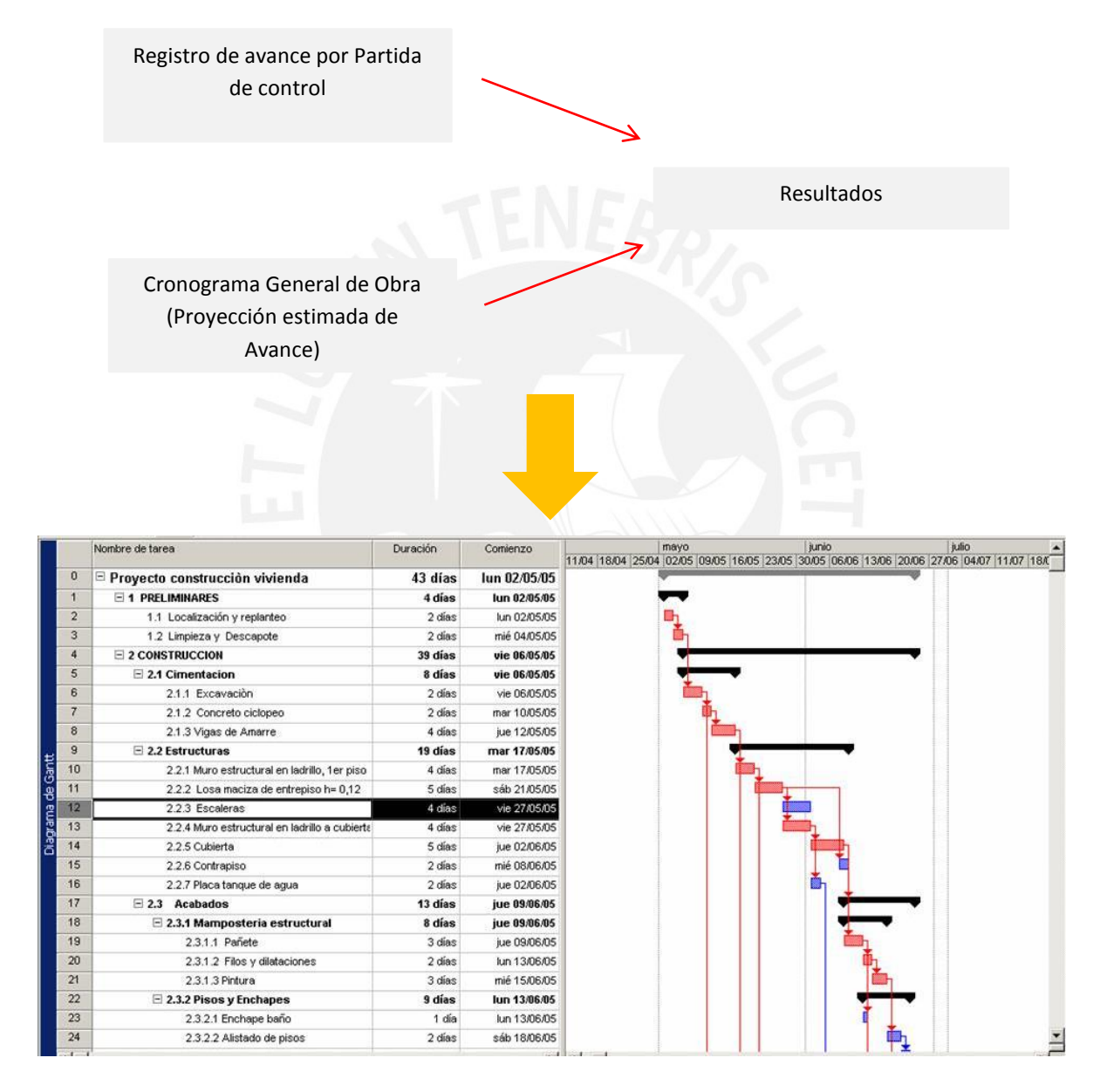

*Diagrama Nº 13.- Secuenciamiento Estructura de Control del Plazo "Resultado Ruta Crítica" (Fuente Propia)*

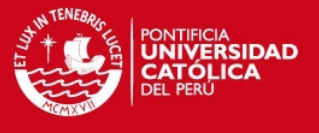

En el Capítulo 4, se detalle el proceso y los pasos para por elaborar el "control del Plazo " además de poder emitir indicadores de eficiencia e indicadores de estado del proyecto a nivel de avance.

#### **2.4. Cronograma General de Obra:**

El cronograma es la representación gráfica del secuenciamiento y la duración de las actividades de un proyecto, este debe basarse en la revisión del cronograma Cliente o inicial y poder realizar todos los cambios necesarios que se requieran a fin de cumplir los hitos y fechas establecidas dentro del proyecto.

El cronograma debe de ser desarrollado de modo que cumpla los siguientes criterios:

- (1) Permite identificar los recursos para las actividades de nivel correspondiente.
- (2) Permite fácilmente la lectura, entendimiento y actualización.
- (3) Sirve como base para el cronograma de recursos.

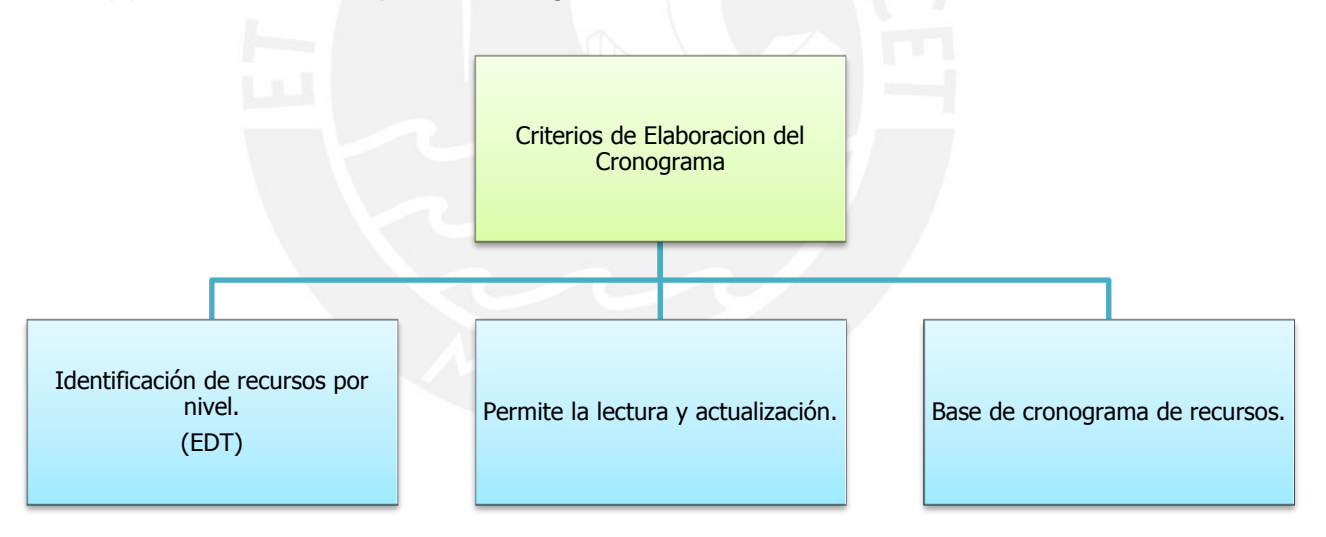

*Diagrama Nº 14.- Criterios Elaboración de Cronograma (Adaptado de Manual Gestión de Proyectos –GYM )*

#### **Elaboración del cronograma:**

A continuación se desarrolla los pasos a seguir para la elaboración del Cronograma de Obra.

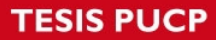

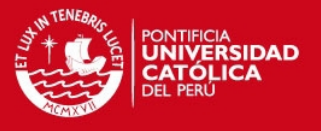

#### *Definición de Actividades:*

Para la elaboración del Cronograma General de Obra, se debe de definir cuáles son las actividades que se van a ejecutar en el proyecto, las cuales son establecidas en base a:

- (1) Estructura de División del Trabajo (EDT).
- (2) Descomposición de cada nivel de EDT.

Es muy importante indicar que la cantidad de niveles que se determina en la estructura de división del Trabajo dependerá de la complejidad del Proyecto y de la experiencia de la persona encargada de su elaboración.

| 10107     | Estructura de Concreto Armado |
|-----------|-------------------------------|
| 1010701   | Cimientos                     |
| 101070101 | Solados / Falsos muros        |
| 101070102 | Falsas zapatas                |
| 101070103 | Cimientos                     |
| 101070104 | Zapatas - Viga de cimentacion |
| 1010702   | Sotano 4                      |
| 101070201 | Cisterna                      |
| 101070202 | S4- verticales                |
| 101070203 | S4-Horizontales               |
| 1010703   | Sotano 3                      |
| 101070301 | S <sub>3</sub> - verticales   |
| 101070302 | S <sub>3</sub> - horizontales |
|           |                               |

*Cuadro Nº 2.- Estructura de División del Trabajo (Fuente Propia)* 

#### *Secuenciamiento de Actividades:*

En la elaboración del Cronograma se debe de identificar cuáles son las relaciones de dependencia de las actividades, es decir la secuencia debe de ser lo más precisa posible tomando como base los procesos constructivos que se van a presentar en el proyecto.

A través de este análisis se van a poder identificar las actividades críticas del proyecto, las cuales por su naturaleza e interrelación con otras actividades y

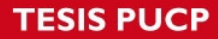

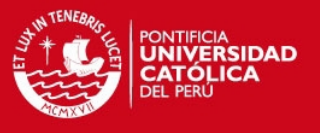

ubicación en el secuenciamiento, van a determinar la duración del Proyecto, las cuales no van a poseer holguras.

Durante el desarrollo del proyecto, la ruta crítica es posible que cambie, es decir actividades que no fueron críticas en el cronograma inicial se pueden volver críticas debido al avance real que presenten en el proyecto.

#### *Estimación de la Duración:*

Consiste en la estimación de la duración de las actividades que se han determinado en el EDT, se deben de tomar en cuenta los siguientes puntos:

- (1) Actividades identificadas en el EDT.
- (2) Distribución de los volúmenes de trabajo de acuerdo al EDT.
- (3) Cantidad de metrados a ejecutar.
- (4) Métodos constructivos seleccionados.
- (5) Rendimientos de materiales, recurso humano y equipos.
- (6) Recursos disponibles en proyecto.
- (7) Experiencia acumulada de la organización "Know how".

#### *Desarrollo del Cronograma:*

En base a los 3 puntos anteriores se procederá a la elaboración del Cronograma General de Obra.

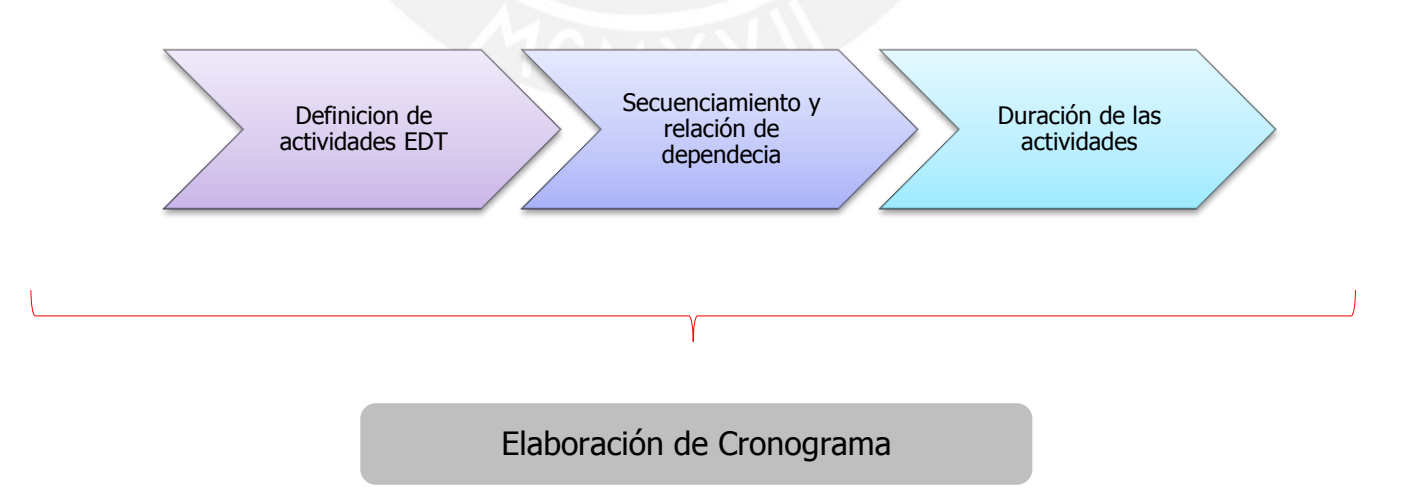

*Diagrama Nº 15.- Cronograma de obra (Fuente Propia)*

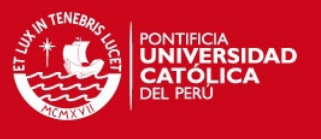

Cuando se desarrolla el Cronograma General de obra se debe de tomar en consideración los siguientes puntos:

- (1) El Cronograma debe poder visualizar todos los niveles que se haya definido en el EDT.
- (2) Es sumamente importante actualizar el Cronograma General de obra ya que este sirve de punto de partida para la Programación de Proyecto.

|                |                                      |                                                                                  |      | Mes <sub>1</sub><br>$abr-13$ |                |                |    |                | Mes <sub>2</sub> |           |                                                                                |  |  |
|----------------|--------------------------------------|----------------------------------------------------------------------------------|------|------------------------------|----------------|----------------|----|----------------|------------------|-----------|--------------------------------------------------------------------------------|--|--|
|                |                                      |                                                                                  |      |                              |                | $may-13$       |    |                |                  |           |                                                                                |  |  |
| Item           | <b>Actividad</b>                     | Criterio                                                                         | Free | Free                         | S <sub>1</sub> | S <sub>2</sub> | S3 | S <sub>4</sub> | S <sub>5</sub>   | <b>S6</b> | <b>S7</b>                                                                      |  |  |
|                |                                      |                                                                                  |      |                              |                |                |    |                |                  |           | 01-abr   08-abr   15-abr   22-abr   29-abr   06-may   13-may   20-may   27-may |  |  |
|                |                                      |                                                                                  |      |                              |                |                |    |                |                  |           |                                                                                |  |  |
|                | <b>DEMOLICION</b>                    |                                                                                  |      |                              |                |                |    |                |                  |           |                                                                                |  |  |
|                | Demolicion de Casa Existente         | 1 sem desmontaje, 2da y 3ra semana Demolicion y eliminación, 1 sem de<br>holqura |      |                              |                |                |    | н.             |                  |           |                                                                                |  |  |
|                |                                      |                                                                                  |      |                              |                |                |    |                |                  |           |                                                                                |  |  |
| $\overline{2}$ | <b>CASCO VESTIDO</b>                 |                                                                                  |      |                              |                |                |    |                |                  |           |                                                                                |  |  |
|                |                                      |                                                                                  |      |                              |                |                |    |                |                  |           |                                                                                |  |  |
| 2.01           | Obras preliminares                   | Inicio Cerco y Caseta Guardiania - al inicio de vac. Verticales P1.              |      |                              |                | Cerco          |    | Cas Gual       |                  |           |                                                                                |  |  |
| 2.02           | Excavación masiva                    | Exc 1 sem/Anillo                                                                 |      |                              |                |                |    |                | Anillo 1         |           |                                                                                |  |  |
| 2.03           | Muros Pantallas                      | 2 Sem/Anillo, 1 Sem Holg/Anillo                                                  |      |                              |                |                |    |                |                  |           | Anillo 1 Anillo 1                                                              |  |  |
| 2.04           | Estructura concreto armado - Sótanos | 4 sem para Sot 4 luego 2 Sem / Sot                                               |      |                              |                |                |    |                |                  |           |                                                                                |  |  |
|                |                                      |                                                                                  |      |                              |                |                |    |                |                  |           |                                                                                |  |  |

*Cuadro Nº 3.- Cronograma (Fuente Propia)* 

En el Anexo 4 – "Cronograma General", se muestra el desarrollo de un Cronograma General de Obra para un Edificio Residencial.

#### **2.5. Organización :**

En todo proyecto es importante poder definir la cantidad de personal que van a conformar el staff de obra con la finalidad de determinar cuáles son las funciones y actividades a desempeñar por cada puesto de trabajo.

El Organigrama que se presenta a continuación es la representación gráfica de la estructura básica dentro de un proyecto, que permite obtener una idea acerca de las áreas que debe de tener dentro del mismo, este organigrama representa la estructura por áreas o personas que las dirigen además de las relaciones de dependencia que existen entre ellas. Es importante mencionar que los puesto y la cantidad de áreas van a depender de la forma como se estructura la organización de la Empresa.

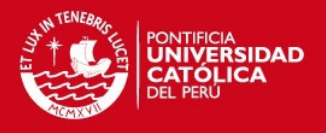

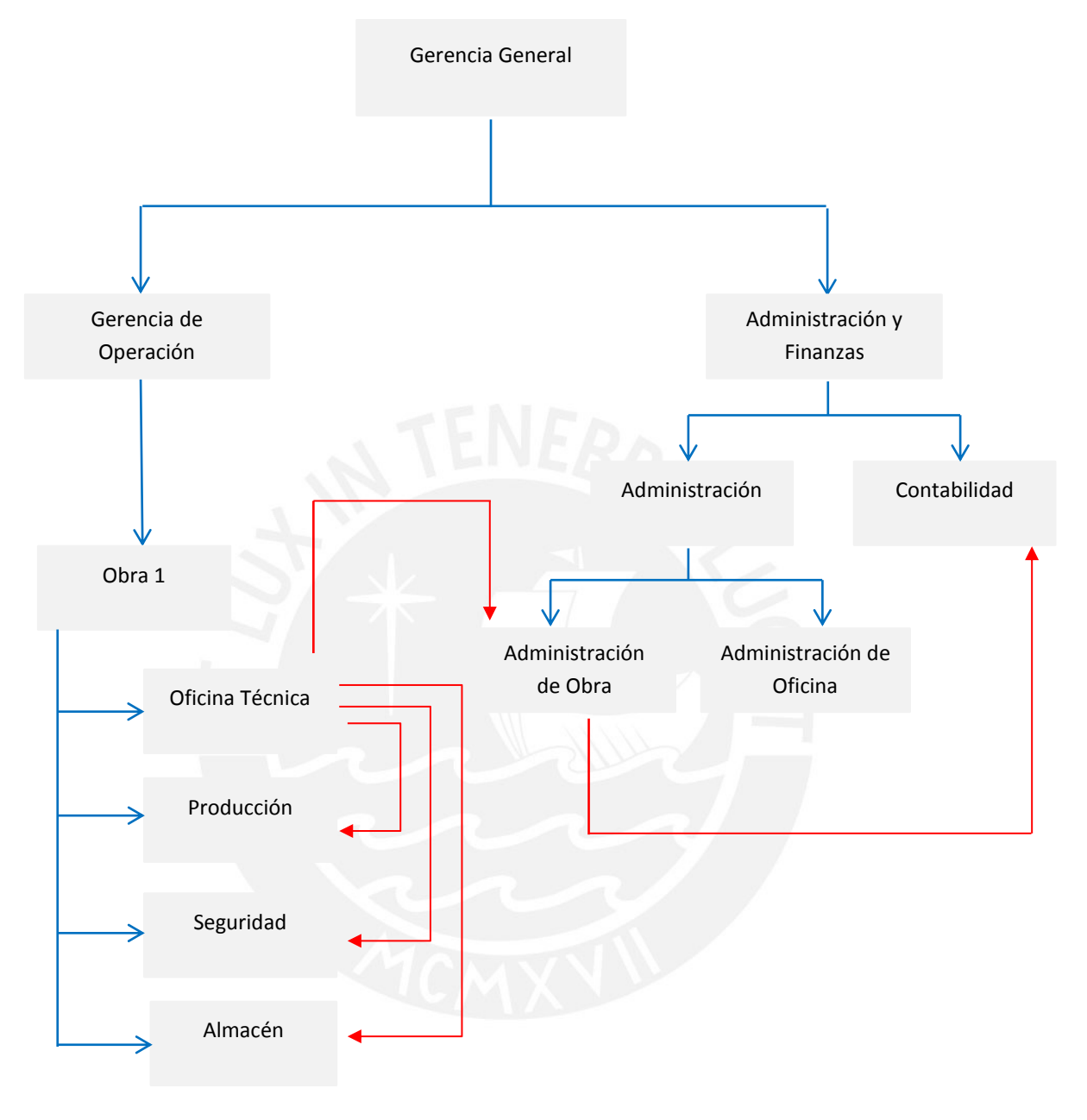

*Diagrama Nº 15.- Organigrama (Fuente Propia)*

## **2.5.1. Descripción y especificaciones del puesto:**

Descripción y especificaciones del Puesto es una herramienta donde se plasma cuáles son las funciones y finalidades del puesto de trabajo dentro de la Empresa.

A continuación se detalla los puntos que se van a desarrollar para cada puesto de trabajo:
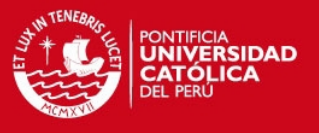

 $\bullet$  Identificaciones Generales del Puesto:

Se identifica el nombre del puesto, el área de trabajo y el puesto del jefe inmediato.

Finalidad o Sumario del Puesto:

Resumen en el cual se detalla la finalidad del puesto.

### Funciones o Tareas:

Se registra las funciones o tareas del puesto además que se detalla la frecuencia de las mismas.

- Especificaciones del Puesto:
	- o Se específica la formación que debe de tener la persona que ocupa el puesto.
	- o Se específica la responsabilidad por funciones en donde se detalla errores o desviaciones típicas y características que podría cometer el ocupante del puesto así como sus implicaciones y las instancias que las deben de detectar.
	- $\circ$  Se específica la responsabilidad por relación, en donde se indica las relaciones externar e internas así como la finalidad de la relación.
	- o Se específica la supervisión ejercida al puesto de trabajo de forma directa e indirecta, el área responsable y la frecuencia.
	- o Se específica la información confidencial que maneja el puesto y cuáles son las áreas o puestos a los cuales se debe de entregar dicha información.

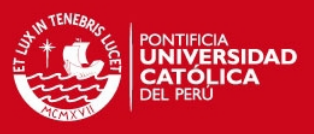

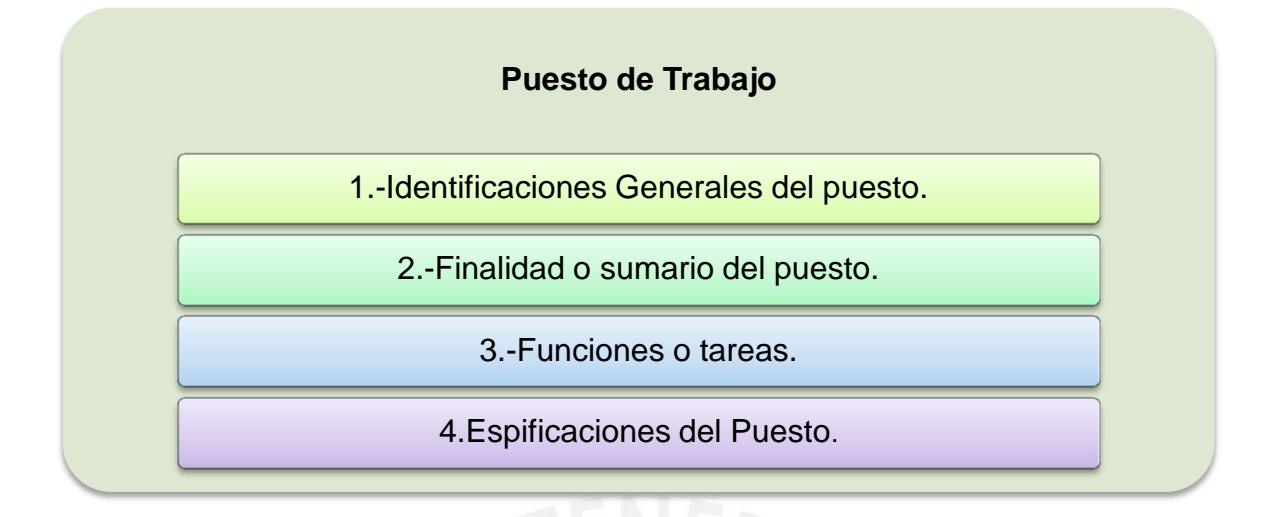

*Diagrama Nº 16.- Puesto de Trabajo (Fuente Propia)*

# **2.6. Estudio y Compatibilización de Planos del Proyecto:**

Al hablar del Estudio y Compatibilización, se debe de pensar en el diseño de las especialidades que conforma la construcción del proyecto (Arquitectura, Estructuras, Instalaciones Eléctricas, Instalaciones de Comunicación, Instalaciones Mecánicas, Instalaciones Sanitarias, Instalaciones de Gas, INDECI o especialidades más específicas que van a depender de la complejidad del Proyecto); las cuales correctamente ESTUDIADAS Y COMPATIBILIZADAS permitirán desarrollar la Construcción con la menor cantidad de interferencias y problemas constructivos.

El Estudio y Compatibilización de Planos del Proyecto, es una de las principales labores que debe de realizar la OFICINA TECNICA de todo proyecto, en el cual el equipo de trabajo se debe de familiarizar con las diversas especialidades que lo conforman, además que permite dar un panorama general de los procesos constructivos, tipos de acabados a colocar y requerimientos de equipamientos a instalar. Al finalizar dicho estudio se podrá recopilar las observaciones a levantar.

A continuación se presenta un diagrama de flujo, en donde se puede visualizar la secuencia que se debe de seguir:

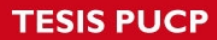

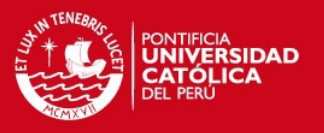

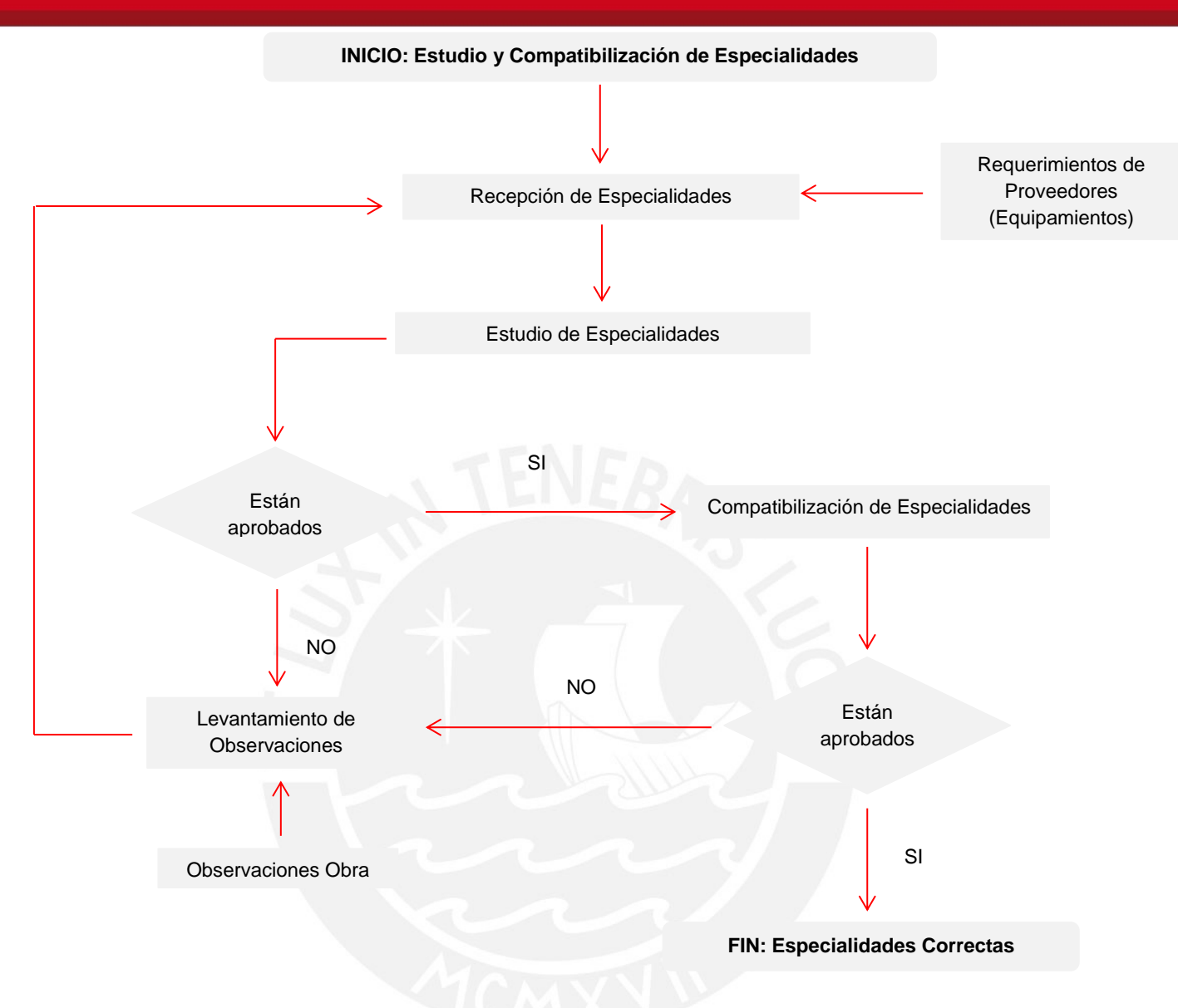

*Diagrama Nº 17.- Diagrama Estudio y Compatibilización de Especialidades (Fuente Propia)*

# **2.6.1. Manual de Estudio y Compatibilización de Planos:**

El Manual de Estudio y Compatibilización de Planos ha sido elaborado en base a la experiencia de varios proyecto, las cuales son una lista de recomendaciones a tomar en cuenta por el equipo de trabajo.

Este manual ha sido dividido en dos grandes grupos, los cuales se explican a continuación:

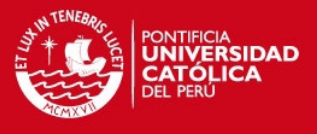

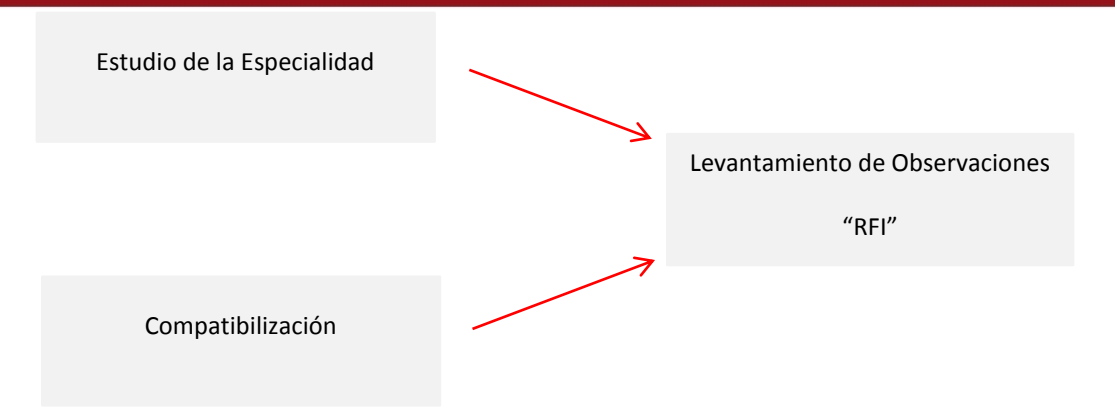

*Diagrama Nº 18.- Levantamiento de Observaciones (Fuente Propia)*

#### (1) Estudio de especialidades**:**

En primer lugar se debe de estudiar de forma independiente cada Especialidad de modo de poder verificar, analizar e identificar los diversos elementos que conforman el Proyecto.

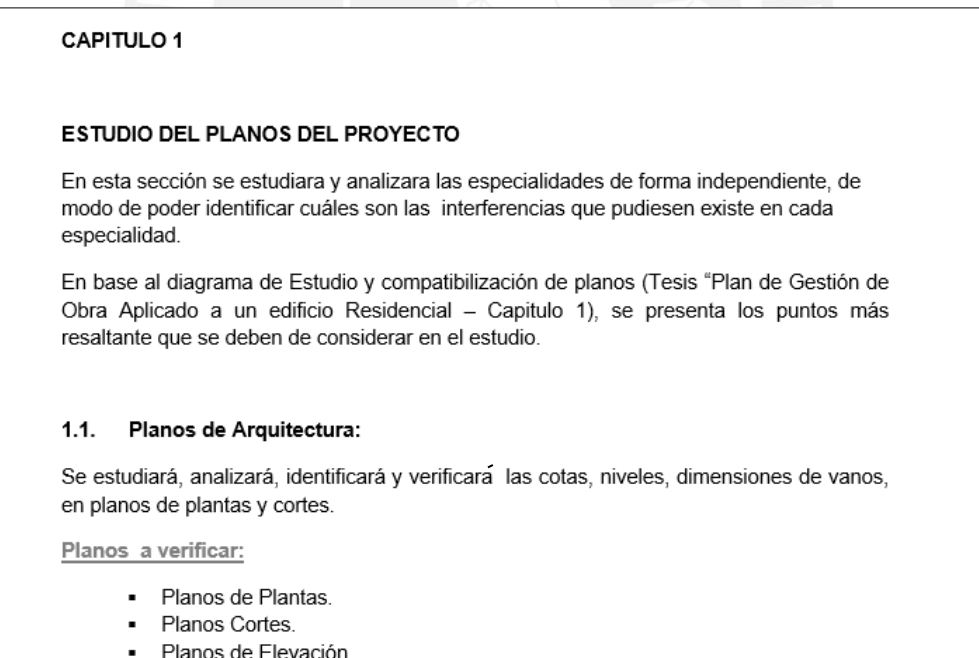

*Imagen Nº1.- Estudio y Compatibilización de Especialidades (Fuente Propia)* 

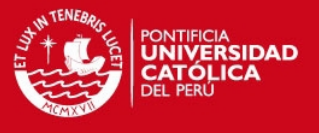

En el Anexo 5 "Manual de Estudio y Compatibilización de Planos", se desarrolla de forma independiente el estudio de todas las especialidades, en la cual se detallan todos los puntos a tomar en consideración.

# (2) Compatibilización:

En segundo lugar se debe de estudiar en conjunto las Especialidades, en dicha revisión se podrá identificar las interferencias que se pueden presentar en las diversas especialidades que conforman el proyecto.

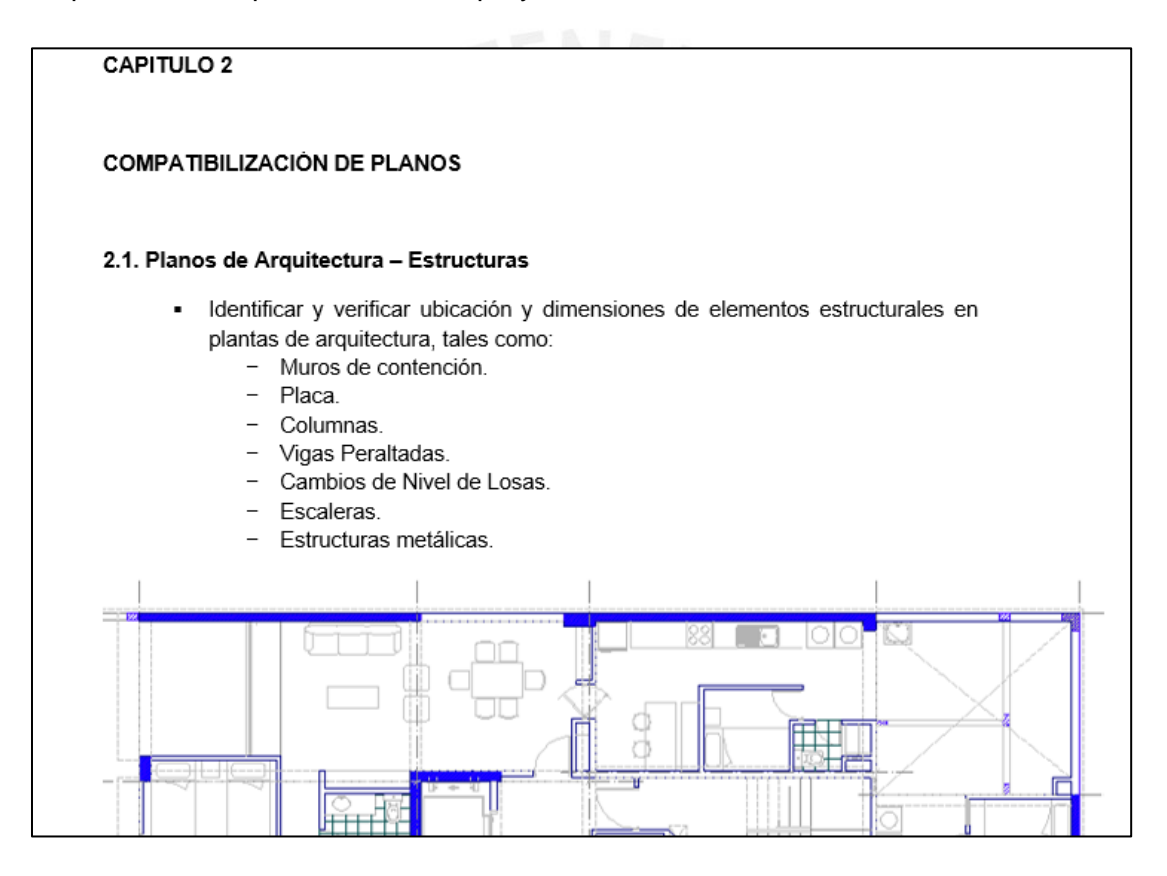

*Imagen Nº2.- Estudio por Especialidad (Fuente Propia)* 

En el Anexo 5 – "Manual de Estudio y Compatibilización de Planos", se desarrolla y enumeran las principales consideraciones y/o puntos a tomar en cuenta al momento de realizar la compatibilización de todos los planos y/o especificaciones que conforman el Proyecto.

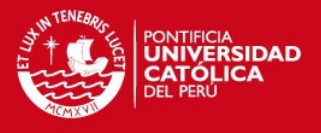

# **2.6.2. Levantamiento de Observaciones:**

Terminada la etapa de estudio y compatibilización de planos se pueden identificar las diversas interferencias entre las diversas especialidades que conforman el proyecto; los cuales deberán de ser detalladas y enviados a consulta a los respectivos proyectistas los cuales deberán hacer el levantamiento en un determinado plazo.

Al documento registro de la observación la llamaremos "RFI" (Request For Information) la cual es enviada al profesional responsable de la especialidad para que las dudas , interferencias y/o falta de información sean levantadas.

|                                          | Formato de consultas                                                                                                    | <b>CODIGO</b><br>$-001$<br>REVISION<br>APROBADO :<br>FECHA<br>: 25/10/2013<br>PAGINA<br>:01/01 |  |  |  |  |  |  |
|------------------------------------------|----------------------------------------------------------------------------------------------------|------------------------------------------------------------------------------------------------|--|--|--|--|--|--|
|                                          | <b>CONSULTA: 001</b>                                                                                                    |                                                                                                |  |  |  |  |  |  |
| OBRA<br><b>ELEMENTOS</b><br><b>FFCHA</b> | <b>xxxxxx</b> :<br>: VIGAS<br>: XXXXX<br><b>FLABORADO POR</b><br>: XXXXXX<br>a) En la lámina E-10 Plano VIGAS (A), está ubicado la VIGA V1 (0.25x0.60) del eje F VER<br>FIGURA 1, utilizada en los techo del 4to. 3er y 2do sótano tal como se aprecia en el corte G-<br>G de la lámina A-13 (Corte G y elevación) VER FIGURA 2, que se intersecta en dicho cambio<br>de desnivel con la viga V8 (0.25x0.60) además con la V5 (0.25x0.60); DICHA VIGA NO SE<br>ADAPTA A LOS CAMBIOS DE DESNIVELES del proyecto, agradeceré CONFIRMAR SU |                                                                                                |  |  |  |  |  |  |
|                                          | EJECUCION o enviar modificación.<br>b) Para caso de la viga V2 (0.25x0.50) y V3 (0.25x0.50) del eje E se adaptará la viga a los<br>cambios de desnivel en los apoyos. AGRADECERE COMENTAR.                                                                                                    |                                                                                                |  |  |  |  |  |  |
| <b>FIGURA 1</b>                          |                                                                                                    |                                                                                                |  |  |  |  |  |  |
| 2012/10/10 00:00 12:00:00:00             | <b>LL CUTAINMANAGEMENT</b><br>$VIGA$ V-1 $(.25x, 60)$                                                                                                    |                                                                                                |  |  |  |  |  |  |

*Imagen Nº3.- Request For Information (Fuente Propia)*

En el Anexo 6 – se muestra el formato de RFI

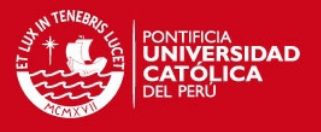

# **CAPITULO 3:**

# **PROGRAMACION DE OBRA**

#### **3.1. Introducción:**

La Programación de Obra es el proceso a través del cual se identifican cuáles van a hacer las acciones a realizar para alcanzar las metas trazadas en el Cronograma Maestro de Obra (detallado y desarrollado en el Capítulo 2).

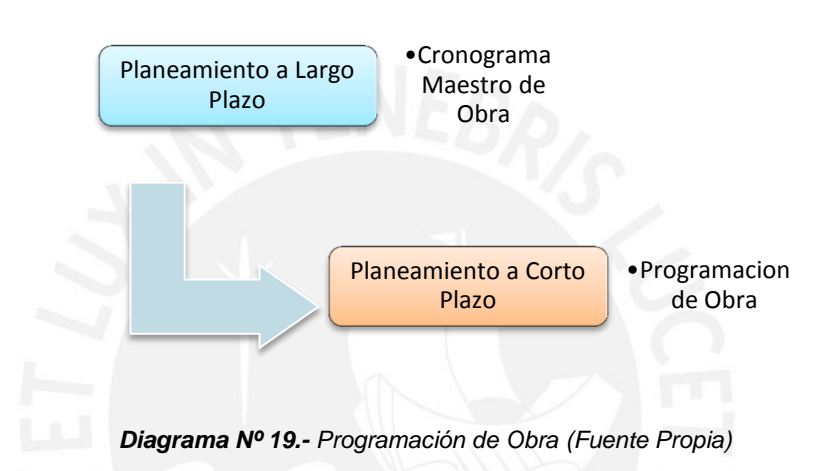

La programación parte del Cronograma de General de Obra, este debe de ser desarrollado a un mayor detalle y en la cual se debe de asegurar que se protege el Plan de acción trazado en el Planeamiento, es decir se debe de asegura su cumplimiento de acuerdo a lo previsto y a las metas establecidas en plazo y costo.

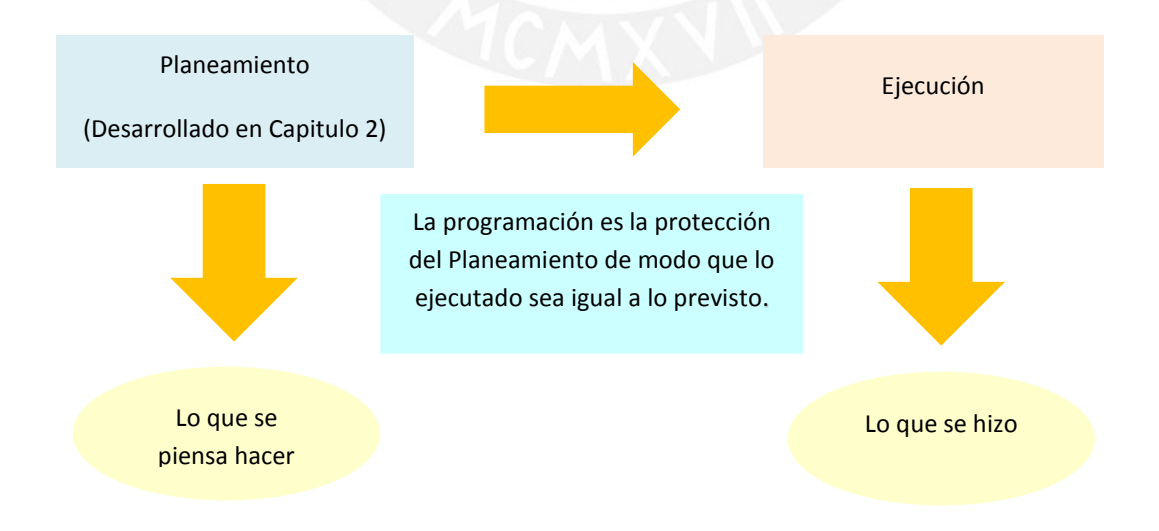

#### *Diagrama Nº 20.- Programación de Obra (Fuente Propia)*

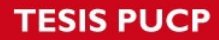

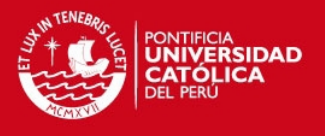

El proceso de Programación se inicia con las primeras actividades de construcción a ejecutar y se extiende a lo largo de la construcción del Proyecto.

La Programación y el planeamiento son procesos dinámicos que se relacionan entre si y que se llevan en paralelo: la Programación parte del planeamiento y éste a su vez se retroalimenta y actualiza, con base en los resultados de la Programación.

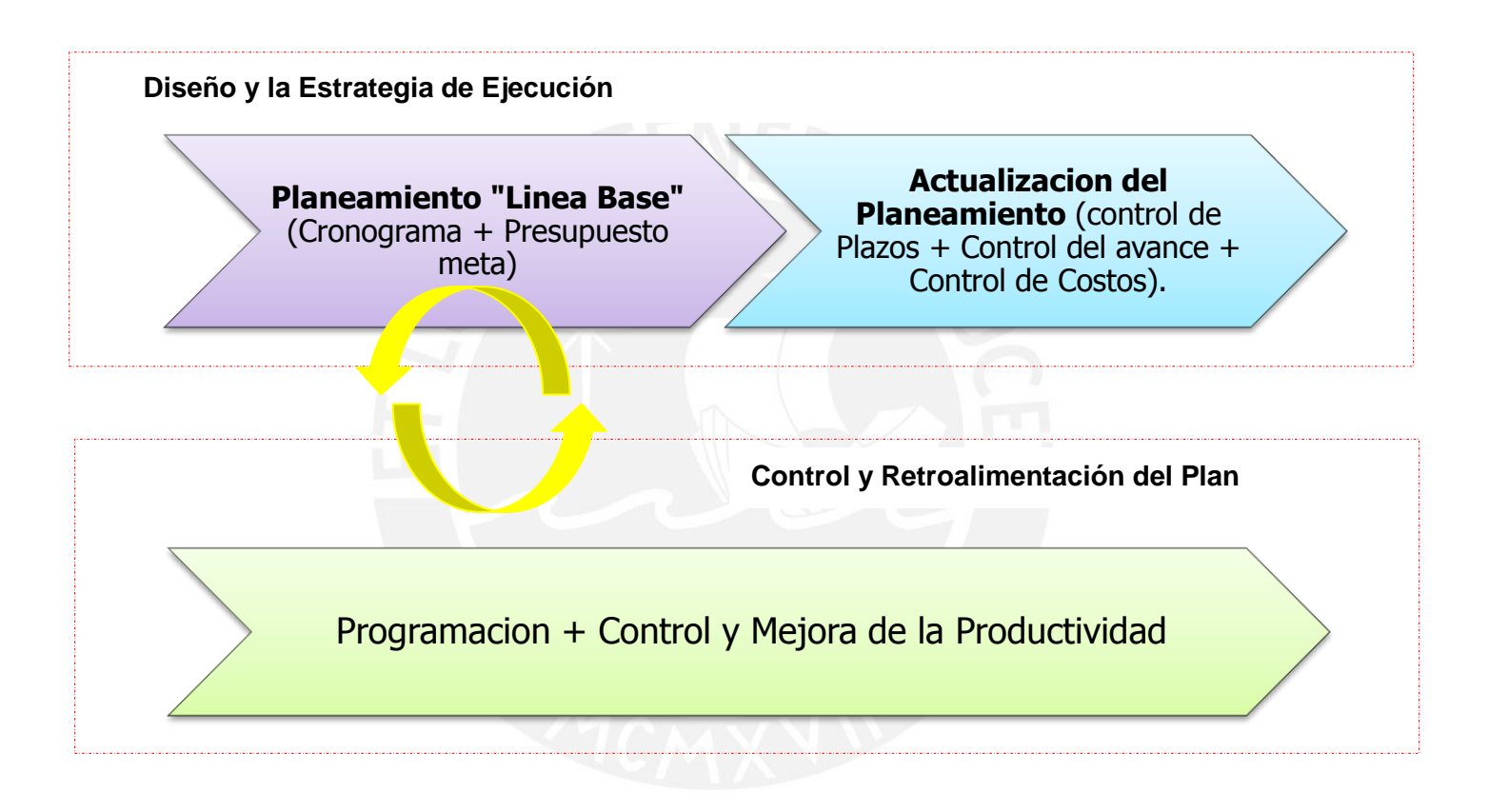

*Diagrama Nº 21.- Planeamiento y Programación (Adaptado de Manual Gestión de Proyectos –GYM )* 

#### **3.2. Herramientas de Programación:**

La programación debe de contar con herramientas y/o medios por los cuales se van a soportar y hacer posible lograr los principales objetivos, los cuales los mencionamos a continuación:

- El Cumplimiento de lo programado.
- La disminución de la pérdida por flujo.

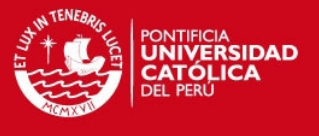

En el siguiente diagrama se puede apreciar cómo interactúan las herramientas de la producción que se presentan y desarrollan.

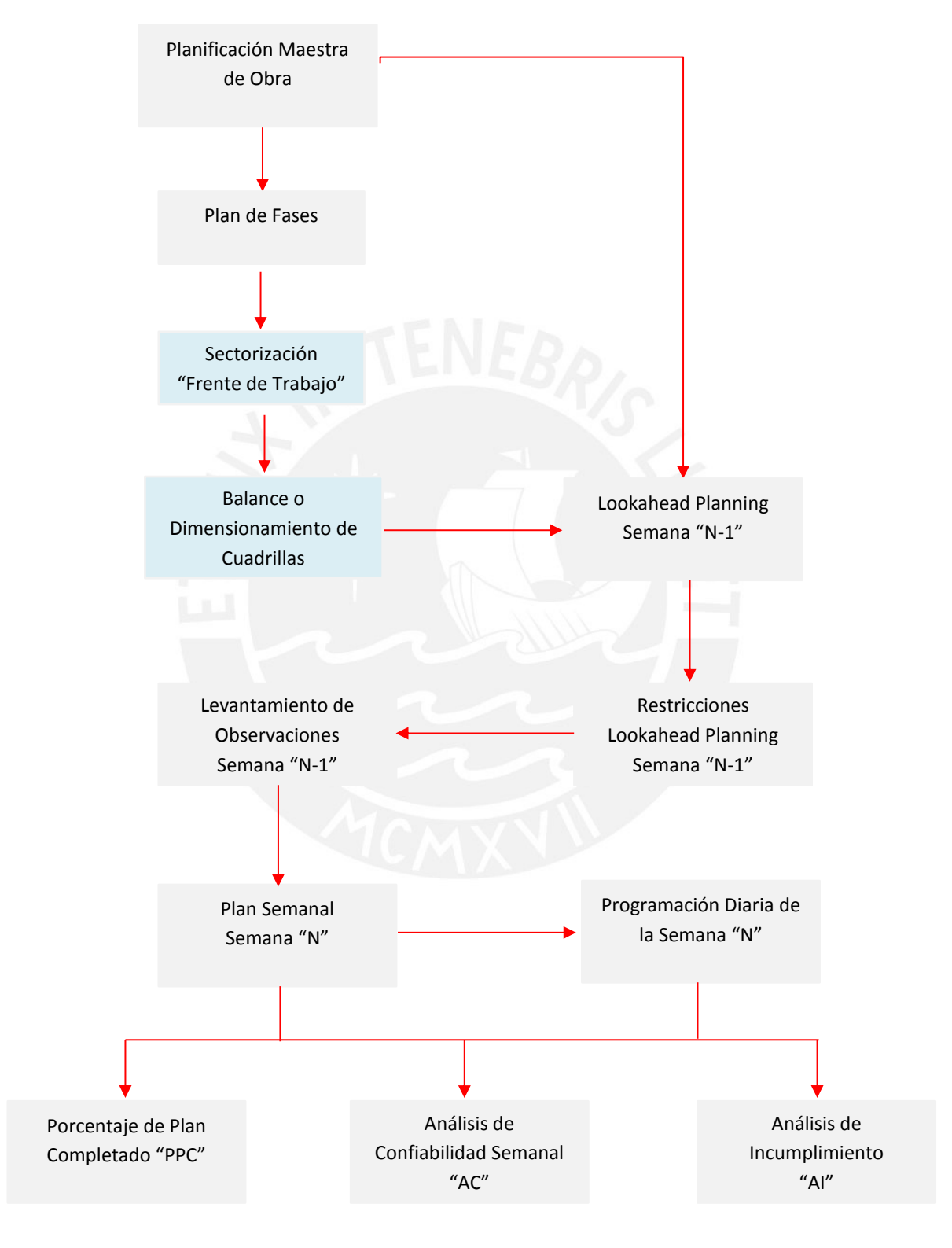

*Diagrama Nº 22.- Secuenciamiento de Programación (Fuente Propia)*

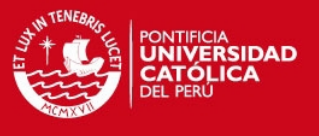

A continuación se detallan las herramientas de programación que se deben de implementar en un proyecto.

#### **3.2.1. Plan Maestro:**

El Plan Maestro, parte del Cronograma de obra de desarrollado en el *Capítulo 2*, en el cual se han fijado hitos y plazos para las actividades que van a marcar la ejecución de los trabajos.

Este plan va a cambiar de acuerdo a las necesidades del proyecto , que están directamente ligadas con el estado de avance Costo – tiempo, de los mismos , en el cual se toma en cuenta la Ruta Crítica, que marca la forma en la cual se desvía de la ruta de la Ruta Inicial.

### **3.2.2. Plan de Fases:**

Este Plan parte del Plan Maestro, del cual se debe de centrar el análisis en una fase específica del mismo.

Este Plan de Fases revisa las actividades, concentrándose en las necesidades de cada una , en la cual se determina la duración de cada actividad.

# **3.2.3. Lookahead Planning**

El Lookahead es la planificación a corto plazo en el cual se programan las actividades extraídas del Plan de Fases y son trabajadas a mayor detalle para su compresión y ejecución.

Es muy importante indicar que el horizonte en el cual se debe de analizar la programación debe ser establecido de acuerdo a las capacidades que tiene la organización para poder realizar el levantamiento de Restricciones.

A continuación se detalla cuáles son los requisitos para la elaboración del Lookahead de Planning:

# **TESIS PUCP**

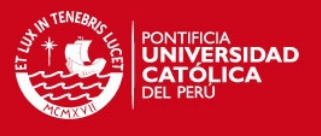

- Este parte del Plan de Fases Actualizado (retroalimenta de la programación).
- Debe de tener un alcance de tiempo apropiado para el Proyecto (depende de la organización).
- Debe de actualizarse semanalmente.

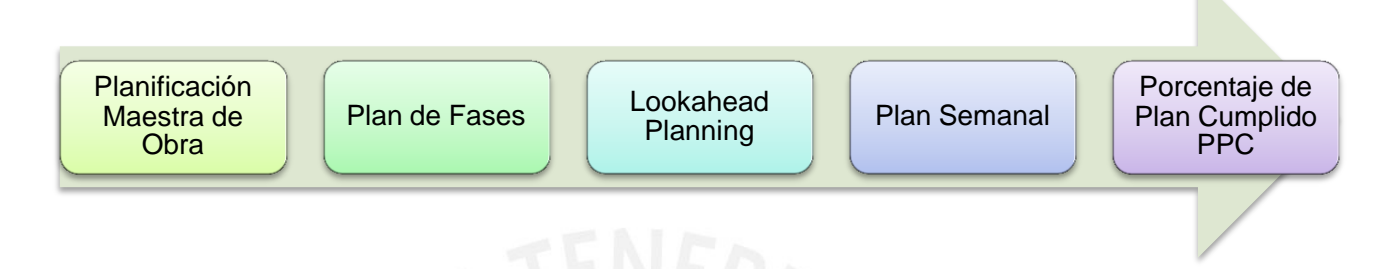

*Diagrama Nº 24.- Secuenciamiento Programación (Fuente Propia)*

Para poder realizar el Lookahead se debe de realizar tres actividades:

**Sectorización:** 

La Sectorización de una obra de Construcción consiste en encontrar áreas físicas que tengas cantidades equivalentes de trabajo en las diversas actividades a ejecutarse, es decir que la variación sean mínima para poder compensar los trabajos.

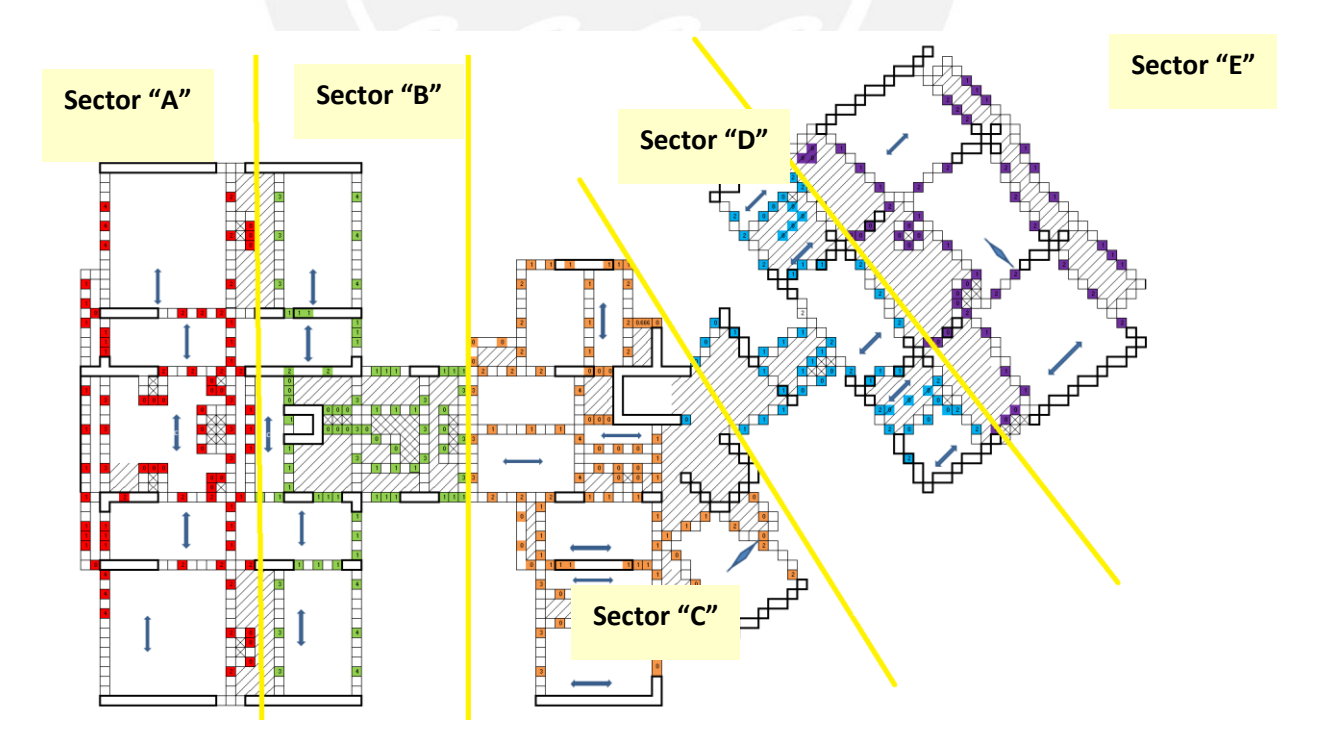

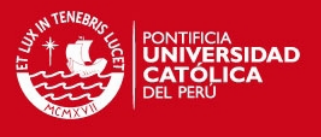

#### *Imagen Nº4.- Planta de Sectorización (Fuente Propia)*

En el siguiente Tabla se muestran los metrados de Encofrado y Concreto de la planta de Sectorización mostrada.

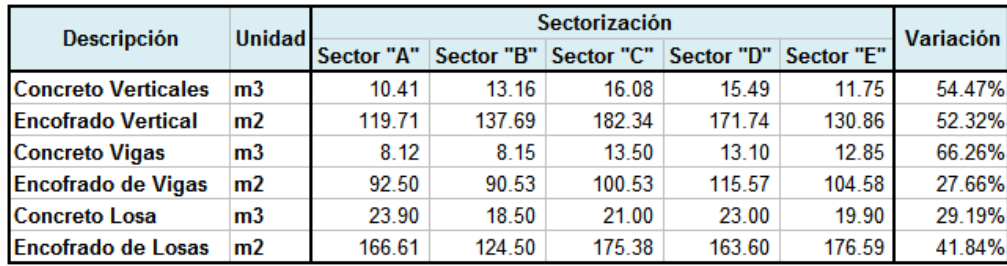

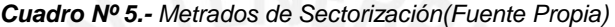

### **Balance o dimensionamiento de Cuadrillas**

El dimensionamiento o Balance de cuadrilla consiste en realizar el cálculo de personal requerido para ejecutar una cantidad de trabajo en un lapso tiempo establecido, el cual parte de la sectorización de la obra, dicho análisis permite calcular la cantidad de personal requerida para cada actividad a realizar y por consiguiente la cantidad de personal total requerido en el proyecto.

Se debe de considerar que la cantidad de personal dentro de un proyecto no es constante.

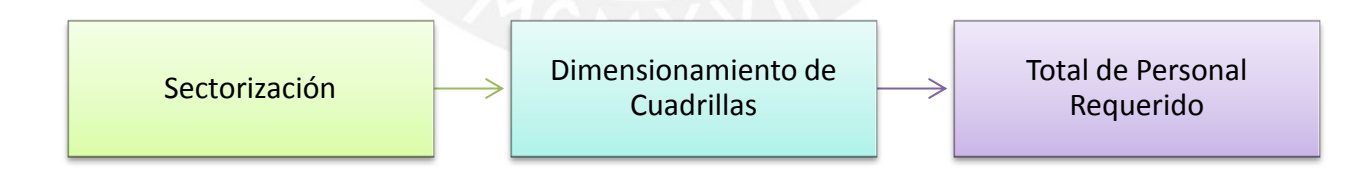

*Diagrama Nº 23.- Secuenciamiento Cálculo de Personal(Fuente Propia)*

El cuadro a continuación muestra la programación de obra para una "semana n" y las proyecciones para las siguientes semanas.

.

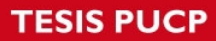

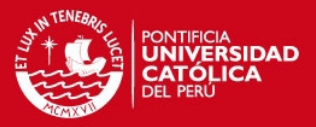

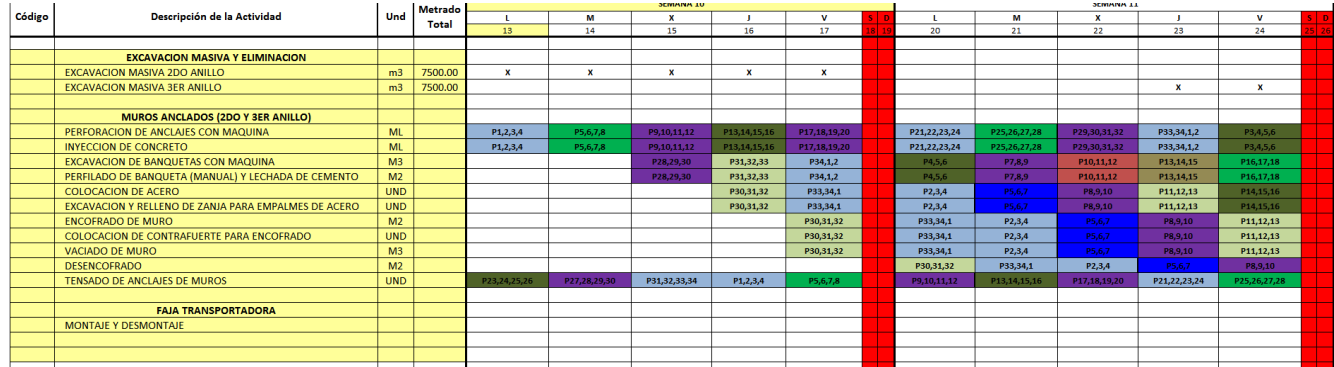

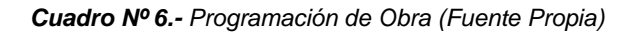

### **Análisis de Restricciones.**

El análisis de Restricciones consiste en analizar todas las actividades del Lookahead de Producción dentro del horizonte en estudio, a fin de identificar todas las interferencias existentes para su ejecución; es decir tiene por finalidad identificar y proveer con adecuada anticipación todos los recursos necesarios para poder ejecutar las actividades programadas.

Se debe de tener en consideración que dentro de la programación la semana que se está ejecutando debe de tener todas las observaciones levantadas al 100%, es decir no deben de existir interferencias.

A continuación se detallan los tipos de restricciones que se pueden encontrar dentro del análisis de restricciones para cada partida que conforma el Look Ahead de Producción.

- o Información: Se tiene que verificar si se cuenta con la información para la ejecución de los trabajos.
	- Planos.
	- **Especificaciones Técnicas.**
	- **Normas Técnicas.**
	- **Procedimientos Constructivos.**
- o Materiales: Se tiene que verificar si se cuenta con los materiales necesarios para la ejecución de los trabajos.

# **TESIS PUCP**

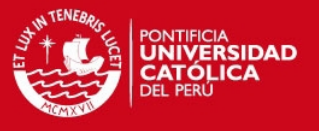

- o Recursos Humanos: Se tiene que evaluar si se cuenta con los recursos humanos necesarios para la ejecución de los trabajos (empleados, obreros, subcontratos, etc.).
- $\circ$  Equipos y Herramientas: Se tiene que evaluar si se cuenta con los equipos y herramientas necesarios para la ejecución de los trabajos, estos pueden ser alquilados o propios.
- o Actividades predecesoras: Se tiene que verificar la existencia de actividades predecesoras, además de evaluar que hayan sido ejecutadas o se ejecutaran al inicio de esta actividad programada.
- o Permisos o Licencias: Se tiene que verificar que las actividades a ejecutar requieran de permisos o licencias para su ejecución (se deberá de evaluar el tiempo que toma adquirir una licencia o permiso).
- o Seguridad: Se tiene que evaluar que las actividades a ejecutar deberán de contar con las medidas de seguridad necesarias.

| Cantidad Und. |            | <b>Actividad</b>                                                   | Fecha que se debe<br>realizar la actividad | Descripción de la Restricción           | Fecha Requerida<br>en Obra | Responsable |  |  |  |
|---------------|------------|--------------------------------------------------------------------|--------------------------------------------|-----------------------------------------|----------------------------|-------------|--|--|--|
|               |            |                                                                    |                                            |                                         |                            |             |  |  |  |
|               |            |                                                                    |                                            |                                         |                            |             |  |  |  |
|               |            | <b>EXCAVACION MASIVA Y ELIMINACION</b>                             |                                            |                                         |                            |             |  |  |  |
|               | <b>GLB</b> | Seguros De Subcontratista                                          | 23-ene-12                                  | Solicitar a SUPERMAQ                    | 23-ene-12                  |             |  |  |  |
|               | <b>GLB</b> | Cerrar El Contrato (Coordinar con Aizel)                           | 20-ene-12                                  | Hacerle seguimiento al cierre con Aizel | 20-ene-12                  |             |  |  |  |
|               |            | EXCAVACION MASIVA 2DO ANILLO                                       |                                            |                                         |                            |             |  |  |  |
| $\mathbf{1}$  | <b>GLB</b> | Coordinar con SUPERMAQ                                             | 23-ene-12                                  | Flota de 5 camiones                     | 23-ene-12                  |             |  |  |  |
|               |            | <b>EXCAVACION MASIVA 3ER ANILLO</b>                                |                                            |                                         |                            |             |  |  |  |
|               | <b>GLB</b> | Coordinar con SUPERMAQ ingreso                                     | 30-ene-12                                  | Minimo flota de 8 camiones              | 01-feb-12                  |             |  |  |  |
|               |            | <b>EXCAVACION MASIVA 4TO ANILLO</b>                                |                                            |                                         |                            |             |  |  |  |
|               | <b>GLB</b> | Coordinar con SUPERMAQ ingreso                                     | 10-feb-12                                  | Minimo flota de 8 camiones              | 13-feb-12                  |             |  |  |  |
|               |            |                                                                    |                                            |                                         |                            |             |  |  |  |
|               |            | <b>MUROS ANCLADOS (2DO Y 3ER ANILLO)</b>                           |                                            |                                         |                            |             |  |  |  |
|               | <b>GLB</b> | Seguros de Subcontratistas                                         | 24-ene-12                                  | Solicitarlo                             | 26-ene-12                  |             |  |  |  |
|               |            | PERFORACION DE ANCLAJES CON MAQUINA                                |                                            |                                         |                            |             |  |  |  |
|               | <b>GLB</b> | Llegada de Equipos PTP a obra (Perforadora, Compresora y Inyectora | 23-ene-12                                  | <b>Coordinar con Juan PTP</b>           | 27-ene-12                  |             |  |  |  |
|               | <b>GLB</b> | Seguros De Subcontratista (Febrero)                                | 30-ene-12                                  | Solicitarlo                             | 30-ene-12                  |             |  |  |  |
|               | <b>GLB</b> | Llegada de Grupo Electrogeno                                       | 26-ene-12                                  |                                         | 26-ene-12                  |             |  |  |  |
|               | <b>GLB</b> | Coordinar Combustible de Grupo Electrogeno                         | 25-ene-12                                  |                                         | 26-ene-12                  |             |  |  |  |
|               |            | <b>INYECCION DE CONCRETO</b>                                       |                                            |                                         |                            |             |  |  |  |
|               | <b>GLB</b> | Verificar aumento de carga o equipo electrogeno (cables)           | 23-ene-12                                  | Coordinar con AyA                       | 26-ene-12                  |             |  |  |  |
|               |            | EVOAUACION DE BANQUETAE CON MAQUINA                                |                                            |                                         |                            |             |  |  |  |

*Cuadro Nº 6.- Análisis de Restricciones (Fuente Propia)* 

Para poder realizar el Análisis de Restricciones se debe de tomar en consideración los siguientes puntos:

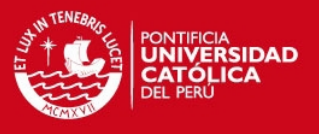

- o Debe de partir del análisis de cada actividad del Lookahead
- o Cada restricción, para su levantamiento, debe de ser asignada a un responsable.
- o Debe de abarcar todo tipo de criterio o restricción.
- o Todas las actividades del Look Ahead de producción deberán de ser evaluadas y se procederá a realizar el listado de restricciones, el responsable y las fechas límites de levantamiento.
- o Para la asignación de los responsables del levantamiento de las restricciones planteadas, se realizar un listado de responsables por el tipo de restricción definido para el Proyecto.
- o Las actividades que no presenten restricciones podrán ser programadas en los planes semanales de acuerdo al avance.
- o En las reuniones semanales se determina a los responsables de hacer el seguimiento al levantamiento de cada una de las restricciones.

#### **3.2.4. Plan semanal:**

El Plan Semanal se elabora en base a las actividades libres de restricciones, eesta permite definir detalladamente las tareas que se ejecutarán en la semana de modo que podrá asignar recursos necesarios para la ejecución de las tareas considerando rendimiento adecuados, estableciendo así compromisos a cumplir. También se va a poder definir las actividades reservas las cuales permiten poder redistribuir al personal y equipos por si alguna actividad del Plan Semanal no pudiera ser ejecutado.

#### Requisitos:

Se debe de elaborar en base a las actividades libres de restricciones.

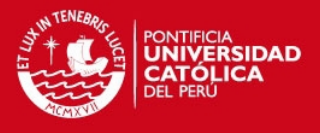

- La descripción de las tareas debe de ser específica y cuantificable.
- El cumplimiento de las tareas debe de ser medido.
- Debe de ser realizado por producción y oficina técnica, esto permitirá que se refleje el compromiso asumido po*r ambas partes.*

|        | Descripción de la Actividad                          | Und            | Metrado | <b>SEMIANA 10</b> |              |              |              |              |         |
|--------|------------------------------------------------------|----------------|---------|-------------------|--------------|--------------|--------------|--------------|---------|
| Código |                                                      |                | Total   | т.                | M            | x            | п.           | v            | s p     |
|        |                                                      |                |         | 13                | 14           | 15           | 16           | 17           | 18   19 |
|        |                                                      |                |         |                   |              |              |              |              |         |
|        | <b>EXCAVACION MASIVA Y ELIMINACION</b>               |                |         |                   |              |              |              |              |         |
|        | EXCAVACION MASIVA 2DO ANILLO                         | m <sub>3</sub> | 7500.00 | x                 | x            | x            | x            | x            |         |
|        | <b>EXCAVACION MASIVA 3ER ANILLO</b>                  | m <sub>3</sub> | 7500.00 |                   |              |              |              |              |         |
|        |                                                      |                |         |                   |              |              |              |              |         |
|        | <b>MUROS ANCLADOS (2DO Y 3ER ANILLO)</b>             |                |         |                   |              |              |              |              |         |
|        | PERFORACION DE ANCLAJES CON MAQUINA                  | <b>ML</b>      |         | P1,2,3,4          | P5,6,7,8     | P9,10,11,12  | P13.14.15.16 | P17.18.19.20 |         |
|        | <b>INYECCION DE CONCRETO</b>                         | <b>ML</b>      |         | P1,2,3,4          | P5,6,7,8     | P9,10,11,12  | P13,14,15,16 | P17,18,19,20 |         |
|        | EXCAVACION DE BANQUETAS CON MAQUINA                  | M <sub>3</sub> |         |                   |              | P28,29,30    | P31,32,33    | P34,1,2      |         |
|        | PERFILADO DE BANQUETA (MANUAL) Y LECHADA DE CEMENTO  | M <sub>2</sub> |         |                   |              | P28,29,30    | P31,32,33    | P34,1,2      |         |
|        | <b>COLOCACION DE ACERO</b>                           | <b>UND</b>     |         |                   |              |              | P30,31,32    | P33,34.1     |         |
|        | EXCAVACION Y RELLENO DE ZANJA PARA EMPALMES DE ACERO | <b>UND</b>     |         |                   |              |              | P30,31,32    | P33,34,1     |         |
|        | <b>ENCOFRADO DE MURO</b>                             | M <sub>2</sub> |         |                   |              |              |              | P30,31,32    |         |
|        | COLOCACION DE CONTRAFUERTE PARA ENCOFRADO            | <b>UND</b>     |         |                   |              |              |              | P30,31,32    |         |
|        | <b>VACIADO DE MURO</b>                               | M <sub>3</sub> |         |                   |              |              |              | P30,31,32    |         |
|        | <b>DESENCOFRADO</b>                                  | M <sub>2</sub> |         |                   |              |              |              |              |         |
|        | <b>TENSADO DE ANCLAJES DE MUROS</b>                  | <b>UND</b>     |         | P23,24,25,26      | P27,28,29,30 | P31,32,33,34 | P1,2,3,4     | P5,6,7,8     |         |
|        |                                                      |                |         |                   |              |              |              |              |         |
|        | <b>FAJA TRANSPORTADORA</b>                           |                |         |                   |              |              |              |              |         |
|        | <b>MONTAJE Y DESMONTAJE</b>                          |                |         |                   |              |              |              |              |         |
|        |                                                      |                |         |                   |              |              |              |              |         |
|        |                                                      |                |         |                   |              |              |              |              |         |
|        |                                                      |                |         |                   |              |              |              |              |         |

*Cuadro Nº 7.- Programación Semanal (Fuente Propia)*

# **3.2.5. PPC (Porcentaje de Plan Completado):**

El cálculo del PPC se realiza en base al Plan semanal, en el cual se toma en cuenta lo siguiente:

- Se obtiene de dividir el número de tareas completadas durante la semana entre el número total de tareas asignadas en el Plan semanal sin contar las tareas de reserva o backlog.
- Se toma en consideración solo las tareas 100% completadas, es decir las tareas que cuentan con un avance parcial no serán consideradas.
- Todas las tareas programadas en el Plan Semanal deberán ser cuantificables y específicas para poder ser medidas.
- El objetivo del PPC no es medir el avance sino la efectividad y confiabilidad del sistema de Programación.

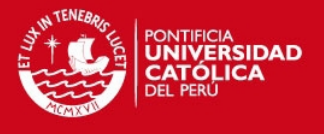

 Si durante la semana se tuvieron que hacer otras tareas que no formaban parte del Plan Semanal, estas no serán consideradas como parte del conteo de tareas completadas.

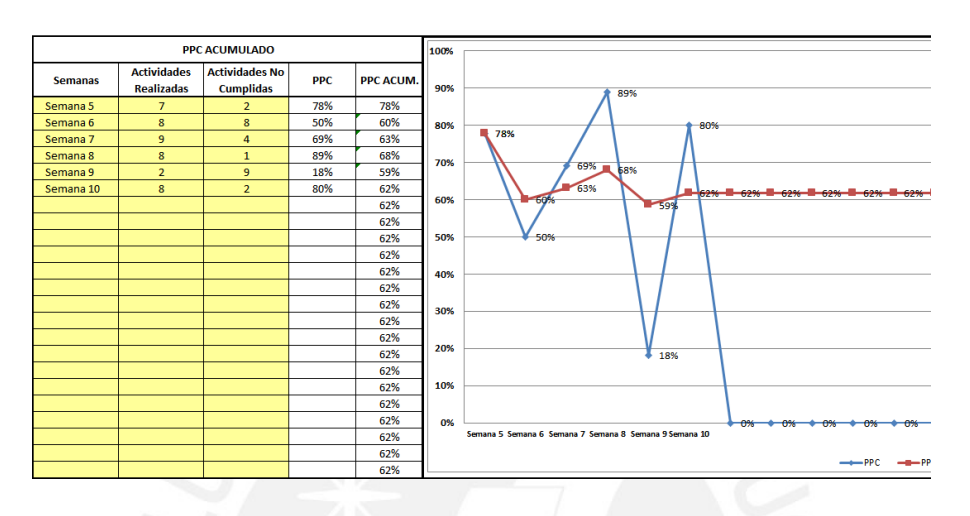

*Cuadro Nº 8.- Porcentaje de Plan Semanal (Fuente Propia)*

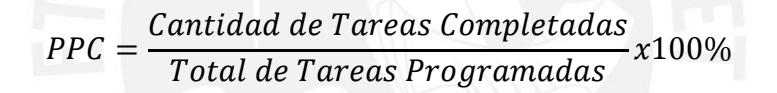

# **3.3. Indicadores de Producción:**

# **3.3.1. Análisis de confiabilidad Semanal**

El análisis de confiabilidad es una medida cualitativa que tiene como objetivos, los siguientes puntos:

- Medir la confiabilidad del sistema de programación, es decir medir lo que se puede predecir lo que se hará en la semana.
- Identificar y eliminar las causas que no permiten obtener el 100% del cumplimiento del plan semanal.
- Aprender de las experiencias que se estén obteniendo en el proyecto, con el fin de no cometer los mismos errores.

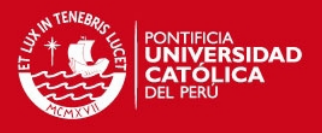

### Análisis de Causas de Incumplimiento:

Este análisis consiste en identificar las razones o causas de incumplimiento de las actividades del Plan Semanal que no se completaron al final de la semana, además de llevar un registro estadístico de las mismas para entender la frecuencia de su ocurrencia y buscar soluciones que se podamos estandarizar para ciertas actividades.

Para uniformizar la información generada por medio de este análisis, se ha definido las siguientes categorías de causas de incumplimiento:

### *(1) Causa de Incumplimiento Principales:*

### *Programación:*

Todas aquellas que implican un error en la programación, cambios en programación o mala utilización de las herramientas de programación (look Ahead, análisis de Restricciones, plan semanal). En este rubro también se consideran las programaciones de las áreas de administración, ingeniería, equipos y las áreas de soporte que considere el proyecto.

#### *Logística de Materiales:*

Todo lo referente a la falta de materiales en el Proyecto, ya que dicha actividades fueron consideradas dentro del plan semanal sin estar totalmente libre de restricciones.

#### *Cliente:*

Estas causas implican todo lo relacionado a compromisos del cliente que no fueron realizados y que afectaron al cumplimiento de las actividades del plan semanal, así como cambios o modificaciones que surgen a raíz de necesidades del cliente.

#### *Externo:*

Todas las causas que origen retrasos por razones climáticas extraordinarias o por eventos extraordinarios como son las marchas sindicales sin previo aviso, huelgas, accidentes, etc.

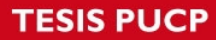

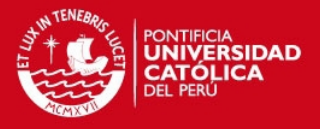

*(2) Causa de Incumplimiento según aplicabilidad:* 

#### *Ingenieras:*

Son las causas que corresponden a cambios en la ingeniería durante el desarrollo del plan semanal. Incongruencias de los planos con la realidad del campo.

#### *Mantenimiento de Equipos:*

Todas las causas que implican averías o fallas en los equipos que no permitieron el cumplimiento de las actividades del Plan Semanal.

#### *Subcontratas:*

En este punto se consideran todas las causas de incumplimiento relacionadas a la falla en la entrega de algún recurso subcontratado o al atraso debido al no cumplimiento de alguna labor encargada a una subcontrata.

### *Logística de Personal:*

En este punto se consideran las causas de incumplimiento de la falta de personal por fallas en la logística.

#### *Permisos:*

En este punto se consideran todas las causas que implican el incumplimiento por falta de permisos, licencia y/o cualquier acuerdo que se requiera para ejecutar las actividades programadas.

En general, cada causa de incumplimiento debe de generar una medida correctiva, las cuales deben de ser establecidas formalmente en una reunión de compromiso. El objetivo de este ejercicio es incrementar el PPC tomando acción sobre las causas de incumplimiento para evitar que se repitan. Se debe de comprender que las causas de incumplimiento son restricciones que no fueron levantadas en el momento debido.

# **3.4. Rutinas de Programación:**

A continuación se muestra el secuenciamiento de la Rutina de Programación que se debe de seguir en todas las semanas.

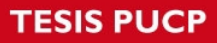

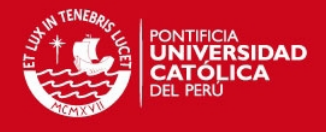

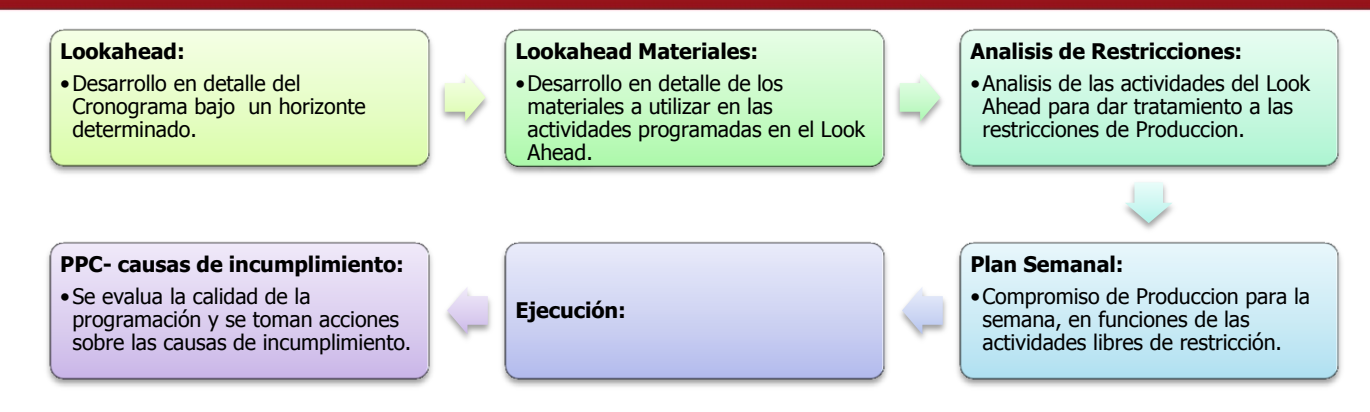

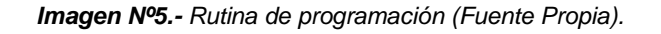

#### **3.5. Reuniones de Programación:**

Las reuniones de programación es una herramienta de gestión que ayuda a garantizar las coordinaciones que existen entre las áreas responsables del proyecto, en las cuales se revisan los siguientes puntos:

- Análisis de confiabilidad de la semana anterior.
- Look Ahead de producción, Look Ahead materiales, análisis de restricciones y plan semanal de la siguiente semana.
- Estado de Levantamiento de Observaciones.
- IP de partidas.
- Revisión de indicadores de Producción
- Consolidado de levantamiento de restricciones asignadas la semana anterior.

A continuación se detalla los participantes y cuáles son los informes que deben de realizar antes de la reunión de programación:

- (1) Residente de Obra.
- (2) Producción.
	- a. Actualización de Plan Maestro, Plan de Fases y Lookahed Planning.
	- b. Porcentaje de Plan Ejecutado.
	- c. Análisis de confiabilidad de la Semana.

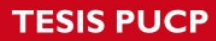

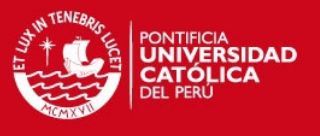

- d. Ratios de Productividad (desarrollado en el Capítulo 5 "Control y Mejora de la Productividad").
- (3) Oficina Técnica.
	- a. Indicadores de Desempeño del Cronograma (desarrollado en el Capítulo 4 "Seguimiento y Control").
	- b. Curva "S" (desarrollado en el Capítulo 4 "Seguimiento y Control").
	- c. Actualización de la Ruta Crítica.

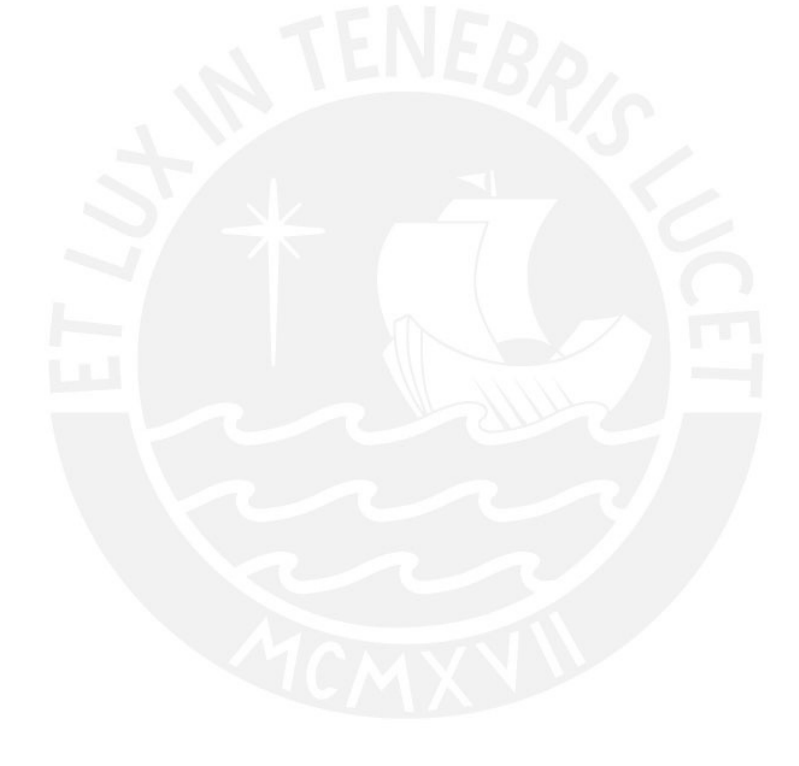

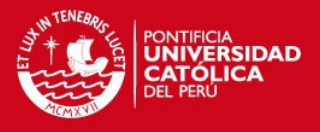

# **CAPITULO 4:**

### **SEGUIMIENTO Y CONTROL**

#### **4.1. Definición:**

El seguimiento y control del proyecto tiene como objetivos principales poder realizar adecuadamente los procesos de Control que permitan identificar las desviaciones en Costo y Plazo, en dichos procedimientos establecemos una serie de acciones que se deben de llevar a cabo para verificar la ejecución de actividades de acuerdo a la Planificación establecidas en el Cronograma de obra (detallada en el Capítulo 2).

En este capítulo presentarán métodos para que se pueda realizar los procesos de seguimiento y control de Avance y Costo. Dichos métodos serán desarrollados paso a paso, y además se presentarán indicadores para que se pueda medir desempeño y estado en el que se encuentra el proyecto.

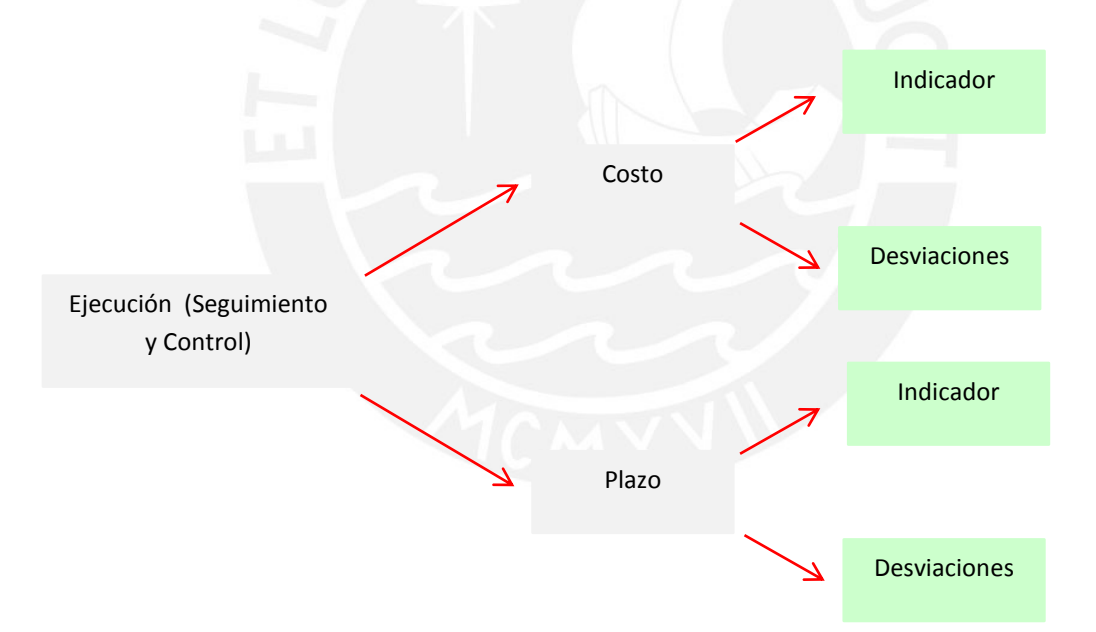

*Diagrama n°25.- Diagrama Seguimiento y Control "Costo – Plazo"*

#### **4.2. Control de Plazos:**

El proceso de Control del Plazo es una herramienta que permite realizar el seguimiento de estado de avance del proyecto y además permite identificar la fecha más probable de

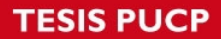

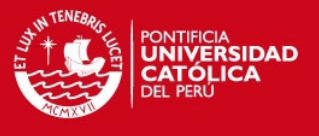

término, dichos controles siguen los lineamientos de los siguientes métodos indicados a continuación:

- (1) Método del Valor Ganado (Ver Capítulo 1).
- (2) Método de la Ruta Crítica (Ver Capítulo 1).

Para que podamos realizar el proceso de Control del Plazo, se debe de partir del proceso de control de avance de obra, el cual parte de la actualización de las cantidad ejecutadas así como las que faltan ejecutar para que podamos realizar una correcta estimación de la fecha término del proyecto.

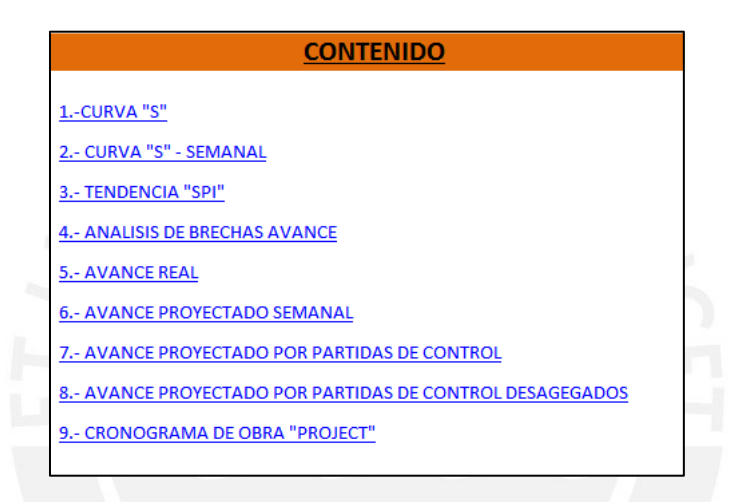

*Cuadro n°9.- Resumen contenido Control del Plazo.* 

# **4.2.1. Control de Avances:**

El control de avance establece la metodología y herramientas necesarias para calcular de manera confiable y oportuna el porcentaje de avance real del proyecto y que se pueda comparar con el avance previsto en una fecha determinada.

# *(1) Calculo del Porcentaje de Avance del Proyecto:*

- Calcular los avances de cada actividad de la estructura de control de Avance.
- Se debe de tomar las cantidades reales de las actividades.
- Debido a que las actividades tienes unidades de medida diferente, es necesario poder uniformizarlos de modo de poder calcular el avance real

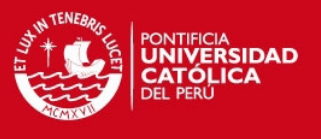

del proyecto. Esto se logra convirtiendo cada actividad en HH o en unidad monetaria.

- Con los totales expresados en HH o en unidad monetaria, se puede calcular la incidencia porcentual de cada actividad sobre el total del proyecto. La suma de las incidencias debe de sumar el 100%.
- El porcentaje de avance del proyecto es la sumatoria del producto del porcentaje de incidencia por el porcentaje de avance de cada actividad.

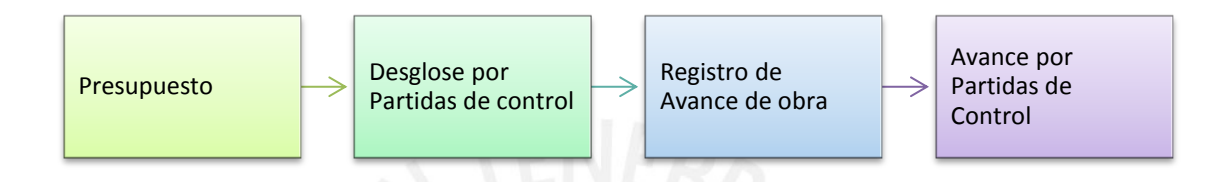

*Diagrama n°26.- Diagrama Porcentaje de Avance del Proyecto.* 

# **4.2.2. Indicadores:**

Dentro de todo sistema o proyecto de estudio se deben de tener indicadores que permitan cuantificar el estado en el cual se encuentra el proyecto, para tal sentido usaremos los indicadores de la Metodología del Valor Ganado (explicado y detallado en el Capítulo 1).

# *SV "Schedule Variance":*

Es la medida de desempeño del cronograma en un proyecto, también es conocido como Variación de Tiempo.

# $SV = EV - PV$

- EV "Earned Value": valor que representa la medida del avance a la fecha.
- PV "Planned Value": valor que representa la medida de lo planeado a la fecha.
- Valores resultado:
	- $\circ$  SV = 0, porcentaje de avance igual a lo previsto a la Fecha.
	- $\circ$  SV > 0, porcentaje de avance mayor a lo previsto a la Fecha.
	- $\circ$  SV < 0, porcentaje de avance menor a lo previsto a la Fecha.
- *SPI " Schedule Performance Index":*

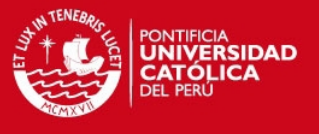

Es el Índice del Desempeño del Cronograma, es cual sirve como medida de eficiencia de la planificación del proyecto.

$$
SPI = EV/PV
$$

- Valores resultado:
	- $\circ$  SPI = 1, indica que hemos realizado el trabajos previsto a la fecha.
	- $\circ$  SPI > 1, indica que hemos realizado un trabajo mayor al previsto a la fecha.
	- o SPI < 1, indica que hemos realizado un trabajo menor al previsto a la fecha.

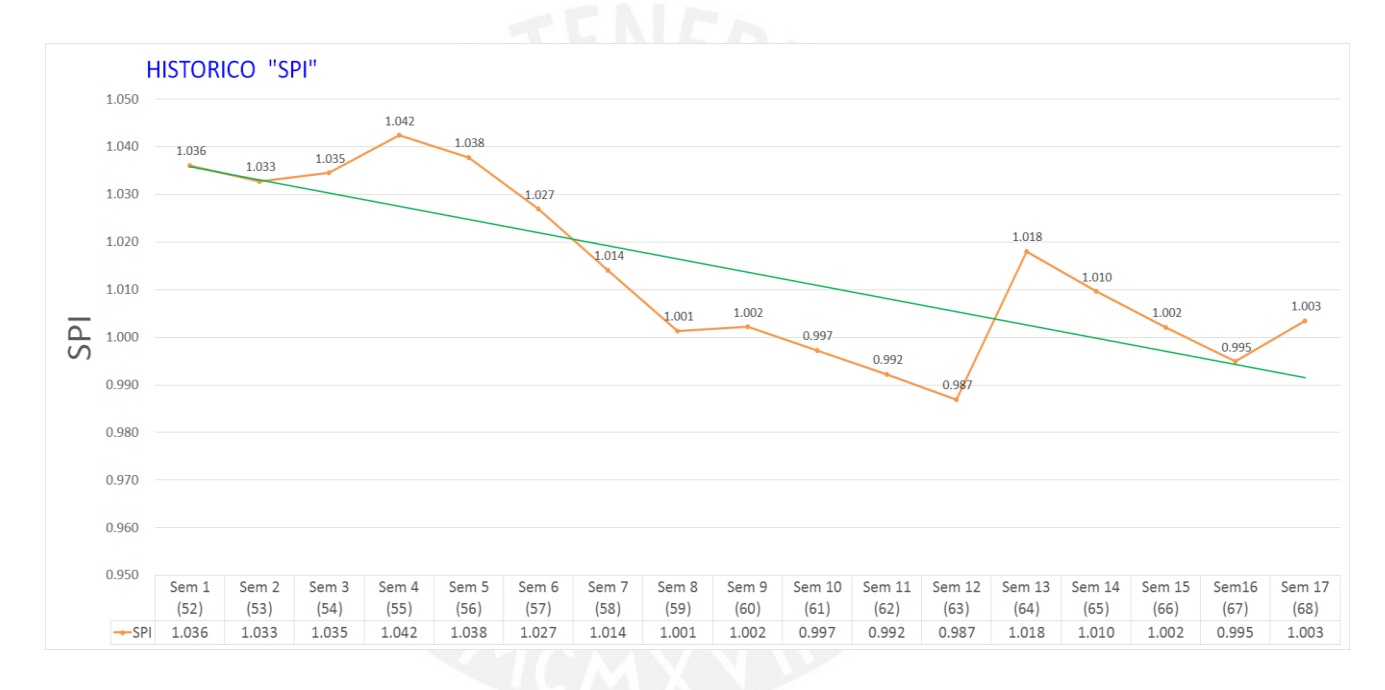

*Imagen Nº5.-* Curva Histórico Schedule Performance Index *(fuente propia)*

# **4.2.3. Curva "S":**

La curva "S" es un informe grafico del porcentaje acumulado de avance del proyecto en función al tiempo tanto para el avance previsto como el real esto permite que se pueda comparar, esta curva se debe de graficar semanalmente de acuerdo al registros de control de Avance del proyecto.

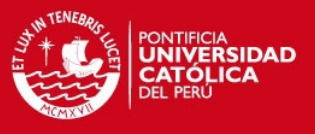

|                                       |            |                   | <b>Avance Real</b>            |                                    |                         |                                   |                                                |            |
|---------------------------------------|------------|-------------------|-------------------------------|------------------------------------|-------------------------|-----------------------------------|------------------------------------------------|------------|
| <b>Costo Directo de Obras (Soles)</b> |            |                   | 88,451,361                    |                                    |                         |                                   |                                                |            |
|                                       | <b>Mes</b> | Detalle de Semana | <b>Avance Semanal (Soles)</b> | <b>Avance Acumulado</b><br>(soles) | <b>Avance Semanal %</b> | <b>Avance Acumulado Real</b><br>% | <b>Avance Proyectado</b><br><b>Acumulado %</b> | <b>SPI</b> |
|                                       |            | Sem 13 (64)       | 1,923,921                     | 40,292,508                         | 2.18%                   | 45.55%                            | 44.74%                                         | 1.018      |
|                                       |            | Sem 14 (65)       | 456.506                       | 40.749.014                         | 0.52%                   | 46.07%                            | 45.63%                                         | 1.010      |
|                                       |            | Sem 15 (66)       | 480,075                       | 41,229,089                         | 0.54%                   | 46.61%                            | 46.52%                                         | 1.002      |
|                                       | $abr-15$   | Sem16 (67)        | 482.615                       | 41,711,704                         | 0.55%                   | 47.16%                            | 47.40%                                         | 0.995      |
|                                       |            | Sem 17 (68)       | 1,144,702                     | 42,856,406                         | 1.29%                   | 48.45%                            | 48.29%                                         | 1.003      |

*Cuadro Nº10.- Cuadro Calculo de SPI por semana (fuente propia)* 

Si la curva del avance real se encuentra por encima de la curva del avance prevista, significa que el proyecto se encuentra más adelantado de lo esperado. Si la curva de avance real se encuentra por debajo de la curva de avance prevista, significa que el proyecto se encuentra retrasado con respecto a lo esperado.

- Las actividades a controlar deben ser las mismas en ambas curvas.
- Los totales a ejecutar deben de estar actualizadas en la curva de avance previsto.

La curva "S" proporciona un registro del seguimiento del avance real del proyecto. Esta información permite analizar líneas de tendencia y ayuda a la toma de acciones correctivas y/o preventivas.

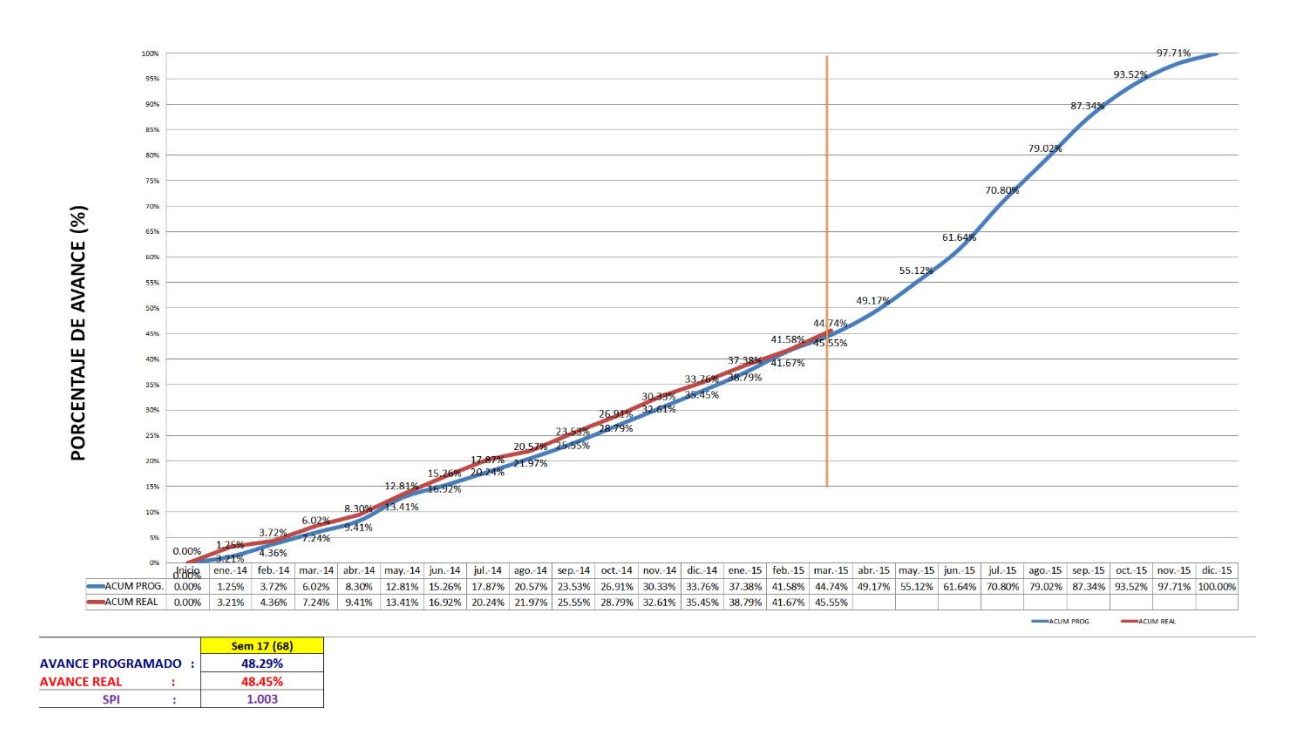

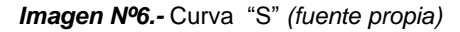

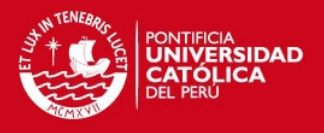

### **4.2.4. Ruta Crítica:**

Si bien los indicadores desarrollados en el punto anterior pueden ayudar a analizar el estado del proyecto, estos al no tener la relación de dependencia entre actividades y las condiciones de si estas actividades son críticas o no, no permiten estimar la fecha próxima de término del mismo. Para poder completar los resultados de los indicadores del Control del Plazo se debe de poder estimar la ruta crítica en el proyecto.

El método de la ruta crítica o del camino crítico es un algoritmo utilizado para el cálculo de tiempos y plazos en la planificación de proyectos.

En [administración](https://es.wikipedia.org/wiki/Administraci%C3%B3n_organizacional) y [gestión de proyectos,](https://es.wikipedia.org/wiki/Gesti%C3%B3n_de_proyectos) una ruta crítica es la secuencia de los elementos terminales de la red de [proyectos](https://es.wikipedia.org/wiki/Proyecto) con la mayor duración entre ellos, determinando el tiempo más corto en el que es posible completar el proyecto. La duración de la ruta crítica determina la duración del proyecto entero. Cualquier retraso en un elemento de la ruta crítica afecta a la fecha de término planeada del proyecto, y se dice que no hay holgura en la ruta crítica.

Se debe de tener en consideración estos tres puntos:

- **Identificar todas las actividades que involucra el proyecto**, lo que significa, determinar relaciones de precedencia, tiempos técnicos para cada una de las actividades. En tal sentido tomaremos la estructura de desglose del trabajo como identificación de actividades.
- **Construir una red con base en nodos y actividades**, se debe de realizar la relación de dependiente de las actividades de las actividades del proyecto, identificando la duración de cada actividad e indicando cuales son las actividades hito y/o criticas del proyecto.
- **Analizar los cálculos específicos**, identificando la ruta crítica y las holguras de las actividades que componen el [proyecto.](https://es.wikipedia.org/wiki/Proyecto)

La herramienta soporte para poder realizar la Ruta crítica es el programa de MS – Project el cual debe de ser alimentado semanalmente para que se pueda analizar la fecha término del proyecto.

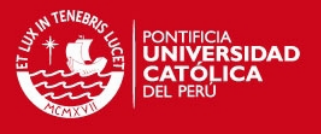

### **4.3. Control de Costos:**

El proceso de control de Costos es el proceso a través del cual se administra la información de costos del proyecto, de modo que permita obtener de manera confiable y oportuna el resultado de costo a la fecha y a fin del Proyecto para tomar las decisiones que permitan mejorar el resultado económico del mismo.

Dichos controles siguen los lineamientos del siguiente Método:

(1) Método del Valor Ganado (Ver Capitulo 1).

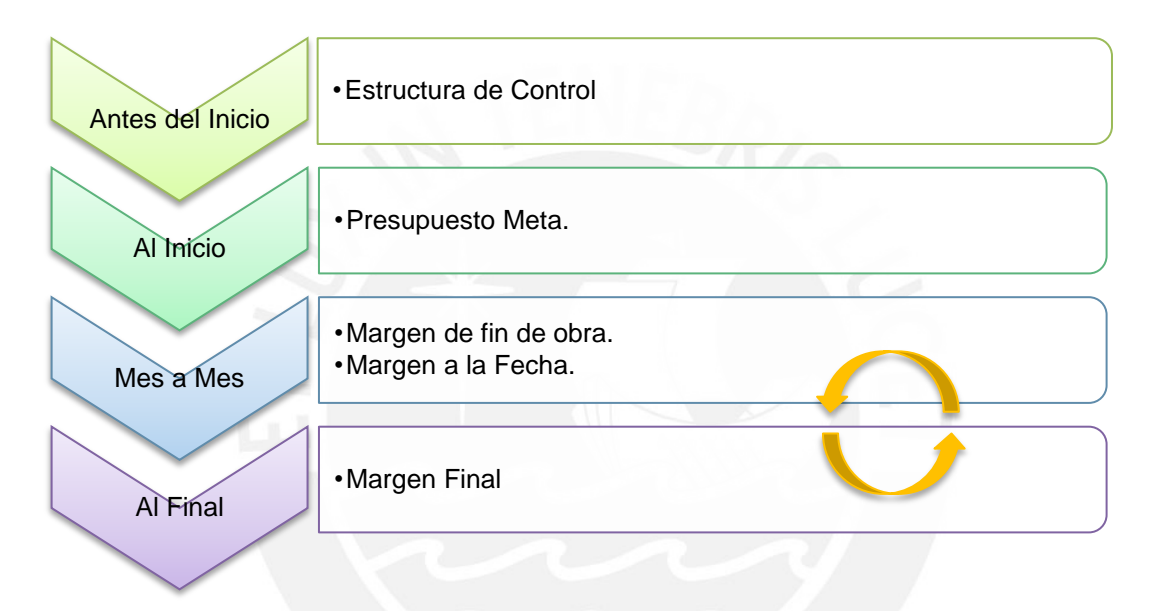

*Diagrama Nº27.- Diagrama Estudio y Compatibilización de Especialidades (Fuente Propia)* 

Este tipo de Gestión se debe de realizar mes a mes, de este modo se podrá identificar el Margen a la Fecha y a Fin del Proyecto e identificar las brechas por cada partida de control y rubro, además que permite tomar medidas correctivas y/o preventivas.

# (2) Análisis del Brechas:

El análisis de brecha busca identificar donde y por qué se han producido diferencias en costo entre el Costo real y el costo previsto, además que permitirá identificar los errores presupuestales en los cuales se hayan podido incurrir y que estos tengan planes de acciones para la corrección de los mismos.

# **TESIS PUCP**

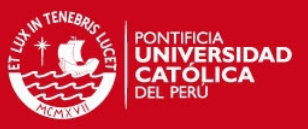

| <b>PARTIDAS DE CONTROL</b>         | <b>PPTO META +</b><br><b>ADICIONALES (CIERRE)</b> | <b>VAL. ACUMULADA (PPTO</b><br><b>META+ADICIONALES)</b> | <b>COSTO REAL CONTABLI</b> | <b>DIFERENCIA DE LO</b><br><b>VALORIZADO VS</b><br><b>CONTABLE</b> |
|------------------------------------|---------------------------------------------------|---------------------------------------------------------|----------------------------|--------------------------------------------------------------------|
| <b>ESTRUCTURAS</b>                 | 36,451,122.37                                     | S/.34,800,411.48                                        | S/.33,290,150.10           | S/. 1,510,261.38                                                   |
| <b>OBRAS PRELIMINARES</b>          | 466,390.62                                        | S/.279,834.37                                           | S/.351,080.34              | $S/-71,245.96$                                                     |
| Mano de Obra                       | 33,699.44                                         | S/. 20,219.66                                           | S/. 52,038.66              | $S/-31,818.99$                                                     |
| Material                           | 432,017.19                                        | S/. 259,210.31                                          | S/. 247,838.58             | S/. 11,371.73                                                      |
| Equipo                             | 673.99                                            | S/. 404.39                                              | S/. 51,203.10              | S/.-50,798.71                                                      |
| Subcontrato                        |                                                   | S/.0.00                                                 | S/.0.00                    | S/.0.00                                                            |
| <b>OBRAS PROVISIONALES</b>         | 3,483,699.75                                      | S/.2,565,876.04                                         | S/.2,891,284.07            | S/.-325,408.03                                                     |
| Mano de Obra                       | 1,401,120.63                                      | S/. 984,063.06                                          | S/. 1,202,847.29           | S/.-218,784.22                                                     |
| Material                           | 943,050.90                                        | S/. 567,524.30                                          | S/. 798,194.43             | S/.-230,670.13                                                     |
| Equipo                             | 832,221.27                                        | S/. 727,408.68                                          | S/.786,624.72              | $S/-59,216.04$                                                     |
| Subcontrato                        | 307,306.95                                        | S/. 286,880.00                                          | S/. 103,617.64             | S/. 183,262.36                                                     |
| <b>SEGURIDAD Y CALIDAD DE OBRA</b> | 1,273,844.26                                      | S/.885,924.71                                           | S/.952,190.16              | $S/-66,265.45$                                                     |
| Mano de Obra                       | 446.221.20                                        | S/. 281,967.41                                          | S/. 300,338.10             | $S/-18,370.69$                                                     |
| Material                           | 819.580.92                                        | S/. 598.088.53                                          | S/. 528,097.21             | S/. 69,991.32                                                      |
| Equipo                             | 8,042.14                                          | S/. 5,868.76                                            | S/. 97,076.45              | S/.-91,207.68                                                      |
| Subcontrato                        |                                                   | S/.0.00                                                 | S/. 26,678.40              | $S/-26,678.40$                                                     |
| <b>MOVIMIENTO DE TIERRAS</b>       | 367,336.26                                        | S/.354,585.15                                           | S/.397,214.51              | $S/-42,629.36$                                                     |
| Mano de Obra                       | 12,234.71                                         | S/. 12,062.01                                           | S/. 26,929.24              | $S/-14,867.23$                                                     |
| Material                           | 4,545.80                                          | S/.4,258.64                                             | S/. 14,185.90              | $S/-9,927.27$                                                      |
| Equipo                             | 3,108.63                                          | S/. 3, 105.20                                           | S/. 8,293.46               | $S/-5,188.26$                                                      |
| Subcontrato                        | 347,447.12                                        | S/. 335.159.31                                          | S/. 347.805.91             | $S/-12,646.60$                                                     |

*Cuadro Nº12.- Brechas a la Fecha del Proyecto (fuente propia)* 

Entre las causas más frecuente por las cuales se producen las brechas se pueden indicar las siguientes:

- Diferencias en los metrados y/o incidencias en el precio unitario.
- Variación en los rendimientos/ratios/productividad consideradas en los presupuestos.
- Variación en precio de recursos.
- Factores externos no previstos.
- Omisiones o error en la información.
- Alcances no considerados en el presupuesto.

#### (3) Resultado a la Fecha:

Consiste en el cálculo del margen a la fecha, el cual se calcula en base al costo Previsto y el costo real a la fecha.

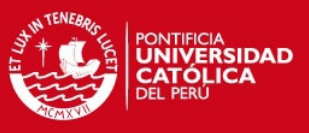

| <b>PARTIDAS DE CONTROL</b>      | <b>DIFERENCIA DE LO</b><br><b>VALORIZADO VS</b><br><b>CONTABLE</b> | <b>PROYECTADO DE SALDO</b>    | <b>PROYECTADO AL CIERRE</b> | <b>MARGEN</b> al cierre |
|---------------------------------|--------------------------------------------------------------------|-------------------------------|-----------------------------|-------------------------|
| <b>ESTRUCTURAS</b>              | S/. 1,510,261.38                                                   | S/. 2,303,699.71              | \$/.35,593,849.81           | S/.857,272.56           |
| <b>ARQUITECTURA</b>             | S/. 409,038.43                                                     | \$/.30,101,666.57             | 5/.37,455,062.12            | S/. 959,332.36          |
| <b>INSTALACIONES ELECTRICAS</b> | S/.82,716.42                                                       | S/. 4,078,879.93              | \$/.5,556,850.51            | S/. 184,459.98          |
| <b>INSTALACIONES SANITARIAS</b> | S/. 10,020.52                                                      | S/.808,981.75                 | S/. 1,937,090.29            | $S/-137,229.06$         |
| <b>EQUIPAMIENTO</b>             | S/.-147,997.07                                                     | S/. 8,716,150.53              | 5/.10,932,617.18            | $S/-51,555.14$          |
| <b>VARIOS EQUIPAMIENTO</b>      | S/.0.00                                                            | S/.0.00                       | S/.0.00                     | S/.0.00                 |
| <b>REDES DE AGUA Y DESAGUE</b>  | S/.0.00                                                            | S/.0.00                       | S/.0.00                     | S/.0.00                 |
| <b>GASTOS GENERALES</b>         | S/. 4,706.03                                                       | \$/.2,695,989.25              | S/.6,308,915.83             | S/. 42,934.33           |
| <b>SALDOS INICIALES</b>         | S/.-299,838.82                                                     | S/.0.00                       | S/. 299,838.82              | S/.-299,838.82          |
| <b>ADICIONALES (MOON)</b>       | S/.0.00                                                            | \$/.3,500,348.67              | S/.3,500,348.67             | S/.0.00                 |
| <b>POST VENTA</b>               | S/0.00                                                             | S/.500,000.00                 | S/.500,000.00               | 5/0.00                  |
|                                 |                                                                    |                               |                             |                         |
| <b>TOTALES</b>                  | S/. 1,568,906.89                                                   | $\frac{1}{2}$ , 52,705,716.40 | S/. 102,084,573.23          | S/. 1,555,376.20        |

*Cuadro Nº13.- Resumen de Resultados a la Fecha (Fuente Propia)* 

### (4) Resultado del Saldo:

De acuerdo a la metodología del valor Ganado, en base a los resultados obtenidos a la fecha en estudio se pueden predecir cuál va a hacer el costo del saldo a ejecutar en el proyecto. En este estudio se debe de incluir también todo gasto que no haya sido presupuestado inicialmente y que sea parte del alcance del proyecto.

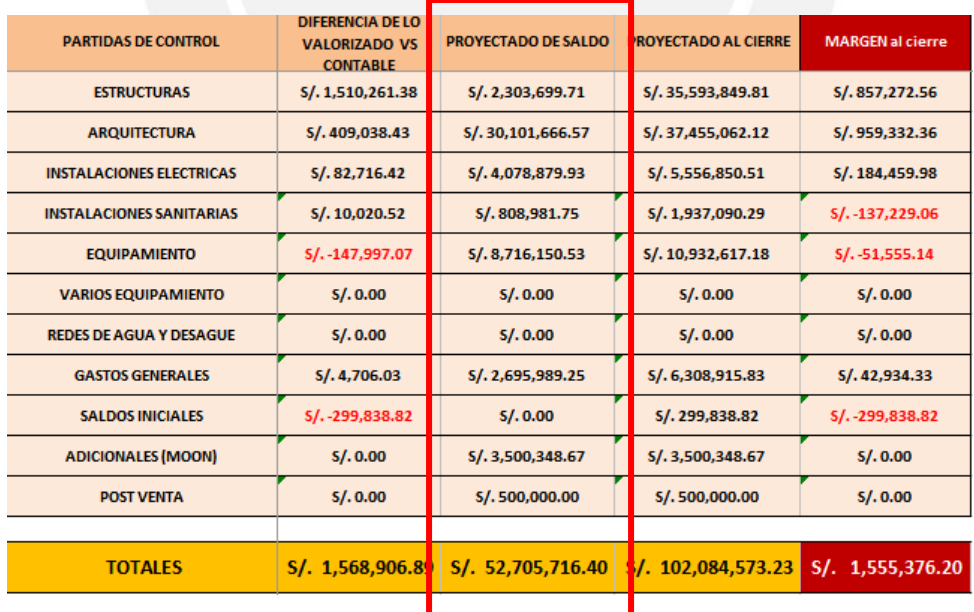

*Cuadro Nº14.- Resumen de Resultados de Proyección de saldos a la Fecha (Fuente Propia)* 

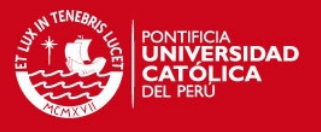

# (5) Resultados a Fin de Proyecto:

El Resultado de fin de proyecto es la suma de los resultados a la fecha y el estimado del resultado del saldo, es decir es el estimado del costo al cierre del proyecto (EAC), las cuales están asociadas directamente a la estructura de Control de Costo.

En el Anexo 7 "Cuadro costo de análisis de Partidas de Control" se, muestra un cuadro formato para el resumen de control de costo a nivel de partidas de control.

### **4.3.1. Indicadores:**

Dentro de todo sistema o proyecto de estudio se debe de tener indicadores que permitan cuantificar el estado en el cual se encuentra el proyecto, para tal sentido usaremos los indicadores de la Metodología del Valor Ganado (explicados y detallados en el Capítulo 1).

# *CV "Cost Variance":*

Es la medida de desempeño en función de los costos del proyecto, también es conocido como Variación del Costo.

# $CV = EV-AC$

- EV "Earned Value": valor que representa la medida del avance a la fecha.
- AC "Actual Costo": es el Costo Real a la fecha de proyecto.
- Valores resultado:
	- $\circ$  CV = 0, el costo a la Fecha sigue los lineamiento del costo previsto.
	- o CV > 0, el costo a la Fecha es menor al costo previsto a la fecha.
	- o CV < 0, el costo a la fecha es mayor al costo previsto a la fecha.
- *CPI " Cost Performance Index":*

Es el Índice del Desempeño del costo.

CPI= EV/AC

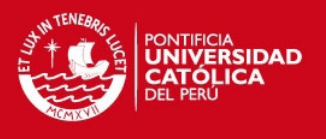

- Valores resultado:
	- o CPI = 1, indica que el costo del trabajo realizado esta dentro del margen del costo previsto.
	- o CPI > 1, indica que el costo del trabajo realizado es menor al costo previsto.
	- o CPI < 1, indica que el costo del trabajo realizado es mayor al costo previsto.

El presente cuadro, es el resumen de los resultados que se pueden obtener de acuerdo a la aplicación de los indicadores de Costo en el Proyecto

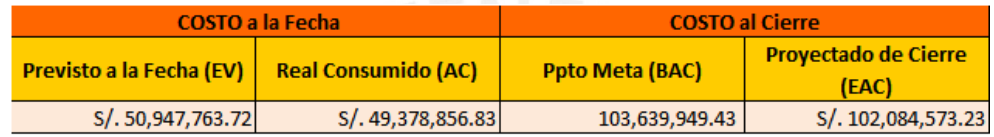

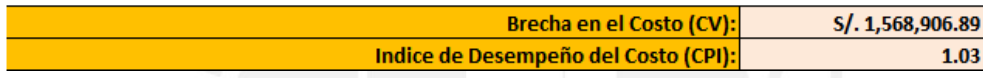

*Cuadro Nº15.- Resumen de Resultados de indicadores de Costo en el Proyecto (Fuente Propia)* 

#### **4.4. Indicador de Estado de Proyecto Costo - Tiempo:**

Para poder obtener una conclusión de medida de forma cuantitativa respecto al estado el costo tiempo del proyecto utilizaremos el indicar de Cost Schedule index "CSI" del Método del Valor ganado.

$$
CSI = CPI * SPI
$$

- CSI> 0.90, indica que el proyecto se encuentra desarrollándose con normalidad.
- CSI entre 0.80 y 0.90, indica que aún tenemos posibilidad de mejorar los resultados aplicando medidas correctivas.
- CSI < 0.8, indica que es muy baja la posibilidad que el proyecto se recupere.

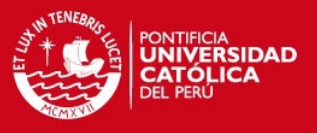

# **CAPITULO 5:**

# **CONTROL Y MEJORA DE LA PRODUCTIVIDAD**

### **5.1. Control de Productividad:**

El control de la productividad tiene como herramienta al Informe de Productividad en la cual se mida la eficiencia de las partidas a estudiar.

- Ratio: Es el consumo de recursos expresados por unidad de trabajo.
- Rendimiento: Es la cantidad de trabajo que ejecuta una cuadrilla.

### **5.1.1. Informe de Productividad (IP):**

El informe de productividad en un informe en el cual se mide la eficiencia con la cual se ejecutada las actividades del proyecto, las cuales se compraran con la eficiencia prevista en el presupuesto meta.

Mide la eficiencia de una cuadrilla en el consumo de horas hombre al ejecutar una actividad. Por ejemplo: hh consumidas por kilogramo de acero colocado (HH/kg) o hh consumidas por encofrado de losa (HH/m2).

#### **5.1.2. Elaboración del Informe de Productividad (IP):**

Para elaborar el Informe de Producción se debe de definir previamente las siguientes fuentes de información:

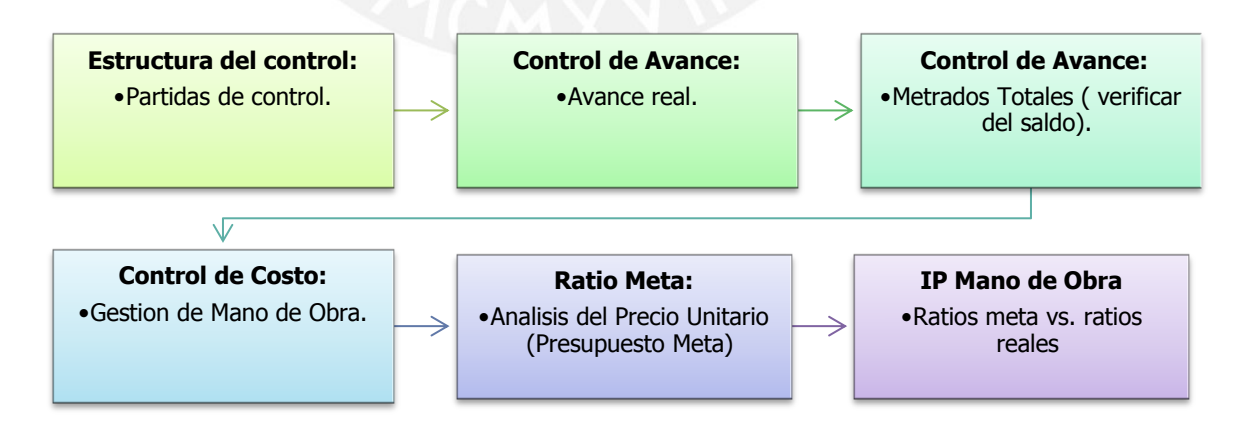

*Diagrama Nº28.- Elaboración de Informe de Productividad* 

*(Adaptado de Manual Gestión de Proyectos –GYM )* 

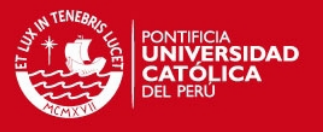

# *Estructura de Control:*

Se van a analizar la productividad de las actividades extraídas de las Partidas de Control las cuales formar parte de la Estructura de Control del proyecto y que fueron definidas al inicio (Capitulo 2 y 4).

# *Avances Real:*

Los avances real los cuales están directamente relacionados con la Estructura de control, son obtenidos de la Estructura del Control de Avance, en el cual se genera un reporte de los metrados ejecutados a la fecha.

### *Metrados Totales:*

Los metrados totales son obtenidos de la Estructura del Control del Avance, que en conjunto con los avances reales del proyecto, permiten identificar cuáles son los saldos del proyecto y poder estimar la productividad de las actividades saldo del proyecto.

### *Consumo de HH:*

La cantidad de HH consumidas de acuerdo a la Estructura de Control son extraídos de los informe de Gestión de Costo.

# *Ratios meta:*

Es la eficiencia estimada o prevista para la ejecución de las actividades esta es obtenida de los Análisis de los Precios Unitarios del Presupuesto Meta, esta está en función de los rendimientos y de la cuadrilla de trabajo

#### *IP Mano de Obra:*

El informe de productividad de mano de obra se calcula los ratios HH previsto y los ratios HH reales, a fin de obtener los siguientes resultados:

- o Comparación de Ratio meta y Ratios Real a la fecha.
- o El estado de la Productividad de la Mano de Obra del Proyecto, el cual se mide en HH ganadas o HH perdidas a la fecha.
- o Obtención del ratio para el saldo de las actividades del proyecto.
- o HH ganadas o perdidas proyectadas a fin del proyecto.

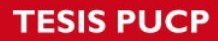

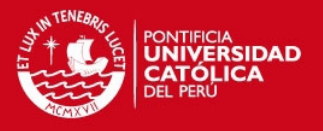

### **5.1.3. Reportes Complementarios:**

o *Análisis de Gráficos:* 

Los gráficos deben de presentarse por partida de control que deseamos controlar.

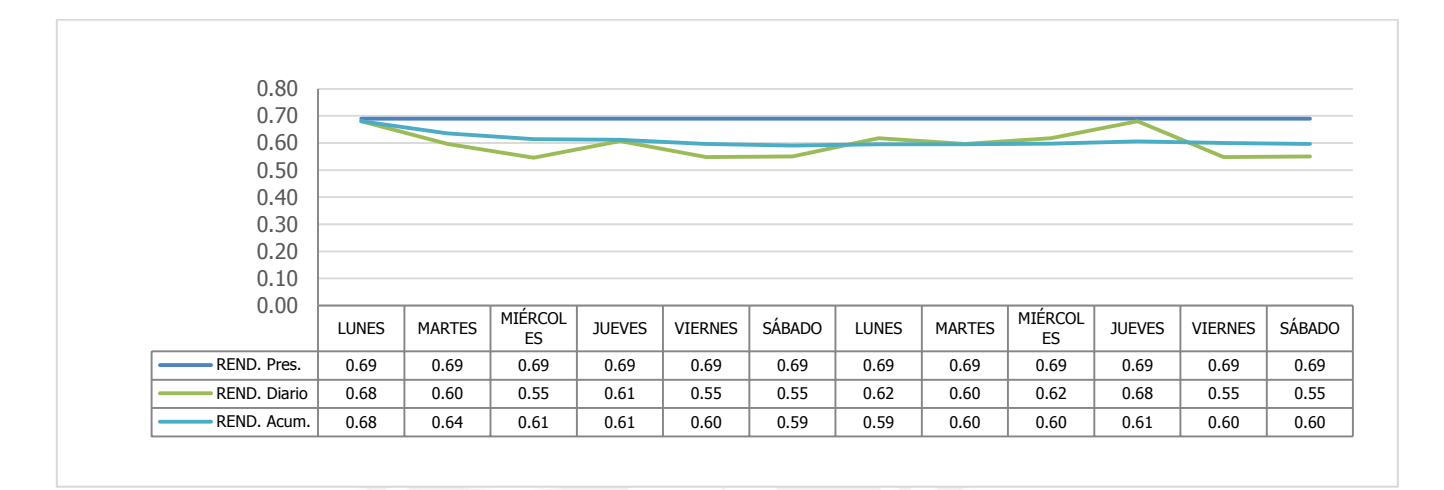

*Imagen Nº7.-* Curva de Ratio de Productividad *(fuente propia)* 

#### **5.1.4. Toma de Acciones Correctivas:**

Para el estudio y toma de decisiones se podrán utilizar las siguientes metodologías (las cuales se detallan el punto 5.2. Optimización de los procesos):

- Medición de Nivel General de Actividad.
- Firth run Studies.
- Cartas Balance.

# **5.2. Optimización de los procesos:**

Para la optimización de los procesos se deben de establecer herramientas para identificar la oportunidad de mejora en la Productividad en la ejecución del Proyecto, esto se debe que durante el proceso de mejora continua, se puede buscar la optimización de los procesos constructivos con mayor incidencia dentro de un proyecto.

Al optimizar la productividad de un proceso constructivo, se debe enfocar el objetivo en reducir los tiempos improductivos.

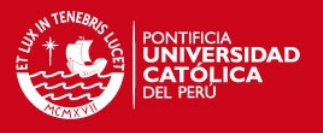

# **5.2.1. Clasificación de Trabajo:**

A continuación definiremos los tipos de trabajos que se pueden identificar y estudiar el proceso de Optimización.

### *Trabajo No Contributorio – "Pérdida de Primera Categoría":*

Es cualquier tipo de actividad que no genere valor, y que cae directamente en la categoría de pérdida. Las actividades de este grupo no son necesarias, incrementan el costo y no agregan valor.

- Esperas:
	- o Cuadrillas sobredimensionadas
	- o Falta de campo.
	- o Deficiencia en el flujo de materiales.
	- o Falta de herramienta necesaria y equipos.
- Trabajos Rehecho:
	- o Mala calidad.
	- o Trabajos mal ejecutados.
	- o Deterioro de trabajos necesarios.
	- o Cambios de diseños.
- Viajes:
	- o Falta de supervisión.
	- o Definición del flujo de materiales
	- o Mala distribución de las instalaciones en obra.
- Tomar agua.
- Ir al baño.
- Tiempo ocioso:
	- o Falta de supervisión.
	- o Cuadrillas sobredimensionadas.
	- o Actitud del trabajador.

#### *Trabajo Contributorio – "Perdida de Segunda Categoría"*

Es todo trabajo de apoyo que debe ser realizado para que pueda ejecutarse el trabajo productivo, es necesario hacerlo aunque no aporte valor.
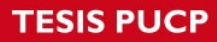

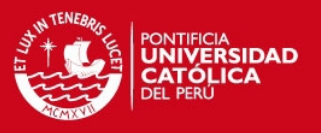

- Recibir o dar instrucciones:
	- o Información que llega al obrero es deficiente esto hace que pregunte repetidas veces o que hagan el trabajo mal.
	- o Desconocimiento de actividades a realizar en todo el día.
- Leer planos:
	- o Planos que no estén claros.
	- o Falta de información.
- Transporte de materiales manual y con equipos:
	- o Deficiencia en el flujo de materiales.
	- o Falta de programación.
	- o Control de equipos usados.
- Limpieza:
	- o Falta de personal de limpieza "solo destinado a esta actividad" puede ocasionar que personal obrero destinado a una cuadrilla específica termine realizando esta actividad.

#### *Trabajo productivo:*

Es todo trabajo que aporta a la producción de la obra, los cuales pueden ser por ejemplo ser asentar ladrillos, vaciar concreto, encofrar, armar acero de placas, etc.

#### **5.2.2. Estudio de productividad:**

Para la elaboración de un estudio de Productividad se deben se seguir los siguientes pasos:

#### *Seguimiento en Campo del Proceso Constructivo:*

- Se debe de identificar cual es el secuenciamiento real del proceso constructivo en estudio.
- Se debe de identificar cuáles son los tiempos muertos que pueden presentarse.
- Se debe de recoger las opiniones y sugerencias del personal obrero respecto a las causas de tiempos muertos que han sido identificados por ellos.
- Grado de utilización de los equipos.

 $\bullet$ 

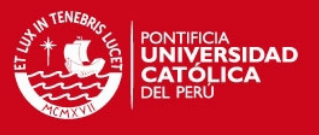

# *Estudio del Tiempo:*

Para poder cuantificar la cantidad de perdida y las oportunidades dentro de un proceso constructivo se pueden realizar las siguientes técnicas.

- Mediciones de Nivel General de Actividad.
- Carta Balance.
- First Run Studies.

## *Alternativas de mejora:*

Con los resultados del Estudio del Tiempo, se pueden analizar cuáles son las pérdidas de primer orden y segundo orden que se pueden eliminar.

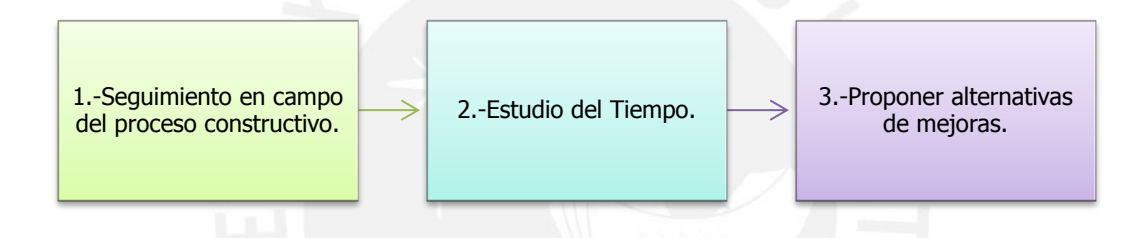

*Diagrama Nº29.- Rutina de Mejora de la Productividad (Fuente Propia)* 

## **5.2.3. Estudio del Tiempo:**

En esta sección se explicará las tres técnicas propuestas que se pueden implementar en el Proyecto, para poder mejorar la productividad y por consiguiente mejorar los resultados del proyecto.

## *Medición de Nivel General de Actividad:*

Es una herramienta estadística que se usa para identificar el Nivel General de Actividad en un frente o en todo el proyecto.

Las mediciones permiten detectar cuáles son las posibles pérdidas, cuantificarlas y priorizar las acciones para eliminarlas.

Para realizar las mediciones se debe de seguir los siguientes pasos:

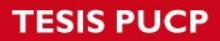

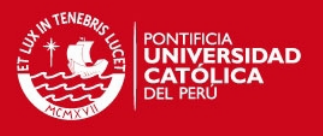

- Definición del alcance: objetivo de la medición, sector o frente a medir, grado de detalle de la medición.
- Identificación de trabajos que componen las categorías (TP, TC, TNC).
- Observar de manera aleatoria los trabajos que realiza el personal obrero.
- Procesar la información y presentarla en forma gráfica además de redactar un informe de las ocurrencias durante la medición.

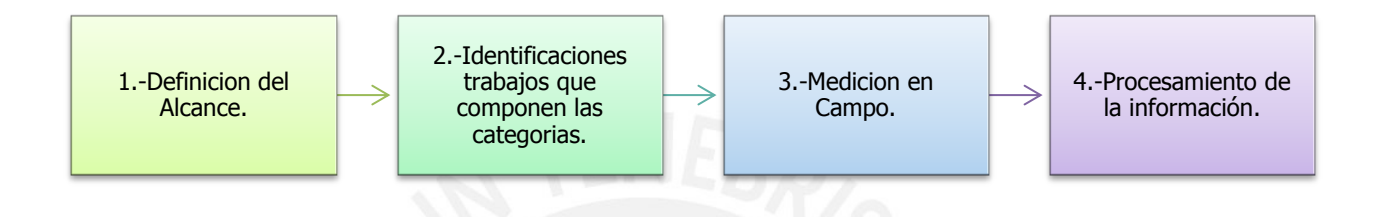

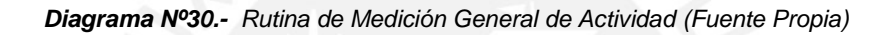

Consideraciones a tener en cuenta para el muestro:

- El número mediciones a realizar es de 384 (Estudio de Serpell 1993).
- El observador debe de ser capaz de identificar cuáles son las personas que no deben de ser incluidas dentro de la medición. Por ejemplo: Capataces.
- El observador debe de uniformizar criterios.
- El observador debe de ser capaz de registrar la información según lo que aprecia.
- Es importante que el observador se ubique en un lugar donde no obstaculice los trabajos y pueda observar la mayor cantidad de personas posibles.
- Es importante tener en cuenta que esta medición es puntal ya que solo muestra los resultados particulares de un día.

## *Carta Balance:*

La Carta Balance en una herramienta que permite estudiar el Nivel de Actividad de una actividad específica.

Esta herramienta estudia detalladamente el proceso de la actividad, basándose en analizar el método usado y la cantidad de personal obrero que se emplea en la operación, la cual se grafica en barras verticales con ordenadas de tiempo y en las abscisas se

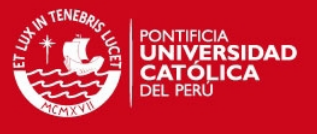

indica cada personal obrero que participa. Cada barra se subdivide para mostrar el tiempo dedicado a cada uno de los diferentes tipos de tareas que se realizan.

El principal objetivo es analizar la eficiencia del método constructivo empleado.

Para realizar la Carta Balance se deben de seguir los siguientes pasos.

- Definición de la Actividad.
- Identificación de Integrantes.
- Identificaciones de Categorías de Trabajo.
- Registro de Muestreo.
- Proceso de datos recogidos en Campo.
- Informe de Estudio.

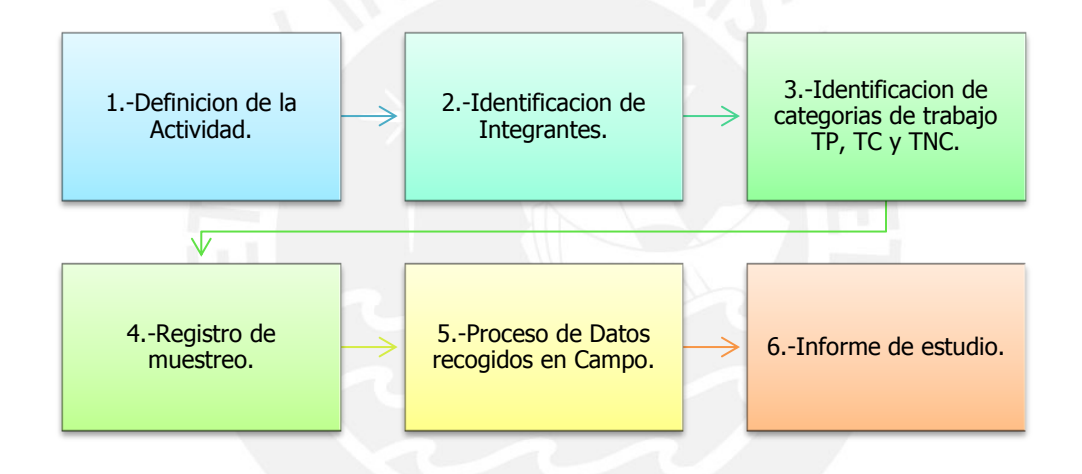

*Diagrama Nº31.- Rutina Carta Balance (Fuente Propia)* 

Consideraciones a tener en cuenta para el muestro:

- Se debe de dividir las operaciones de la actividad de muestreo en tareas simples y deben de ser representadas por símbolos que los muestreadores reconozcan en el momento de la observación.
- La frecuencia aconsejada de muestreo es de 30 minutos y cada medición debe de realizarse cada minuto, además se considerar que se debe de observar 2 ciclos seguidos completos de la actividad realizada.
- Se debe de realizar anotaciones de las herramientas, materiales, equipos, que formaron parte de la actividad, así como metrados ejecutados.

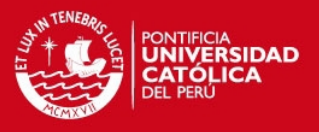

## *First Run Studies:*

El First Run Study o Análisis de Primera Ejecución, es el estudio para establecer las metas de producción que se pueden obtener en el proyecto en ejecución, con el personal real de la obra , además que ayuda en profundizar en el entendimiento del proceso entre todos los involucrados y todas las restricciones posibles para determinadas actividades.

Usualmente se realiza al inicio del proyecto, posibilita entender mejor el proceso y verificar si se ha considerado todo lo necesario para iniciar la actividad, así como contar con un ratio de producción más confiable y cercano a la realidad del proyecto en ejecución, con lo cual las proyecciones o estimaciones en la programación se realizarán con mayor certeza.

#### **5.2.4. Mejora continua:**

Luego de realizar los estudios de Productividad y de haber detectado los principales problemas e ineficiencia del proceso constructivo, se debe de plantear las alternativas de mejora.

El proceso para la mejora de los procesos constructivos se basa en la implementación de las mejoras siguiendo los pasos a continuación:

- Plantear las alternativas de mejora: obtenidos los resultados de los estudios de tiempo se debe de analizar y proponer mejoras en el proceso de ejecución de las actividades estudiadas afín de poder obtener una mejor productividad y como consecuencia un mejor ratio.
- Implementar las Alternativas de mejora: una vez definir las mejoras se debe de implementarlas en la ejecución de las actividades.
- Resultados: se debe de realizar estudio de tiempo en las actividades en las cuales se han implementados las mejoras a fin de evaluar si se han podido mejorar los nivel de eficiencias en las mismas.
- Evaluación de resultados: con los resultados del estudio de tiempo de deben de discutir con el equipo de trabajo y proponer cambios a las alternativas de mejoras.
- Implementación de cambio en las alternativas de mejora: una vez evaluado los resultados y propuestos los cambios en las alternativas de mejora de debe de

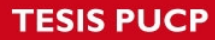

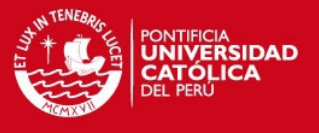

implementar y evaluar nuevamente si es que se ha podido mejorar los ratios de productividad.

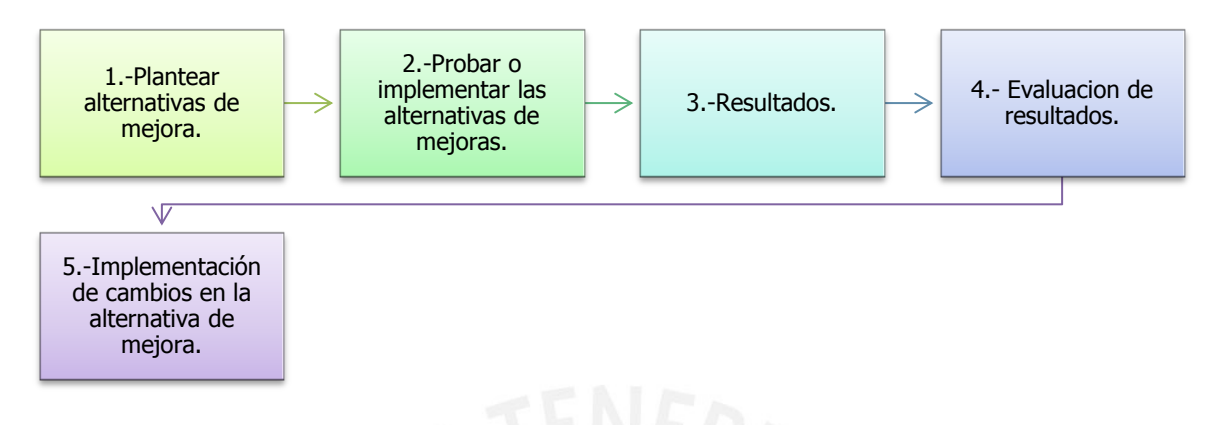

*Diagrama Nº32.- Rutina Mejora Continua (Fuente Propia)* 

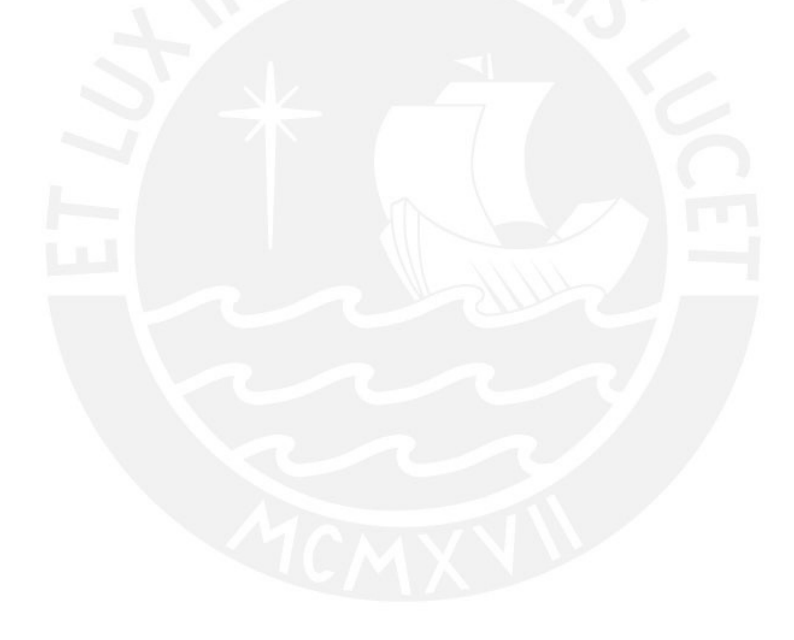

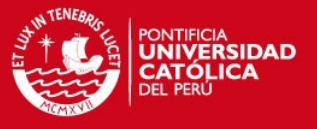

# **CAPITULO 6:**

## **RESULTADOS Y CONCLUSIONES**

#### **6.1. Informes de Gestión:**

El control del Plan de Gestión es el proceso por el cual nosotros se debe de asegurar el cumplimiento, la sostenibilidad y la mejora continúa en la Gestión de los proyectos.

En esta sección se resumirán los indicadores e informes que van a formar parte del Control de Plan de Gestión los cuales son resultados de los capítulos desarrollados como Control de la Producción , Control de Plazo , Control de avance , Control del costo y Programación de Obra.

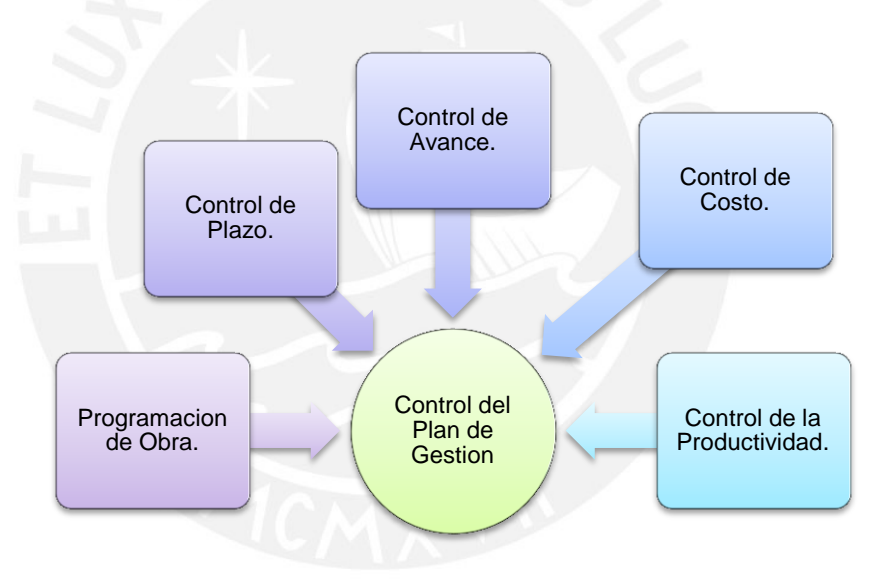

*Diagrama Nº33.- Rutina Mejora Continua (Fuente Propia)* 

Es la Herramienta que se debe de elaborar en el proyecto para asegurar la gestión del mismo; la cual está conformado por varios indicadores que van a ser presentados en el informe llamado Panel de Control.

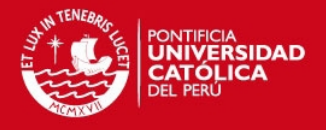

| <b>Control del Plazo:</b>         | <b>Control del Costo:</b> | <b>Control de la Productividad:</b>     |
|-----------------------------------|---------------------------|-----------------------------------------|
| Actualización de Plan<br>Maestro. | Resultados del Proyecto.  | Ratios de Productividad.                |
| Curva "S".                        |                           | Porcentaje de Plan<br>Completado "PPC". |
| Indicadores de Plazo.             | Indicadores del Costo.    | Analisis de Confiabilidad.              |
| Indicado. Como Tiempo             |                           |                                         |

*Diagrama Nº34.- Resumen de resultados – indicadores.* 

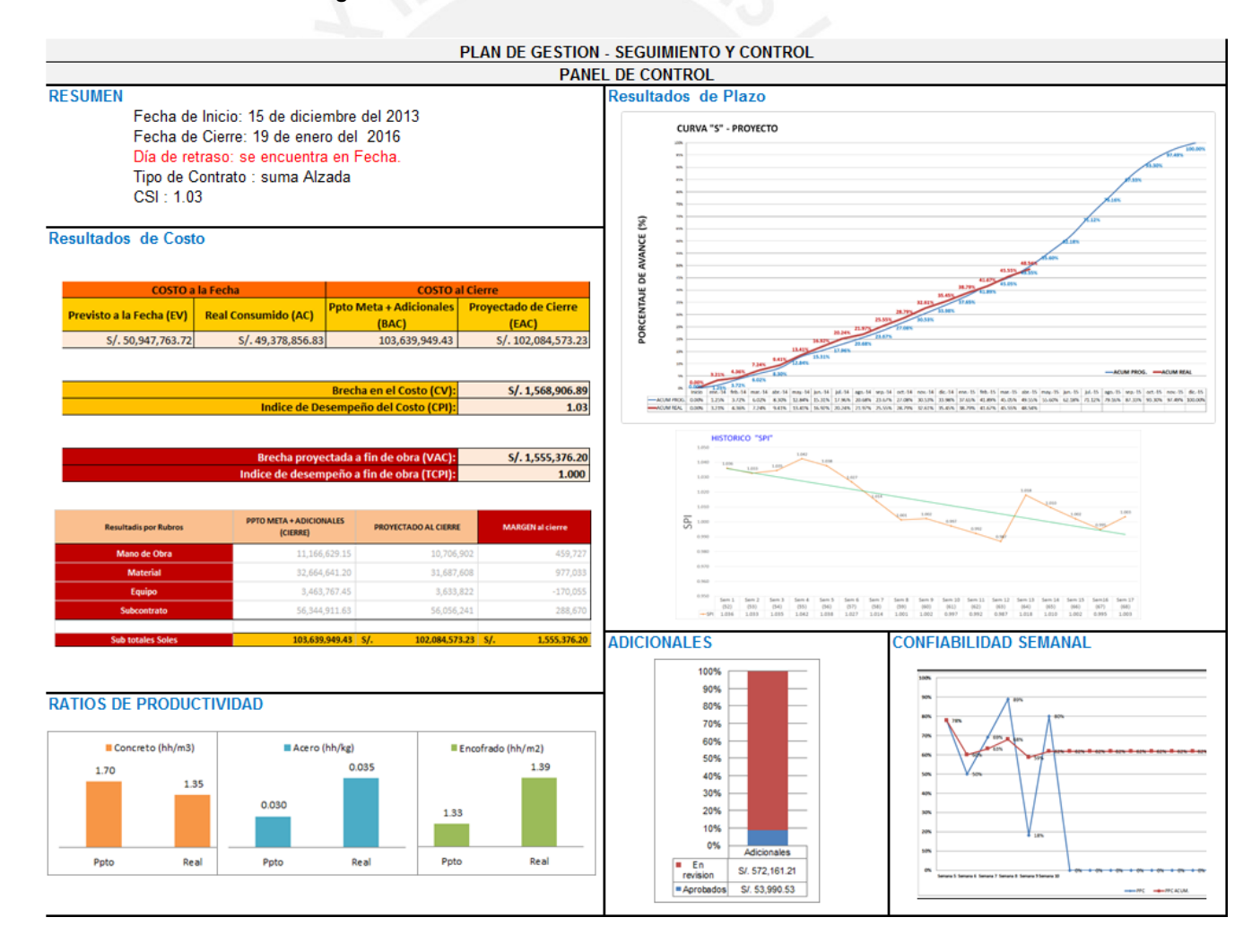

*Cuadro N.-16 Panel de Control* 

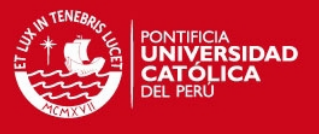

En el Anexo 8 – "Panel de Control", se muestra el cuadro de control desarrollado para un proyecto.

#### **6.2. Conclusiones:**

- Es importante desarrollar e implementar un Sistema de Gestión que permita desarrollar una visión amplia de las partes que conforman el proyecto y por medio de la información que se recaba se puede obtener resultados medidos por medio de los indicadores desarrollados en esta tesis.
- En importante plantear y planificar nuestras estructuras de control dentro del proyecto, ya que estas permitirán tener parámetros de lineamiento con los cuales vamos a poder evaluar el desenvolvimiento del mismo.
- En el Capítulo 2, se desarrolla el estudio y compatibilidad de planos, dicho término en la actualidad forma parte del concepto de Constructibilidad, el cual permite obtener mejores en el proyectos, dichas mejoras impactan en un menor costo, mayor productividad y posiblemente se pueda reducir los tiempos de ejecución.

Este proceso de Estudio y Compatibilización de Planos está orientado a obtener menor cantidad de interferencias por medio del estudio, análisis y limpieza de la información que llega al área encargada de ejecutarla, este proceso es repetitivo a lo largo de la vida del Proyecto, es decir cuando se recibe una Plano este debe de ser estudiado bajo el Diagrama N°17 presentando, se debe de considerar que cada proyecto es particular, en tal sentido este diagrama puede tener proceso más largo.

 Es importante que se pueda planear, desarrollar estrategias y sistemas de control al principio del proyecto, ya que permitirán anticipar y/o mitigar los posibles problemas que se puedan presentar.

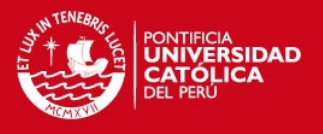

- Las estructuras planteadas y desarrolladas en esta tesis son sistemas que se retroalimentan y permiten tomar medidas correctivas a lo largo de la vida del proyecto.
- Todos los controles que se han desarrollado en esta tesis son cuadros desarrollados en Excel y que son sensibles a los criterios de los usuarios para carga la información, en la actualidad existen diversos programas que permiten facilitar la forma en la que se procesa la información, pero estos también están supeditados a nuestros sistema de gestión que se debe de desarrollar en la organización.
- Es importante mencionar que se debe de controlar la productividad de la mano de obra, debido a la que las partidas de control de concreto, acero y encofrado del casco vestido tienen mayor incidencia dentro de un presupuesto y estas pueden garantizar el éxito en costo del proyecto.
- Para poder obtener los resultados esperados a nivel de costo, se debe de tener un presupuesto elabora con todas las partidas a ejecutar en el proyecto y precio de acuerdo al mercado, partidas que no hayan sido consideradas o previstas serán tomadas como perdidas; es importante mencionar que un presupuesto 100% confiable va a depender de la persona o personas que lo elaboran.
- Es importante tener establecidos nuestra estructura de la organización dentro de la obra así como las asignaciones de funciones y/o obligaciones de nuestro personal, para que podamos tener un desenvolviendo sin interferencias y cubrir todas tareas y actividades que se requieran.
- Es importante que la persona encarga del proyecto defina los intervalos de tiempo de la presentación de los resultados del proyecto, estos pueden cambiar

#### **TESIS PUCP**

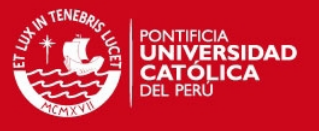

dependiendo de la magnitud del mismo y de las capacidad de procesamiento de la información.

- Todos los indicadores presentados permiten realizar el proceso de seguimiento, pero estos no pueden garantizar del éxito del proyecto, debido a que estos indicadores parte de un presupuesto meta cerrado, el cual puede tener errores que afecten la performance del proyecto en términos de costo y tenemos un cronograma con una fecha de cierra la cual puede tener tiempos no reales procesos constructivos que se tienen que ejecutar en el proyecto.
- En el proyecto en estudio, se tiene obtuvo un SPI mayor a 1 hasta la semana 10, dicha pérdida de capacidad de avance se vio directamente afectada por la falta de liquides de la Empresa, la línea verde la tendencia de curva histórica del SPI

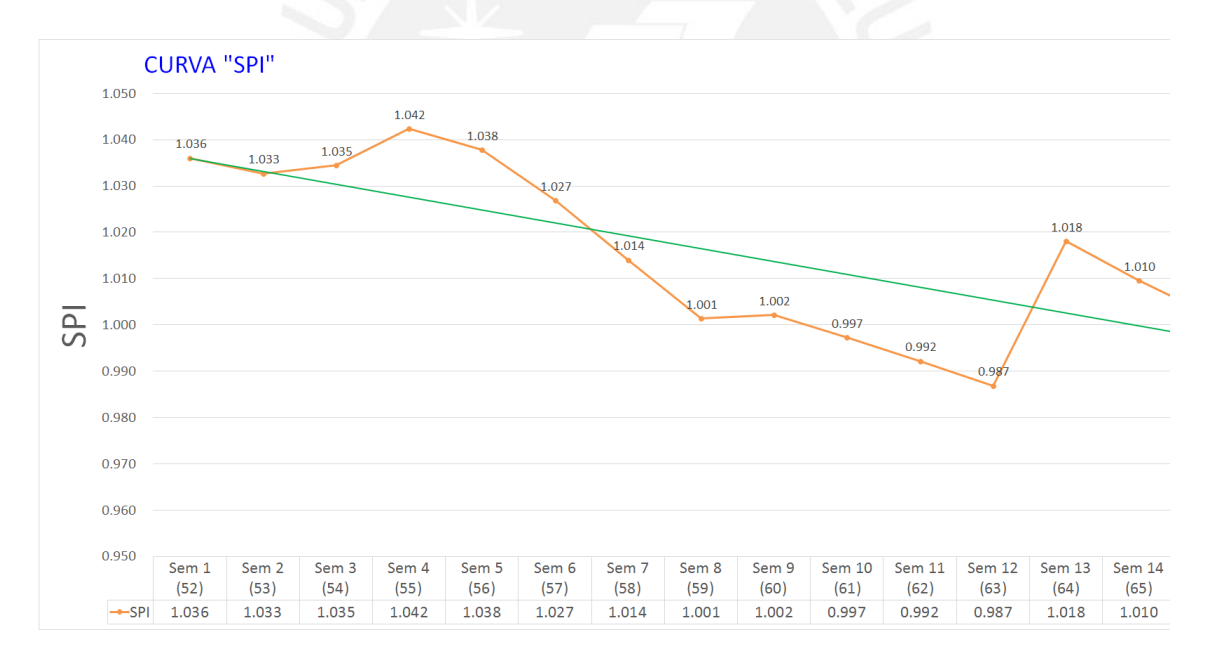

 En el proceso de Control de Avance, se pudo identificar dentro del proyecto en Estudio, que se estaba considerando partidas que no aportan avances, dichas partidas no estaban siendo cargadas o valorizadas, estas afectan el performance del proyecto. A continuación se muestra las Curva "S" correcta y la incorrecta.

**TESIS PUCP** 

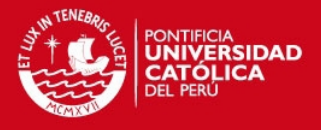

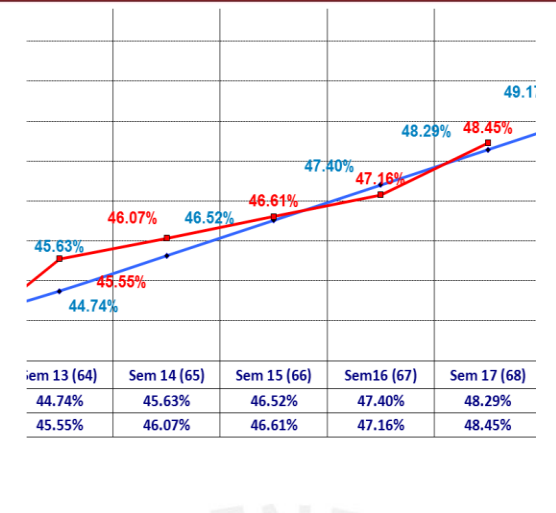

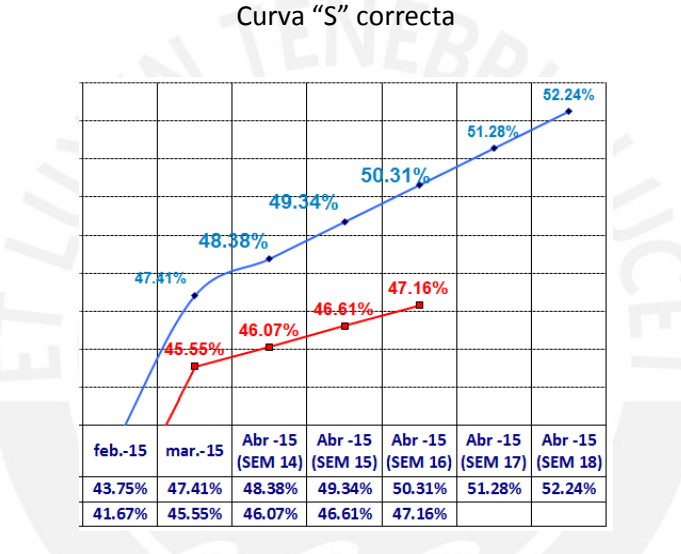

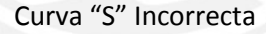

Este error se produce al ser considerados partidas tales como equipamientos , ascensor , etc, las cuales no marcan una producción real.

 El análisis de brechas por partidas de control y rubros, nos permite identificar de una forma más rápida las desviaciones que se tienen. En el proyecto en Estudio se obtuvo desviaciones negativas, debido a partidas mal presupuestadas tales como Obras preliminares, Obras provisionales, Seguridad, movimiento de tierras, ya que no se analizó el proceso constructivo a ejecutar,

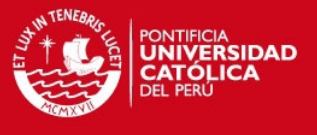

además de no identificar cuales iban a hacer las partidas ocultas que se iban a presentar.

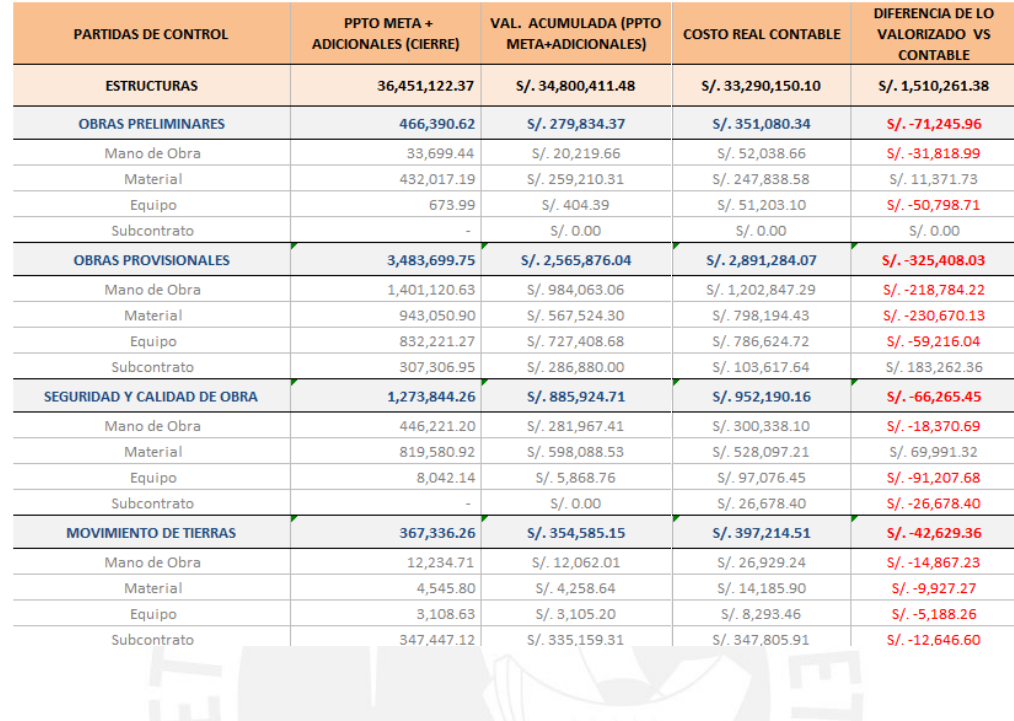

 Si bien en el punto anterior se menciona que se tuvieron partidas mal presupuestas y que ocasionaban perdidas, también se tuvieron partidas sobrecargadas, las cuales permitieron mantener una brecha positiva muy elevada al cierre de proyecto.

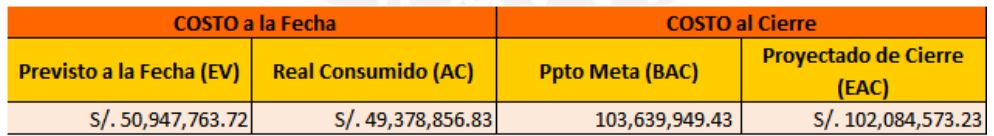

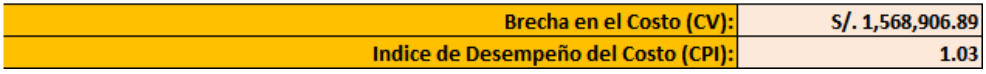

 Lso resultados de Nivel General de actividad, mostraron que el Proyecto obtuvo un 33% de Trabajo No Contributorio.

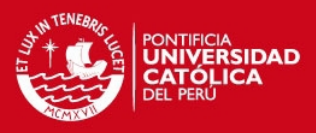

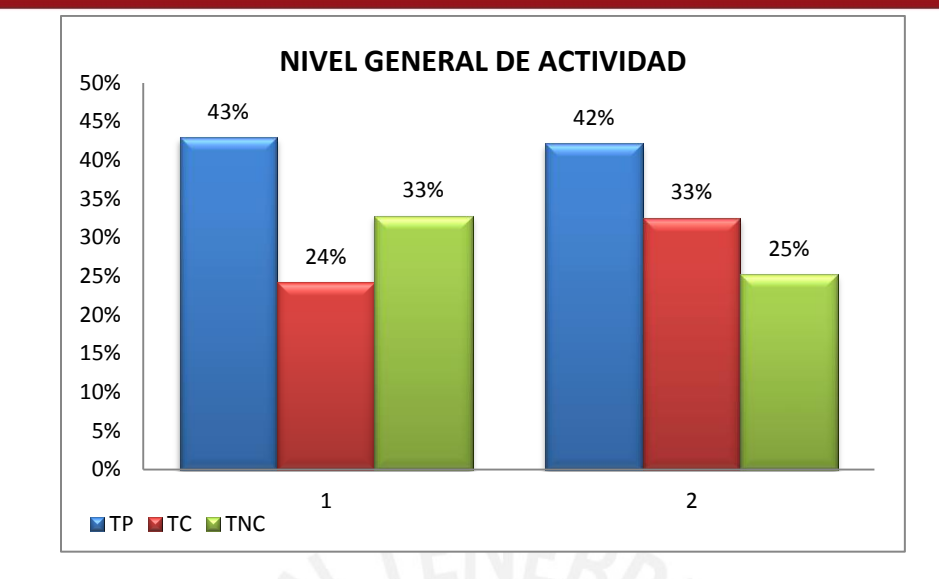

De los resultados del Nivel General de Actividad, se puede determinar las acciones que produjeron trabajo Contributorio y trabajo no contributario, con dichos resultados analizar las causas por la cuales se produjeron dichos Trabajos , están pueden ser eliminadas con el diseño de la actividad a ejecutar dentro de la programación , este proceso se debe de volver constante y debe de retroalimentar a toda la organización para mejorar los sistema de Producción y rendimientos que se desarrollan en la empresa.

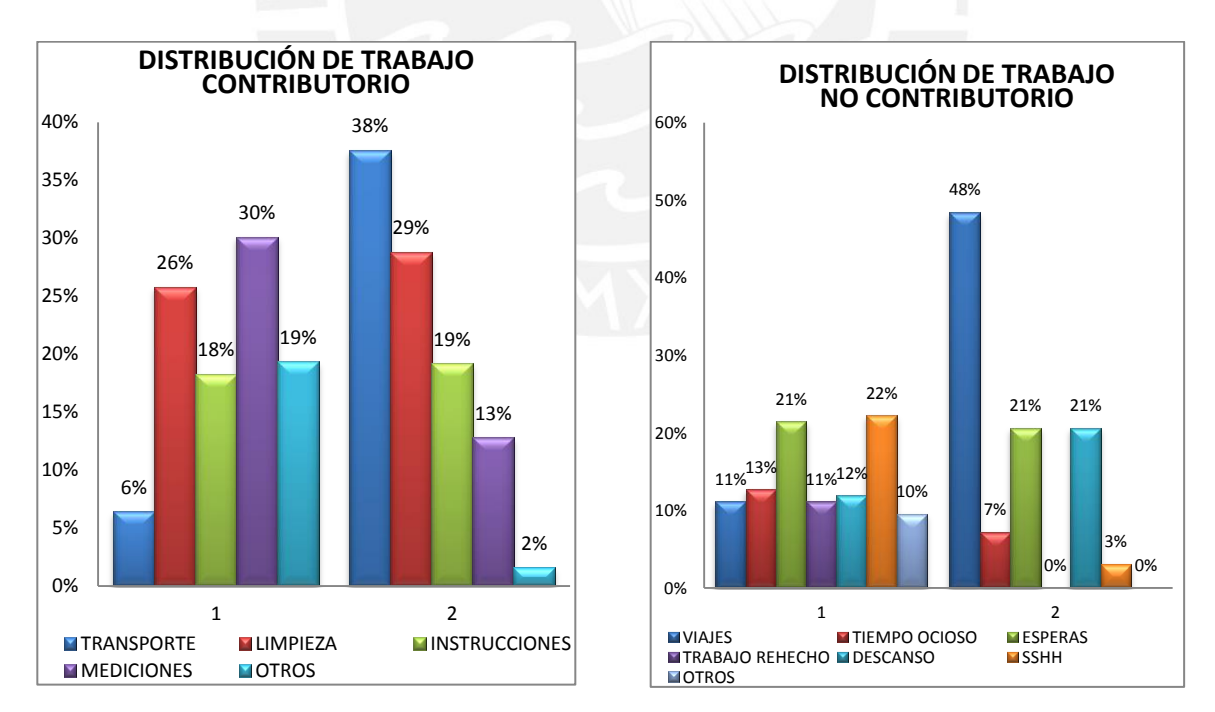

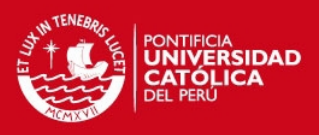

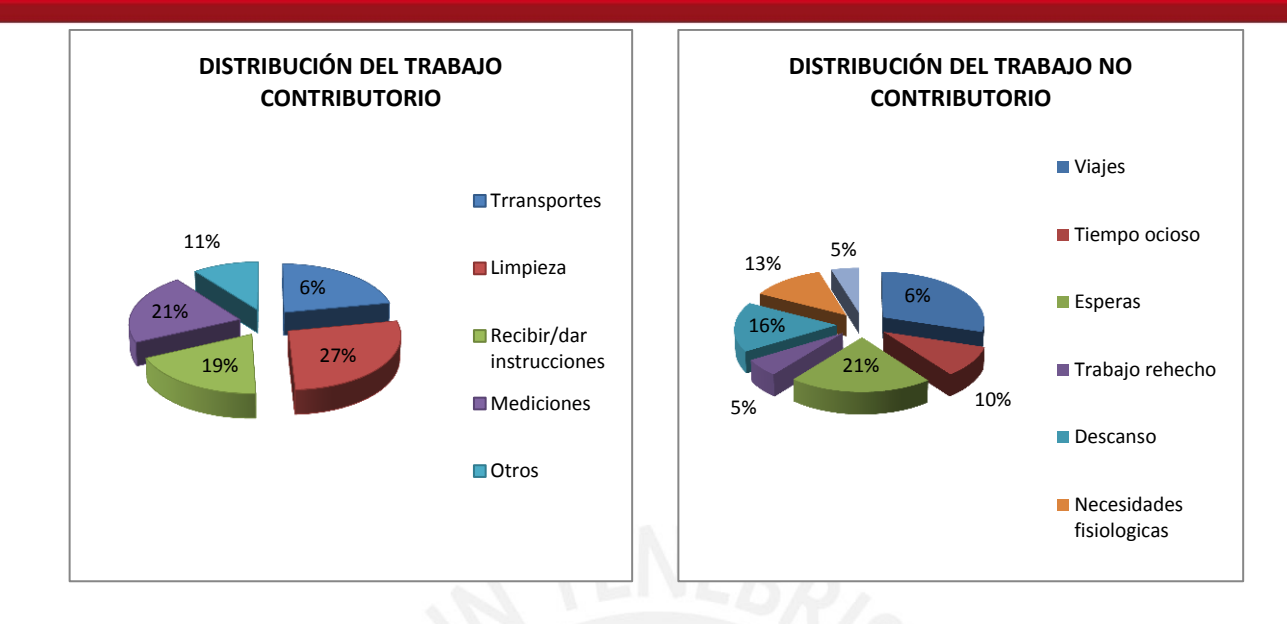

 La presente tesis ha desarrollado mecanismos que permiten poder realizar seguimiento y mitigar las desviaciones que se puedan obtener en el proyecto, en este sentido este proceso dentro de una empresa debe de ser retroalimentado a lo largo de la vida de la empresa optimizando los procesos de control por medio de programas y herramientas más avanzas, las cuales deben de seguir los lineamientos de la Organización.

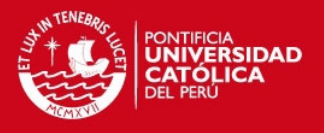

# **BIBLIOGRAFIA**

- ING. WALTER RODRIGUEZ CATILLEJO (2013) "Gerencia de Construcción y del Tiempo – Costo" - 2da Edición Abril 2013.Lima – Peru . PR Empresa Editora Macro.
- IDALBERTO CHIAVENATO / ARAO SAPIRO (2011) "Planeación estratégica: Fundamentos y Aplicaciones" – 2da Edición 2011. D.F. Mexico . PR Mc Graw – Hill Internamericana.
- ALFREDO SERPELL B. (2002) "Administración de Operaciones de Construcción" – 2da Edición 2002. Chile ,PR Impresos Universitaria S.A
- PABLO LLEDO/ GUSTAVI RIVAROLA (2010) "Gestión de Proyectos: como dirigir proyectos exitosos, coordinar los recursos humanos y administrar riesgos" – 2da reimpresión 2011. Buenos Aires – Argentina , PR Pearzon Education de Argentina SA.
- VIRGILIO GHIO C. (1997) "Guía para la innovación tecnológica en la Construcción" – Abril 1997. Chile ,PR Impresos Universitaria S.A
- VIRGILIO GHIO C. (2001) "Productividad en la construcción" 2001
- PROJECT MANAGEMENT INSTITUTE (2008) " Guía de los Fundamentos para la Dirección de Proyectos – 4ta Edición ".Pennsylvania-USA .

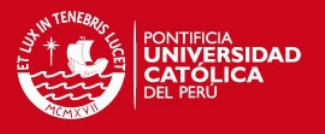

- RAUL CARDENAS Y NAPONES (2008) "Presupuesto Teoría y Practica", D.F. Mexico . PR Mc Graw – Hill Internamericana.
- ING. OSCAR VASQUEZ BUSTAMANTE (2008) "Todo sobre presupuesto en Edificaciones", Lima-Perú .
- LUIS ALARCON (2007) "Lean Construction", New York –USA , PR Taylor & Francis.
- NATALIA SIHUAY ARAUCO (Abril 2016) "Planificación colaborativa y medición simultanea de indicadores de seguridad y productividad en el sistema Last Planner" Pontifica Universidad Católica del Perú, Lima, Perú
- MIRANDA, Daniel (2012) "Implementación del sistema Last Planner en una habilitación urbana" Pontifica Universidad Católica del Perú, Lima, Perú.
- Lean Construction Institute (2016) Estados Unidos. web site [http://www.leanconstruction.org.](http://www.leanconstruction.org/)
- Manual de Gestión de Proyectos 2008 Graña y Montero.
- ING. JORGE LUIS IZQUIERDO RAMIREZ (2013) "Taller de Productividad en la construcción".